# **APPLIED COST-EFFECTIVENESS MODELING WITH R**

2022

Devin Incerti Jeroen Jansen

### **Learning objectives**

- Understand how R can be used to perform model-based cost-effectiveness analysis with existing packages;
- Develop own models in R by modifying existing code for commonly used model types;
- Understand how using R can improve reproducibility and transparency of model-based cost-effectiveness analysis

### **Agenda**

- **Introduction**
- **Basic model taxonomy**
- **Simple Markov cohort model**
- Semi-Markov multi-state model
- Partitioned-survival model
- § Cost-effectiveness analysis
- § Summary

### **Structure**

- **Presentation**
- § Exercises using R

### https://hesim-dev.github.io/rcea/

### **Online tutorial**

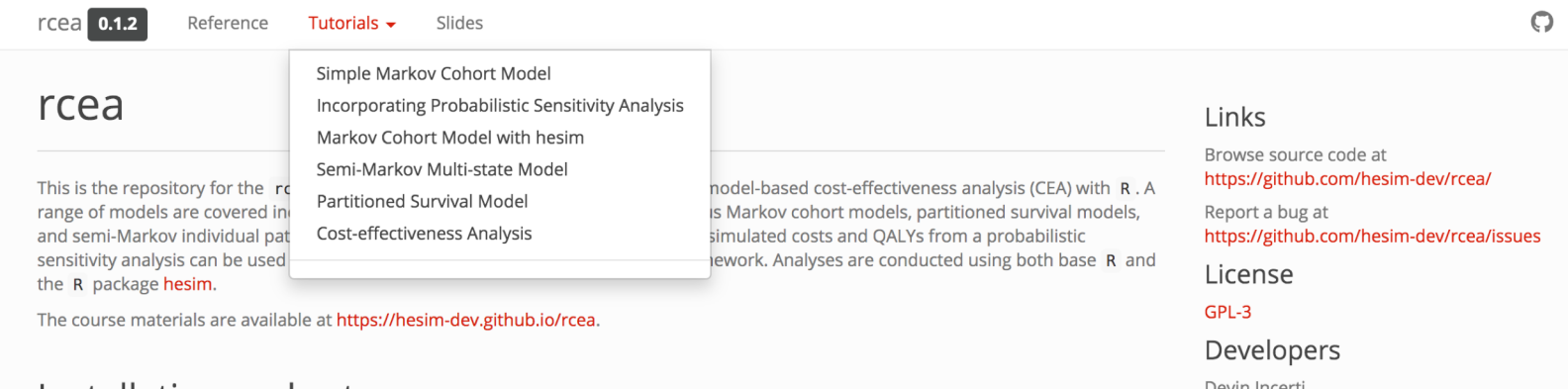

#### Installation and setup

All required R packages and course materials can be installed with the following steps.

1. Open an R session. We recommend using RStudio.

2. Install the rcea package from GitHub, which will also install all other required packages.

# install.packages("devtools") # You must install the "devtools" R package first. devtools::install\_github("hesim-dev/rcea")

3. Create a new project in your desired directory.

# Create a project named "rcea-exercises" within a directory named "Projects" usethis::create\_project("~/Projects/rcea-exercises")

4. Add the course materials (R scripts for the tutorials) to your new project.

Devin Incerti Author, maintainer Jeroen P. Jansen Author

### **R scrips for exercises**

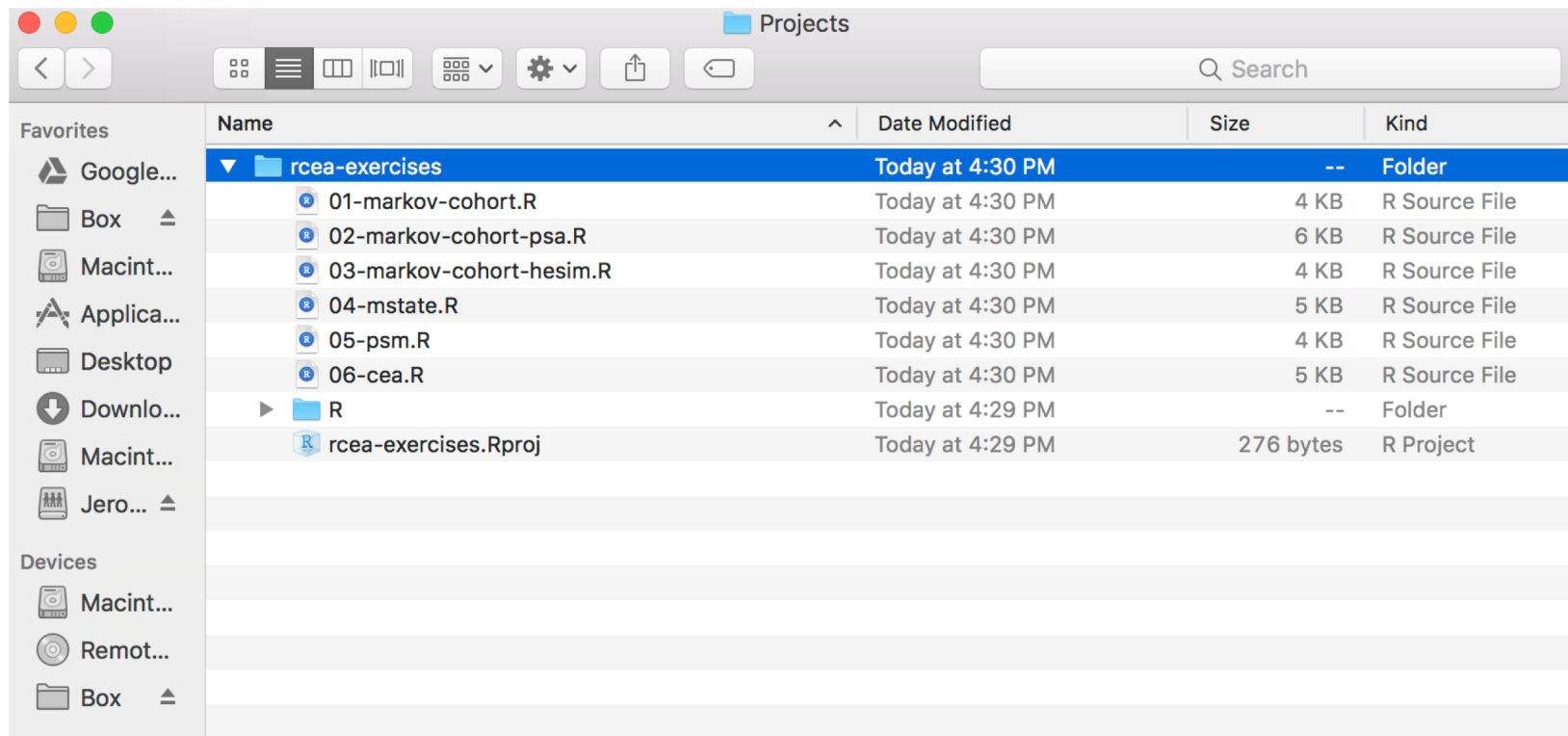

**Tags** 

### **RStudio Cloud**

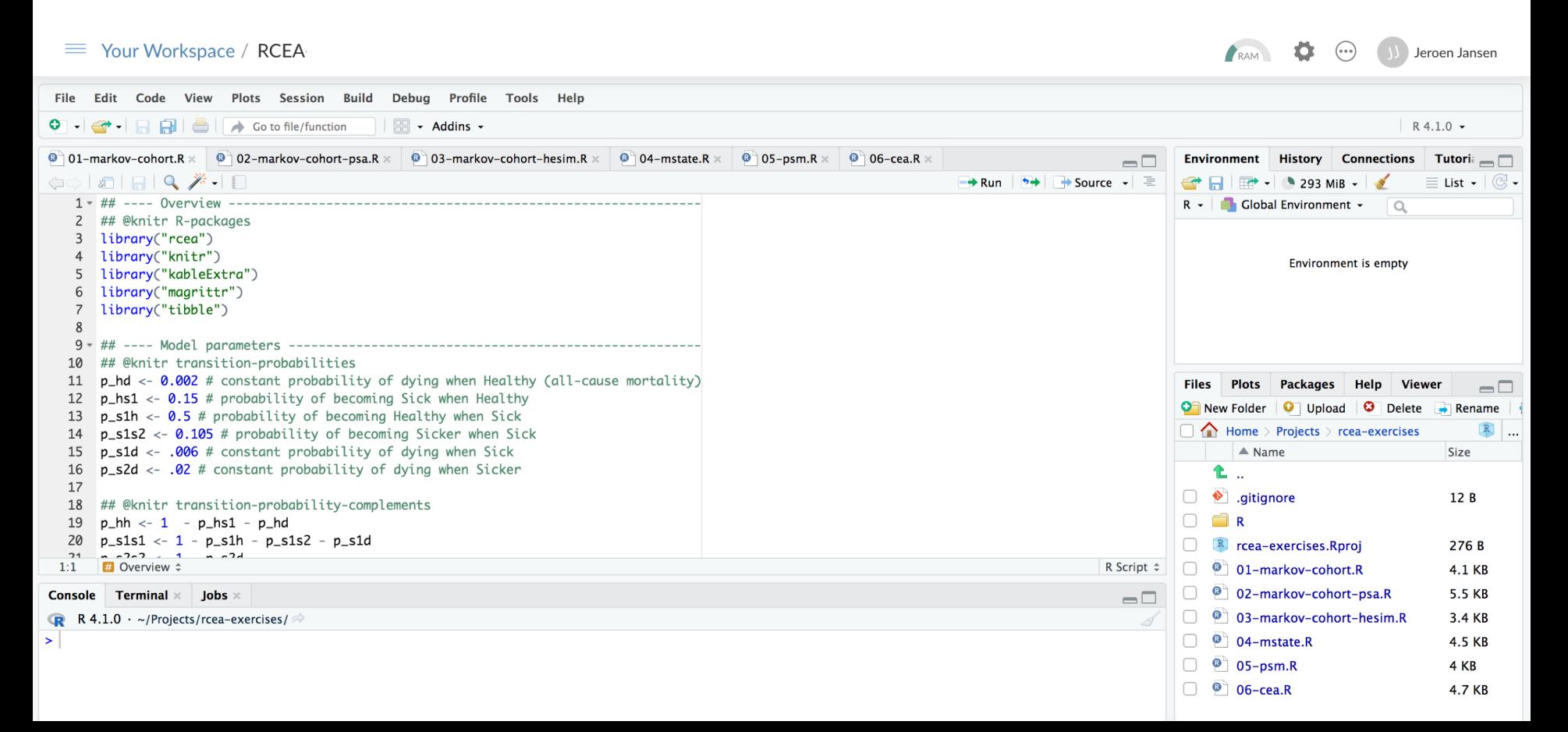

**Introduction**

### **Criteria that economic models should strive to meet**

### ■ Clinical realism

- − A model should reflect the state of evidence, the current understanding of the disease, and be accepted by clinical experts.
- § Quantifying decision uncertainty
	- − A model should be capable of quantifying decision uncertainty and informing prioritization of future research.
- § Transparency and reproducibility
	- − Resources should exist so that a model can be completely understood, reproduced, and pressure tested.
- Reusability and adaptability
	- − It should be possible to easily update a model to reflect new clinical evidence or adapt it for a new market, indication, or intervention.

### **Structural uncertainty**

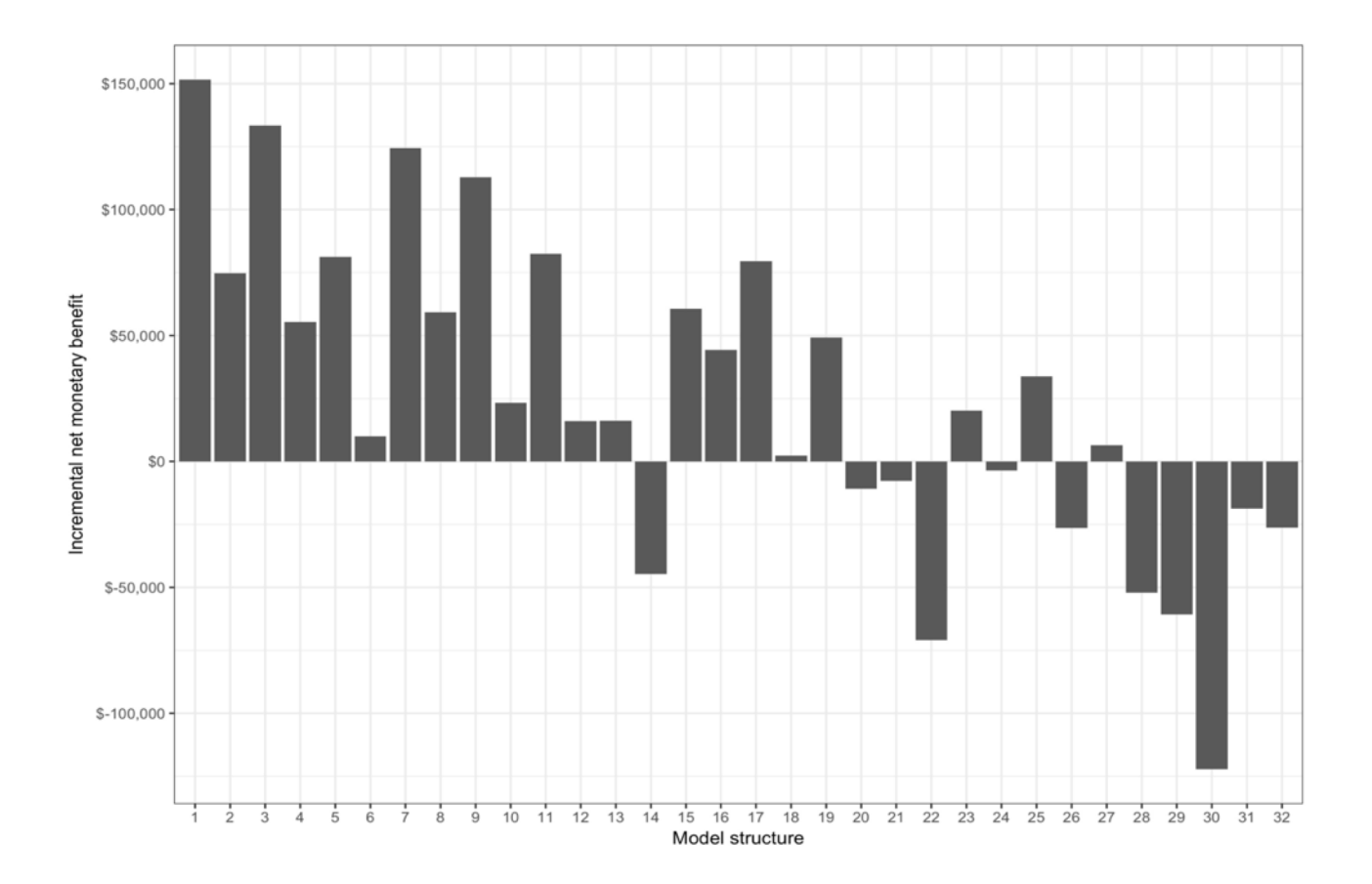

### **Plugging in model input parameter estimates**

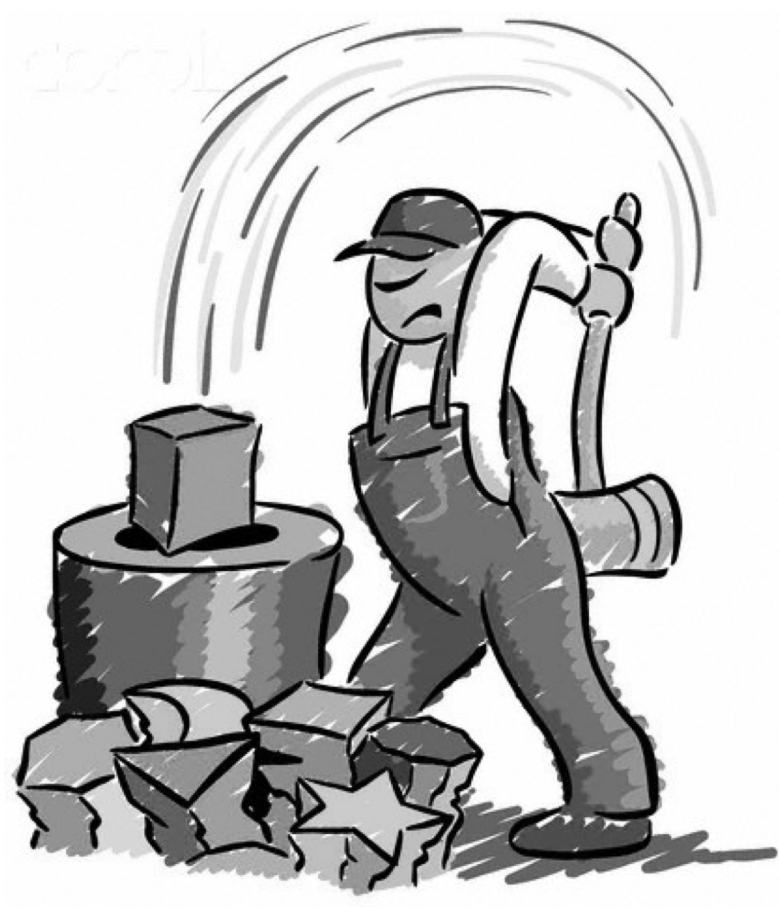

### **What do we mean with model transparency?**

- Concept, math
- Face validity
- Implementation/programming
- Open-source, open-access

§ *Familiarity with software?*

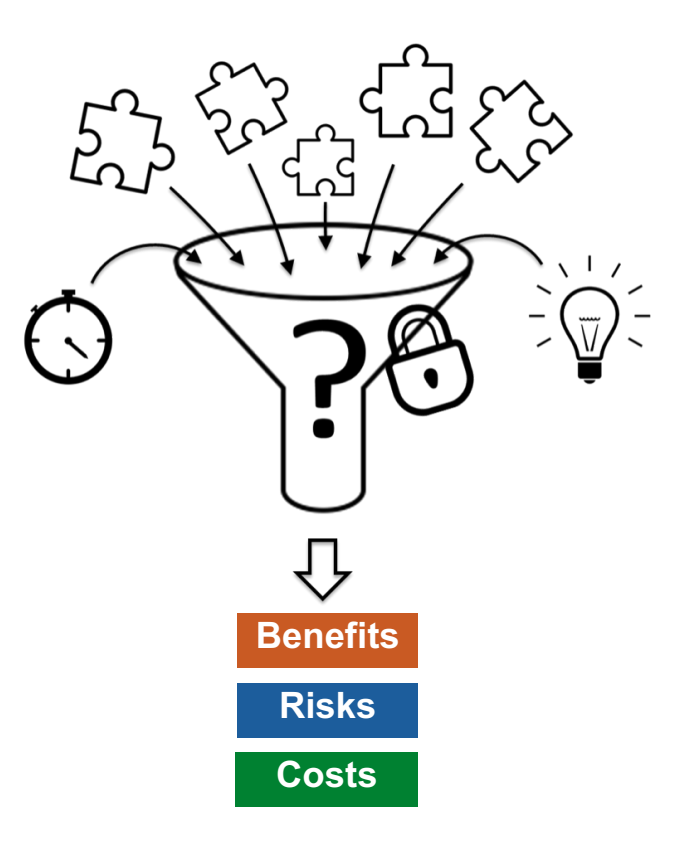

### **Modeling in Excel**

- Excel has been dominant software platform used by HE modelers, especially for HTA submissions
- Reasons are not surprising
	- − Practically everyone with a computer has access to Excel
	- − Does not require that you learn a new programming language
- Many consider its "transparency" to be an attribute
- With models in Excel, you can follow calculations that are being performed in every single cell of every single worksheet

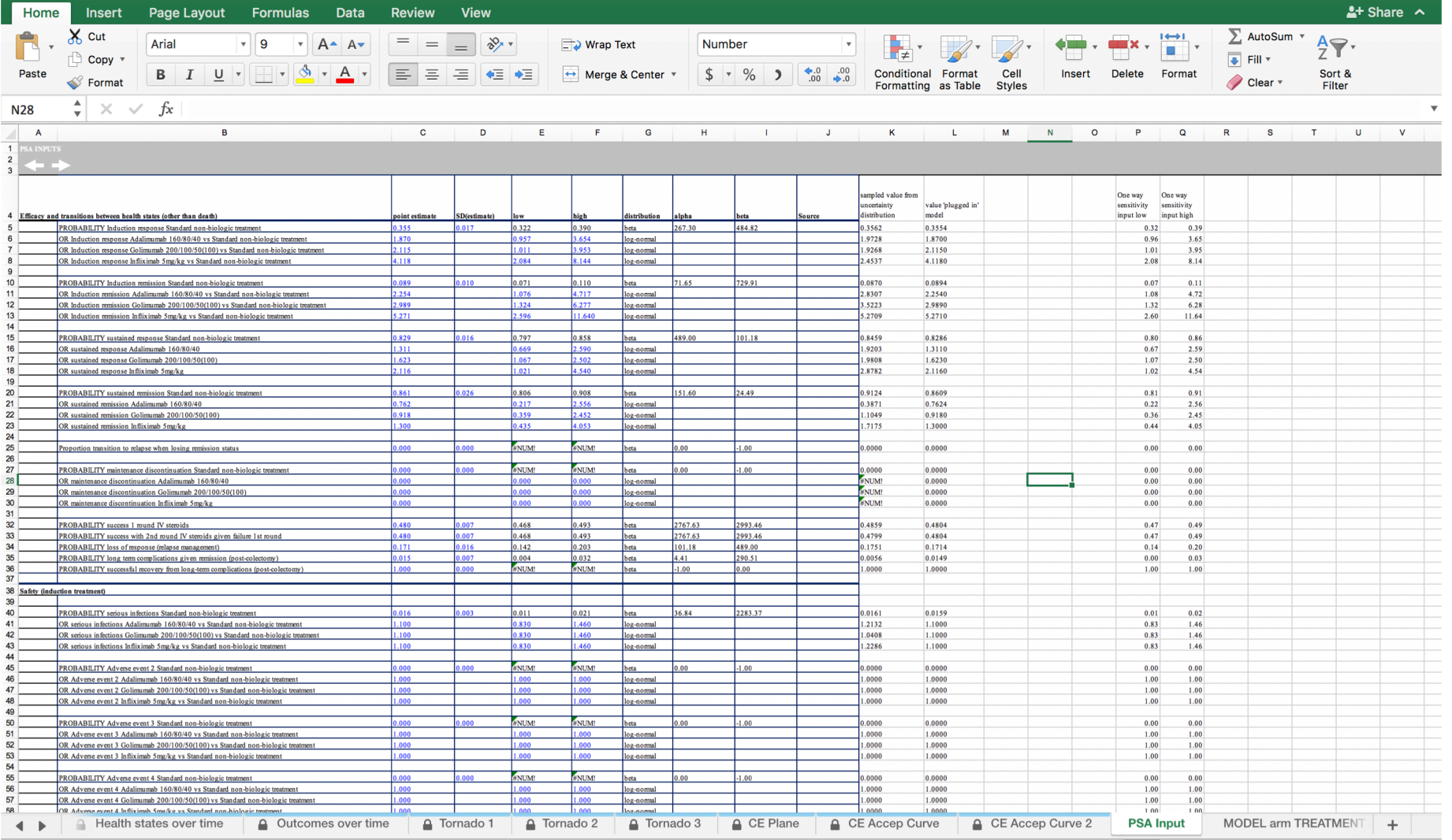

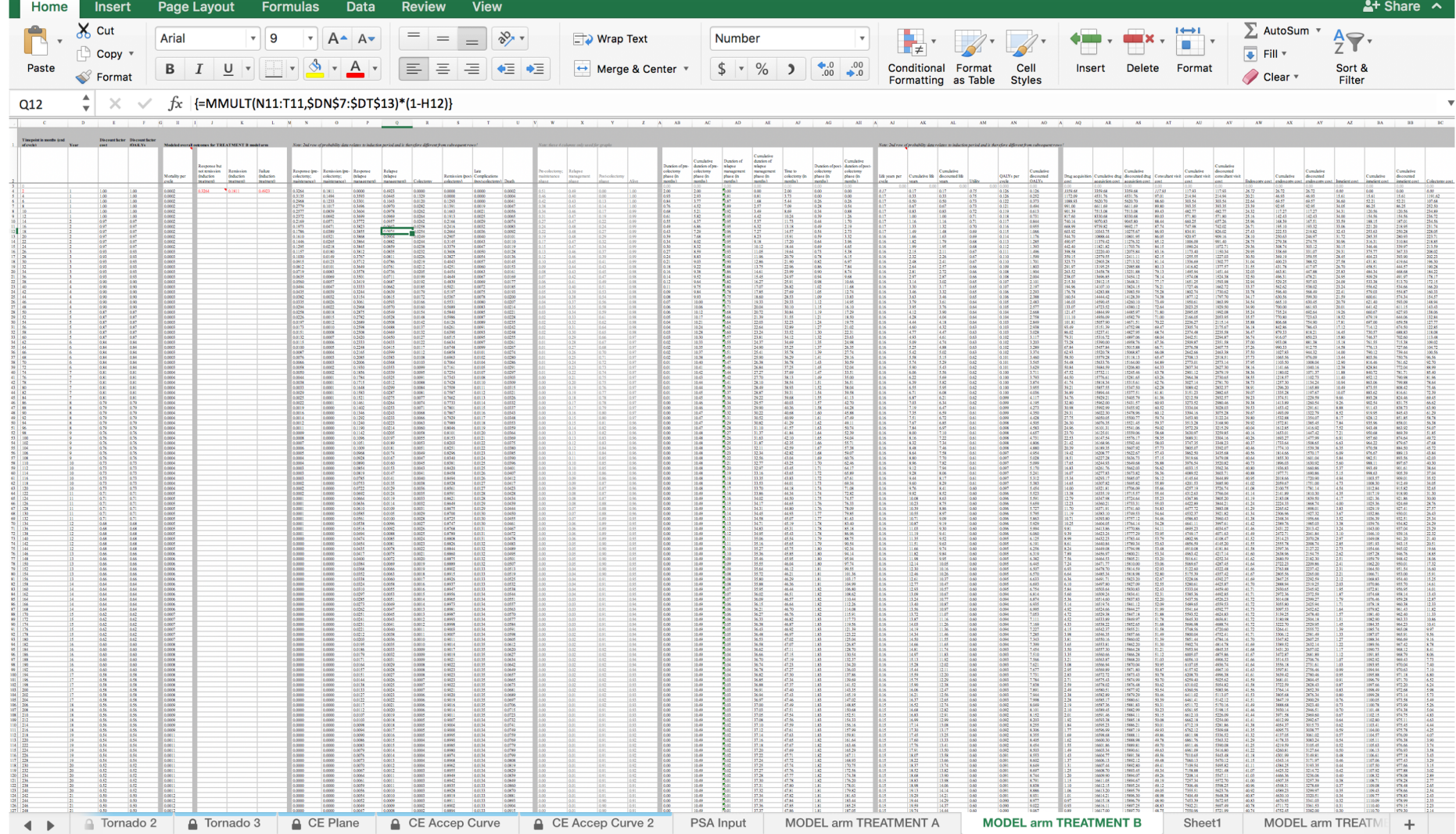

## **Where is Waldo**

### **Time to change?**

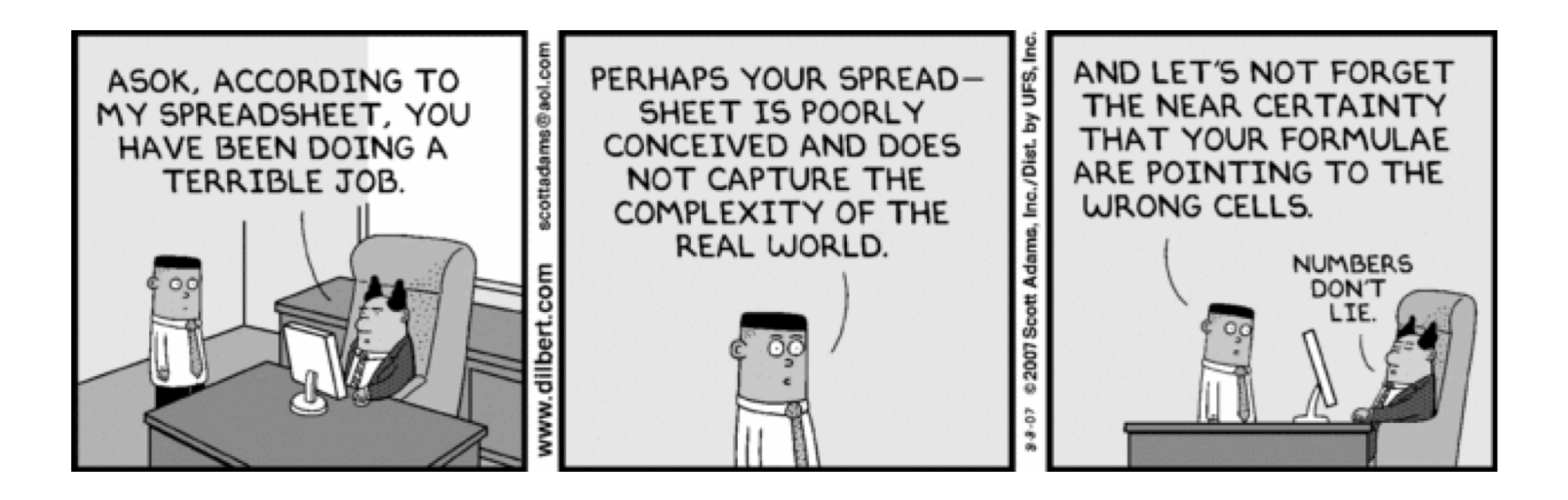

### **Alternative**

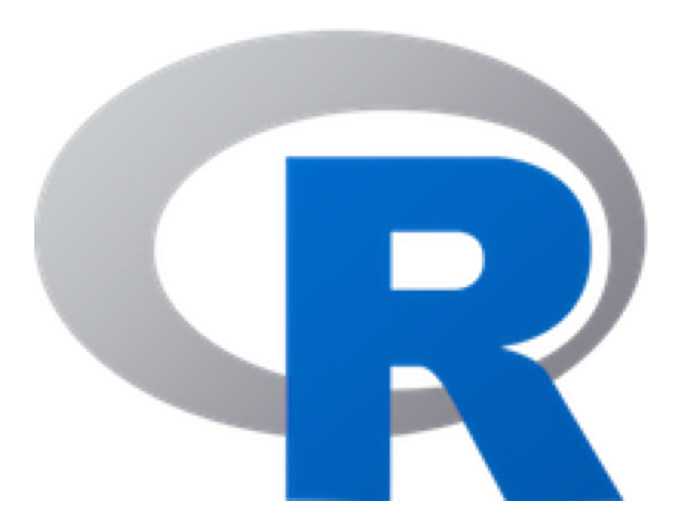

# BCEA heemod hesim … <sub>17</sub>

### **What is R**

- § Statistical programing language and environment for statistical computing
- Free to use (open source, user developed packages that are transparent)
- Very good for data management, statistical analysis, and visualization
- Scripts contain all steps to perform an analysis
- CEA models can be coded from 'scratch' using base R or via convenient and improving packages

**Basic model taxonomy**

### **Health states describing course of disease over time**

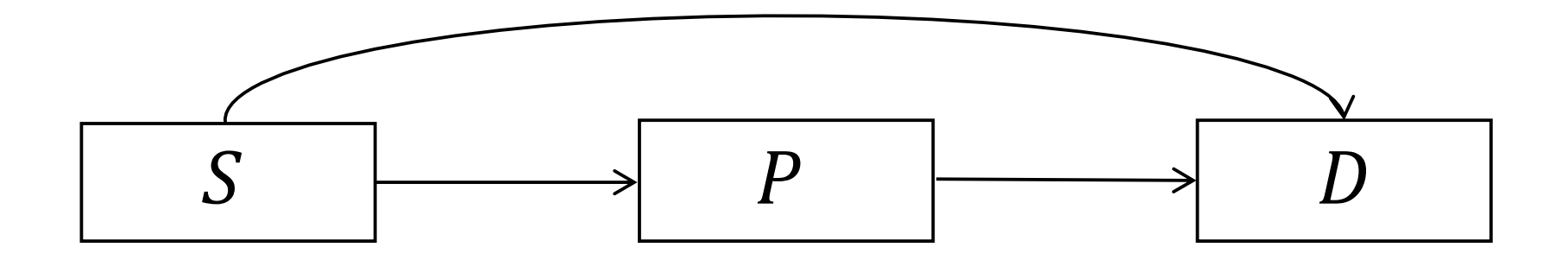

### **Markov model**

Clock forward

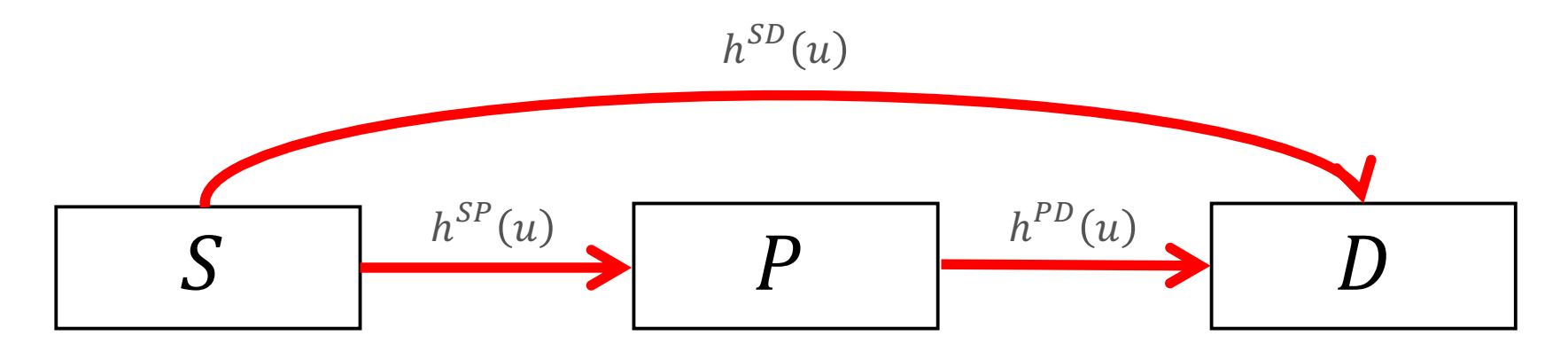

transition rates depend only on time in model

### **Semi-Markov model**

Clock reset

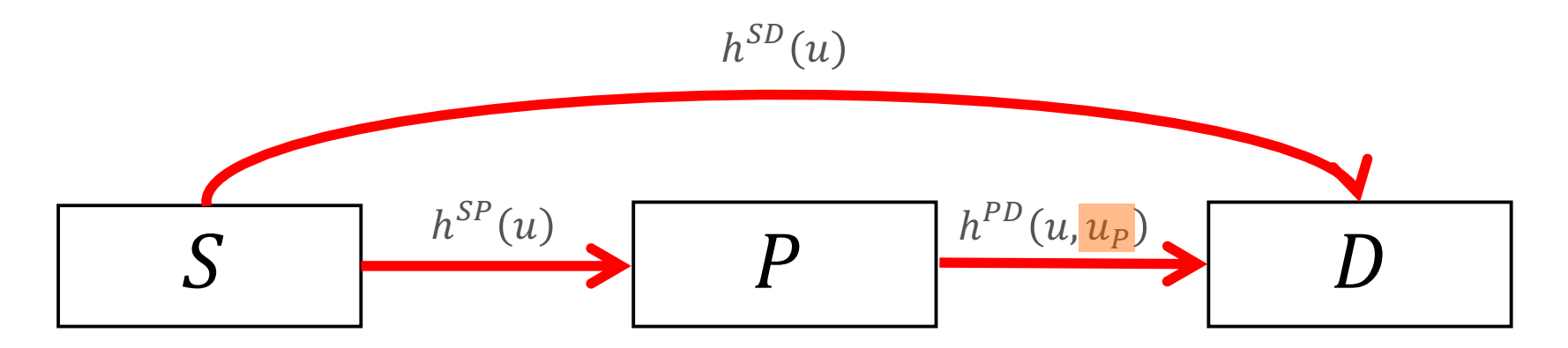

transition rates depend on time in model

some transitions depend on time in an intermediate health state

### **Partitioned survival model**

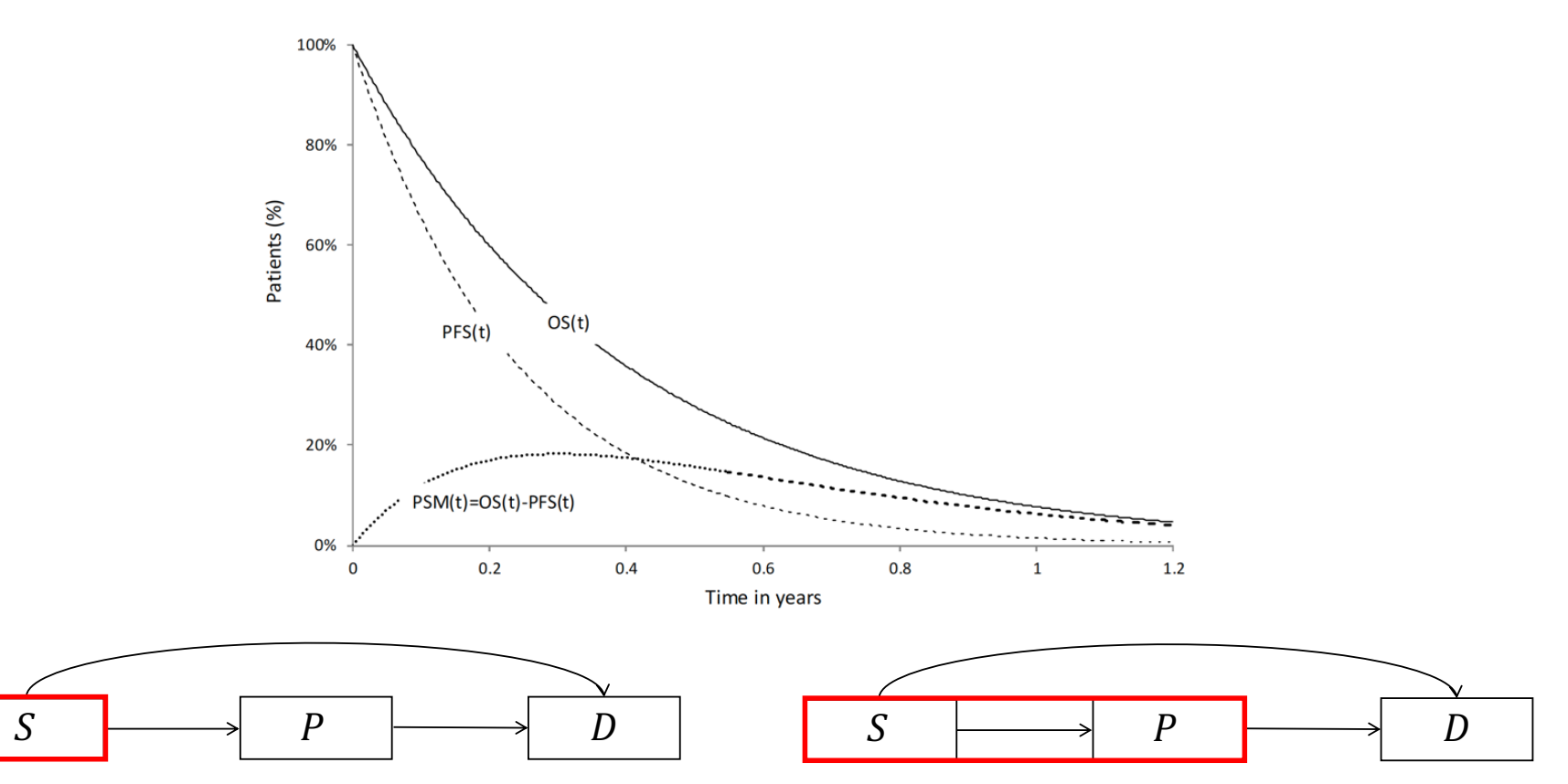

Source: Woods B, Sideris E, Palmer S, Latimer N, Soares M. NICE DSU Technical Support Document 19. Partitioned Survival Analysis for Decision Modelling in Health Care: A Critical Review. 2017 [Available from http://www.nicedsu.org.uk]

### **Summary of model types**

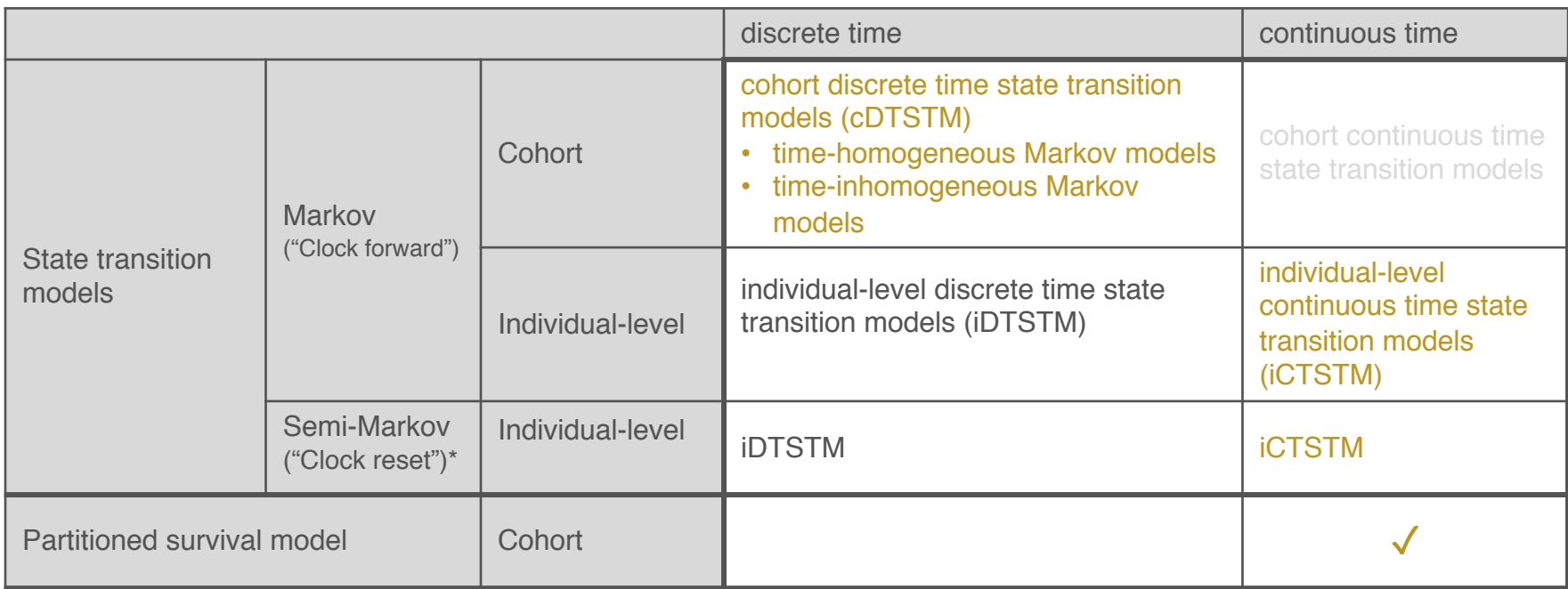

*\*tunnel states can be used in a cohort model to approximate a semi-Markov process*

**Simple Markov cohort model**

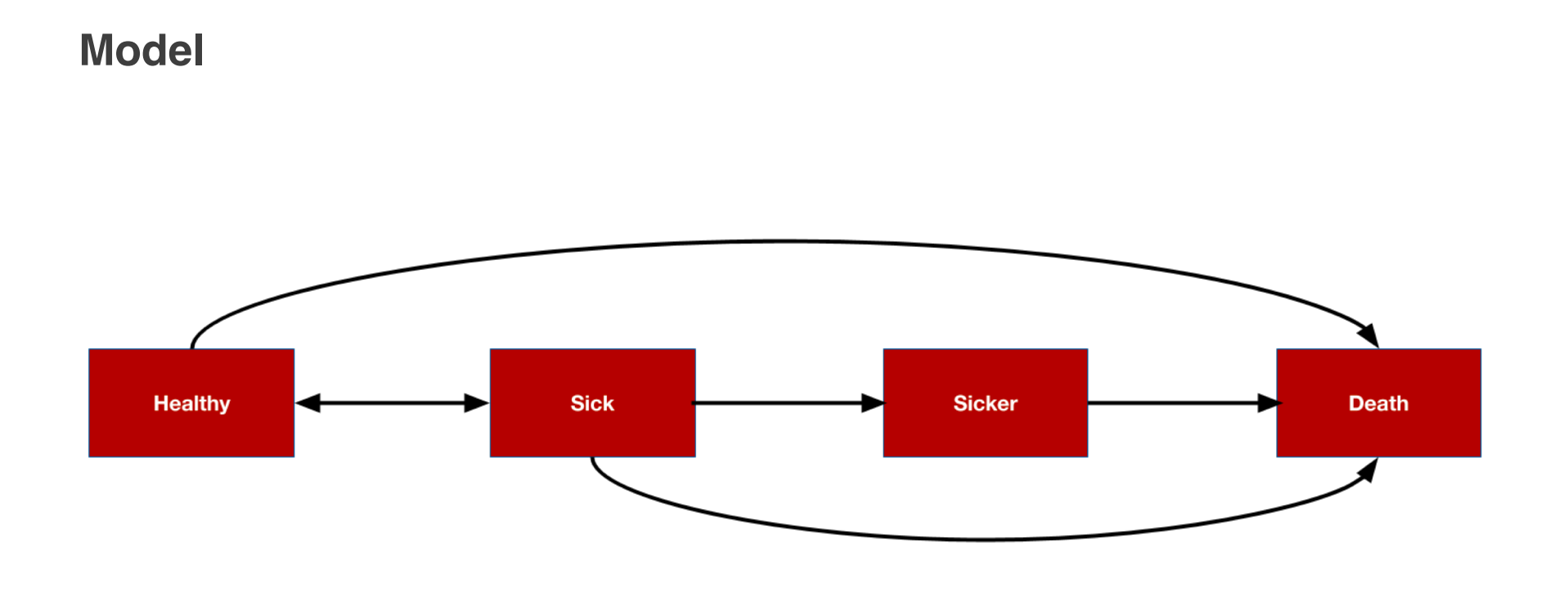

### **Model**

**• Annual transition probabilities with SOC** 

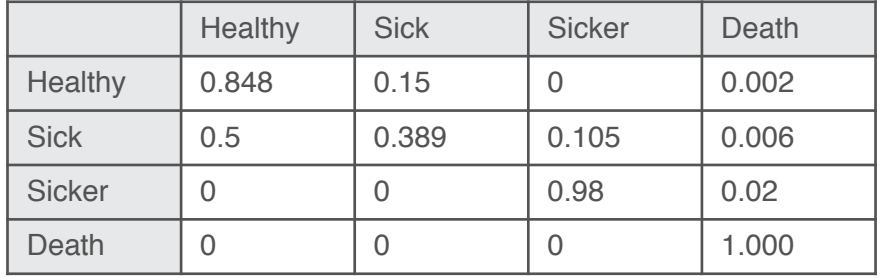

- § Relative risk of progression to a worse health state with new intervention is 0.8
- Drug costs

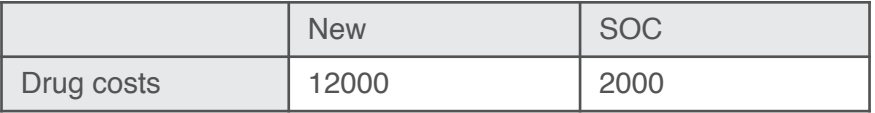

• Other annual costs and utility

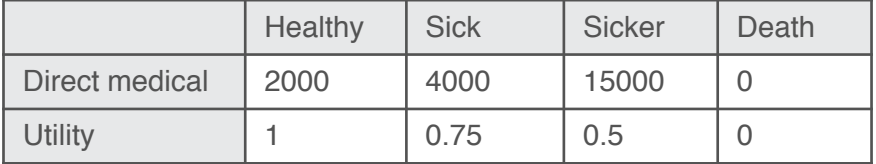

• Annual discount rates of 3% for costs and 3% for QALYs

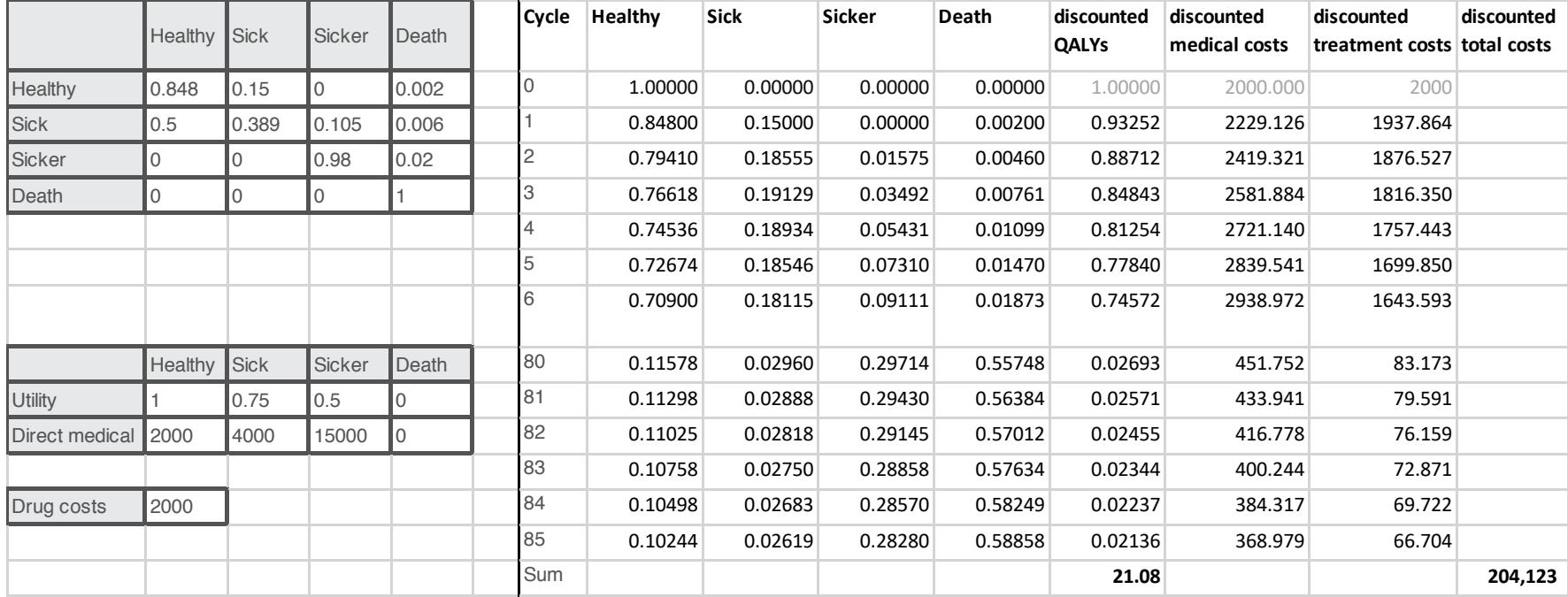

### **Steps**

- Define transition matrix SOC
- Define transition matrix New treatment
- Define utility and cost values by health state
- Calculate health state probabilities over time
- Calculate expected QALYs and costs
- § Cost-effectiveness analysis

### **Define transition matrix with standard of care**

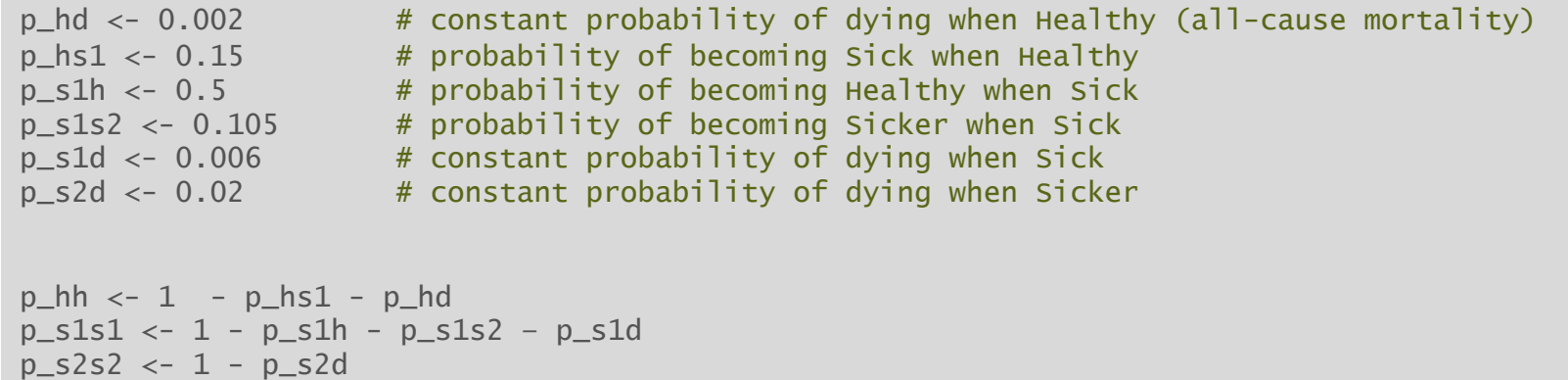

```
p_soc <- matrix(
 c(p_hh, p_hs1, 0, p_hd)p_s1h, p_s1s1, p_s1s2, p_s1d,
  0, 0, p_s2s2, p_s2d,
   0, 0, 0, 1),
 byrow = TRUE,nrow = 4, ncol = 4)
state_names <- c("H", "S1", "S2", "D")
colnames(p_soc) <- rownames(p_soc) <- state_names
```
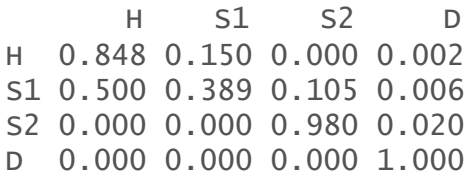

### **Relative risk and transition matrix with New treatment**

```
apply_rr \langle- function(p, rr = .8){
 p["H", "S1"] <- p["H", "S1"] * rr
 p["H", "S2"] <- p["H", "S2"] * rr
 p["H", "D"] <- p["H", "D"] * rr
 p['H''. "H"] < -1 - sum(p['H". -1])p["S1", "S2"] <- p["S1", "S2"] * rr
 p["S1", "D"] <- p["S1", "D"] * rr
 p['S1". "S1"] <- 1 - sum(p['S1". -2])
 p["S2", "D"] <- p["S2", "D"] * rr
 p['S2", "S2"] \leftarrow 1 - sum(p['S2", -3])return(p)
}
p_new \leq applyrr(p\_soc, rr = .8)p Transition probability matrix SOC
                                                rr Relative risk with new treatment (default is 0.8)
```
H S1 S2 D H 0.8784 0.1200 0.000 0.0016 S1 0.5000 0.4112 0.084 0.0048 S2 0.0000 0.0000 0.984 0.0160 D 0.0000 0.0000 0.000 1.0000

### **Utility and costs**

utility  $<-c(1, .75, .5, 0)$ costs\_medical <- c(2000, 4000, 15000, 0)  $costs_treat\_soc \leftarrow c(rep(2000, 3), 0)$  $costs_treat_new \leftarrow c(rep(12000, 3), 0)$ 

> utility [1] 1.000 0.75 0.500 0.000

> costs\_medical [1] 2000 4000 15000 0

> costs\_treat\_soc [1] 2000 2000 2000 0

> costs\_treat\_new [1] 12000 12000 12000 0

### **Simulation – health state probabilities**

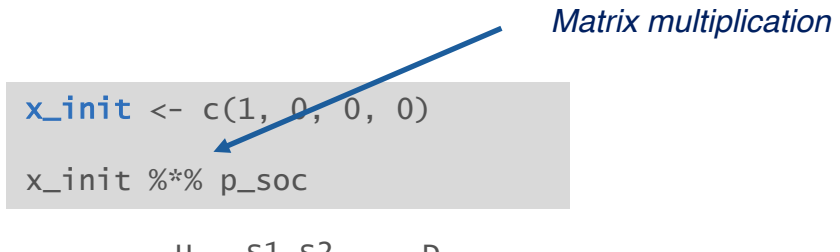

H S1 S2 D [1,] 0.848 0.15 0 0.002

x\_init %\*% p\_soc %\*% p\_soc

H S1 S2 D [1,] 0.794104 0.18555 0.01575 0.004596

### **Simulation – health state probabilities with a function**

x0 The state vector at model cycle 0 (i.e., the initial state vector) p The transition probability matrix n\_cycles The number of model cycles. (Default is 85)

```
sim\_markov\_chain \leftarrow function(x0, p, n\_cycles = 85){
  x \le - matrix(NA, ncol = length(x0), nrow = n_cycles) # Initialize Markov trace
  x \leftarrow rbind(x0, x) \longrightarrow \longrightarrow \longrightarrow \longrightarrow \longrightarrow \longrightarrow Markov trace at cycle 0 is initial state vector
  \text{colnames}(x) \leftarrow \text{colnames}(p) \text{colimits} \text{colimits} \text{colimits} \text{colimits} \text{colimits} \text{colimits} are the health states
  rownames(x) <- 0:n_cycles # Rows are the model cycles
  for (t in 1:n_cycles){ # Simulating state vectors at each cycle with for loop
    x[t + 1, ] \leq x[t, ] %}
return(x)
}
```
### **Simulation – health state probabilities with a function**

H S1 S2 D 0 1.0000000 0.00000000 0.00000000 0.000000000 1 0.8480000 0.15000000 0.00000000 0.002000000 2 0.7941040 0.18555000 0.01575000 0.004596000 3 0.7661752 0.19129455 0.03491775 0.007612508 4 0.7453638 0.18933986 0.05430532 0.010990981 5 0.7267385 0.18545778 0.07309990 0.014703854 6 0.7090031 0.18115385 0.09111097 0.018732076 7 0.6918116 0.17681931 0.10830990 0.023059224 8 0.6750659 0.17255445 0.12470973 0.027669961 9 0.6587331 0.16838356 0.14033376 0.032549614 --- 79 0.1186504 0.03032935 0.29995426 0.551065992 80 0.1157802 0.02959568 0.29713976 0.557484354 81 0.1129795 0.02887975 0.29430451 0.563836283 82 0.1102465 0.02818114 0.29145079 0.570121611 83 0.1075796 0.02749943 0.28858079 0.576340207 84 0.1049772 0.02683421 0.28569662 0.582491978

85 0.1024378 0.02618509 0.28280028 0.588576870

x\_soc <- sim\_markov\_chain(x\_init, p\_soc) x\_new <- sim\_markov\_chain(x\_init, p\_new)

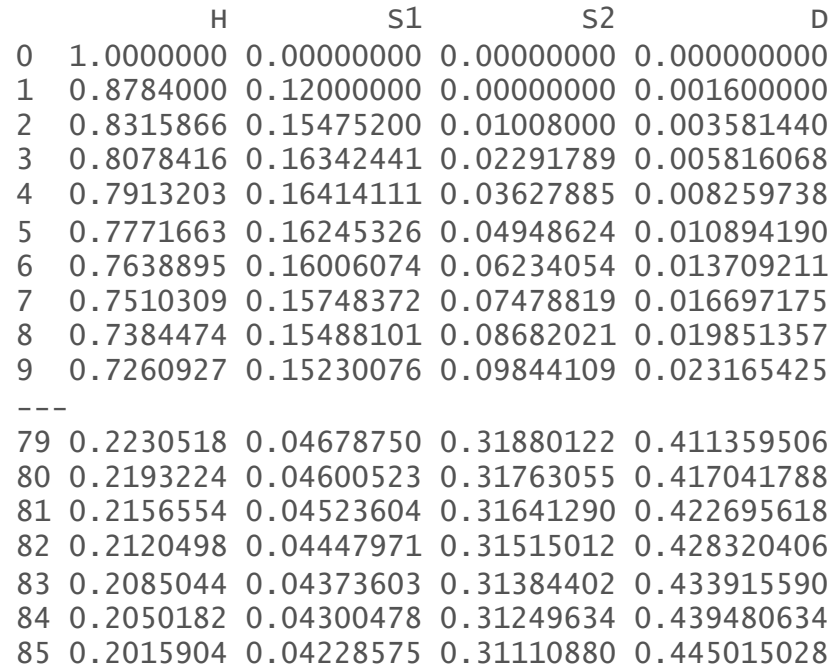
# **Computing a present value with a function**

```
pv \leftarrow function(z, dr, t) {
  z/(1 + dr)^t
}
```
- z A numeric quantity
- dr Discount rate
- t Vector of times to compute the present value

 $pv(1000, dr = .03, t = 0:4)$ 

[1] 1000.0000 970.8738 942.5959 915.1417 888.4870

### **QALYs after 1st cycle**

x\_soc[2, ] # State occupancy probabilities after 1st cycle

H S1 S2 D 0.848 0.150 0.000 0.002

sum(x\_soc[2, 1:3]) # Expected life-years after 1st cycle

[1] 0.998

 $sum(x\_soc[2, ] * utility)$  # Expected utility after 1st cycle

[1] 0.9605

sum(pv(x\_soc[2, ] \* utility, .03, 1)) # Expected discounted utility after 1st cycle

[1] 0.9325

## **Discounted QALYs for each cycle**

```
compute_qalys <- function(x, utility, dr = .03){
```

```
n_{\text{cycles}} \leftarrow n_{\text{row}}(x) - 1pv(x %*% utility, dr, 0:n_cycles)
```
}

```
dqalys\_soc \leftarrow compute_qalys(x\_soc, utility = utility)dqalys_new <- compute_qalys(x_new, utility = utility)
```
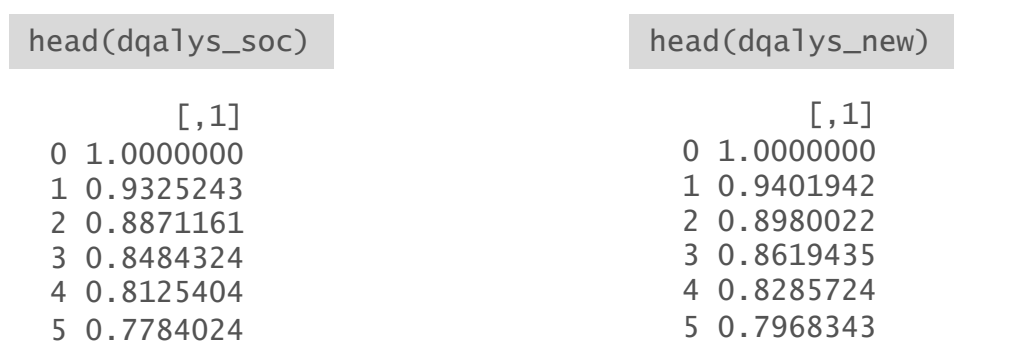

#### **Discounted cost for each cycle**

```
compute_costs <- function(x, costs_medical, costs_treat, dr = .03){
 n_{\text{cycles}} \leftarrow n_{\text{row}}(x) - 1costs <- cbind(pv(x %*% costs_medical, dr, 0:n_cycles), 
                  pv(x %*% costs_treat, dr, 0:n_cycles) 
  )
 colnames(costs) <- c("medical", "treatment") 
 return(costs) 
} 
dcosts_soc <- compute_costs(x_soc, costs_medical, costs_treat_soc) 
dcosts_new <- compute_costs(x_new, costs_medical, costs_treat_new)
```
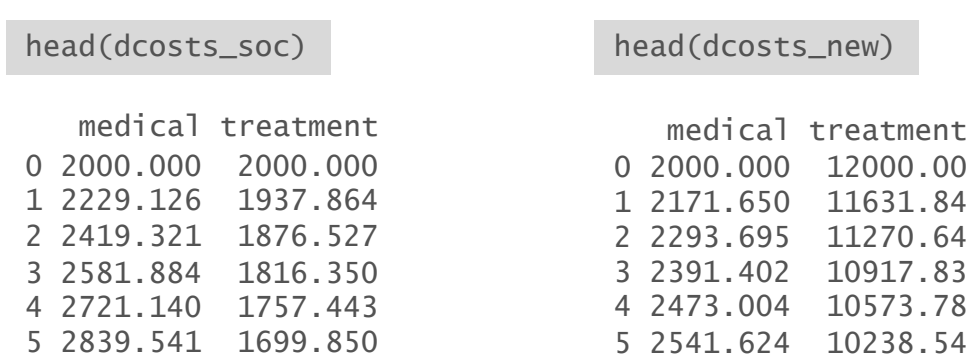

#### **Cost-effectiveness**

```
(sum(dcosts_new[-1, ]) - sum(dcosts_score[-1, ])) /(sum(dqalys_new[-1, ]) - sum(dqalys_score[-1, ]))
```

```
format_costs <- function(x) formatC(x, format = "d", big.mark = ",")
format_qalys <- function(x) formatC(x, format = "f", digits = 2)
```

```
make_icer_tbl <- function(costs0, costs1, qalys0, qalys1){
```

```
# Computations
total costs0 \leq sum(costs0)total_costs1 <- sum(costs1)
total_qalys0 <- sum(qalys0)
total_qalys1 <- sum(qalys1)
incr_total_costs <- total_costs1 - total_costs0
inc_total_qalys <- total_qalys1 - total_qalys0
icer <- incr_total_costs/inc_total_qalys
```
#### # Make table

```
tibble(
    `Costs` = c(total_costs0, total_costs1) %>%
    \text{Strategy} = \text{c}("SOC", "New"),
     format_costs(), 
    `QALYs` = c(total_qalys0, total_qalys1) %>%
     format qalys().
    `Incremental costs` = c("--", incr_total_costs %>% format_costs()),
    \text{incremental QALYS} = c("--", inc\_total\_qalys %>$ format_qalys());IEER = C("--". icer %>% format costs())
) %>%
 kable() %>%
 kable_styling() %>%
 footnote(general = "Costs and QALYs are discounted at 3% per annum.", footnote_as_chunk = TRUE)
}
```
[1] 122946.8

### **Cost-effectiveness**

 $make\_icer\_tbl(costs0 = dcosts\_soc[-1, ], costs1 = dcosts_new[-1, ],$ qalys0 =  $dq$ alys\_soc[-1, ], qalys1 =  $dq$ alys\_new[-1, ])

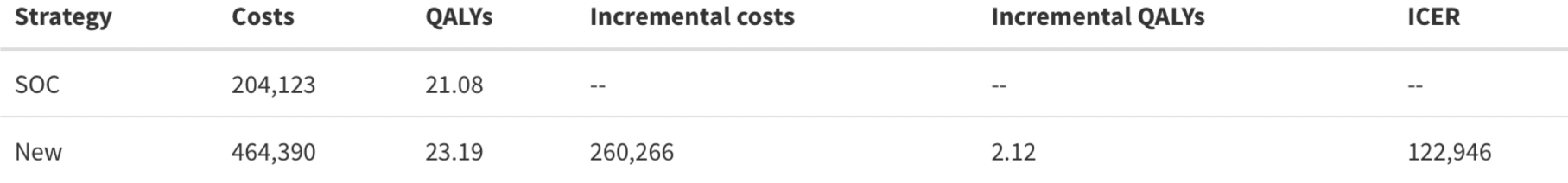

Note: Costs and QALYs are discounted at 3% per annum.

# **Steps**

- Define transition matrix SOC
- Define transition matrix New treatment apply\_rr(p\_soc, rr)
- Define utility and cost values by health state
- Calculate health state probabilities over time sim\_markov\_chain(x0, p, n\_cycles)
- Calculate expected QALYs and costs  $pv(z, dr, t)$ compute\_qalys(x, utility, dr) compute\_costs(x, costs\_medical, costs\_treat, dr)
- Cost-effectiveness analysis make\_icer\_tbl(costs0, costs1, qalys0, qalys1)

# **Complete R script**

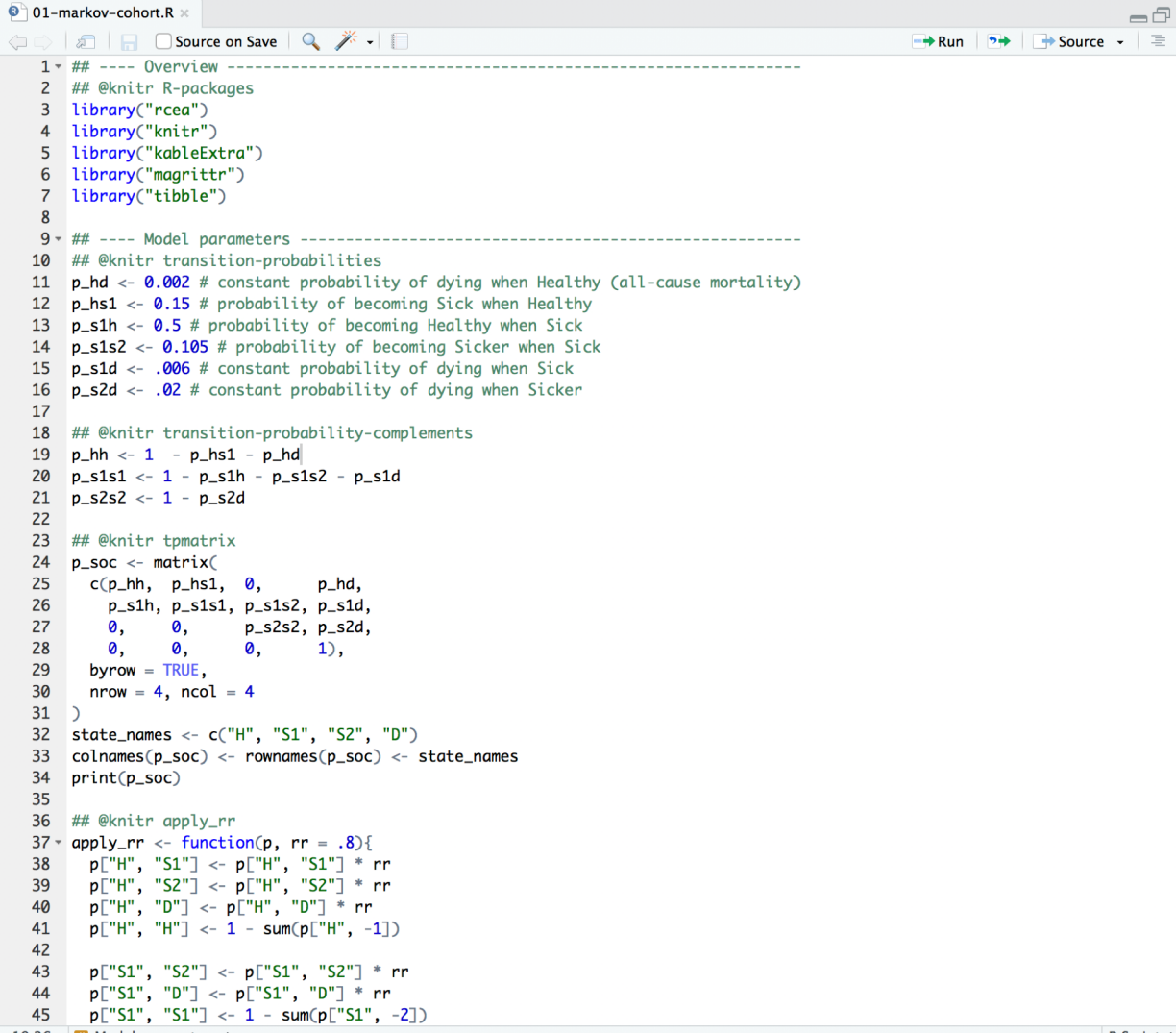

 $-\Box$ 

#### **Tutorial**

 $r$ cea  $0.1.2$ 

Reference Tutorials  $\rightarrow$ Slides

#### Simple Markov Cohort Model

2021-07-26

Source: vignettes/01-markov-cohort.Rmd

Contents Overview Theory Model parameters Simulation

# https://hesim-dev.github.io/rcea/articles/01-markov-cohort.html

is tutonal we demonstrate implementation with it. Or the simplest or cosmiyis, a time homogeneous model with transition probabilities that are constant over time. The entire analysis can be run using Base R (i.e., without installing any packages). However, we will use the following packages to create a nice looking cost-effectiveness table.

library("rcea") library("knitr") library("kableExtra") library("magrittr") library("tibble")

As an example, we will consider the 4-state sick-sicker model that has been described in more detail by Alarid-Escudero et al. The model will be used to compare two treatment strategies, a "New" treatment and the existing "standard of care (SOC)". The model consists 4 health states. Ordered from worst to best to worst, they are: Healthy (H), Sick (51), Sicker (52), and Death (D). Possible transitions from each state are displayed in the figure below.

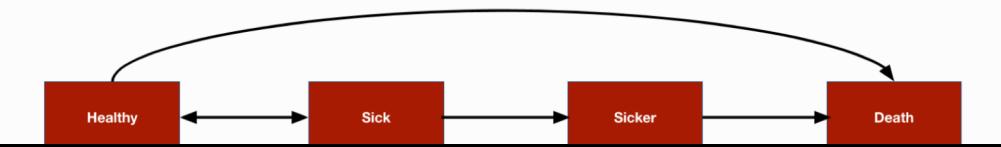

# **Exercise 1: Simple Markov Cohort model**

- § *Modify R-script "01-markov-cohort-R"*
	- − *Change relative risk*
	- − *Change drug costs*
	- − *Change utilities*
	- − *Change follow-up time (i.e. number of cycles)* sim\_markov\_chain(x0, p, n\_cycles)
- § *Run modified script*

**Simple Markov cohort model – Incorporating probabilistic sensitivity analysis**

# **Probabilistic sensitivity analysis**

- The standard methodology for quantifying the impact of parameter uncertainty is probabilistic sensitivity analysis (PSA)
- Propagating uncertainty in the input parameters throughout the model by randomly sampling sets of input values from suitable probability distributions
- § Probability distributions are determined according to the distributional properties of the statistical estimates, which, in turn, depend on the statistical techniques used and the distributions of the underlying data

- R is a natural programming language for performing PSA
- Random samples can be drawn from almost any probability distribution

## **Transition probabilities for SOC**

§ We assume that summary level data is available on transitions from the Healthy state  $(n = 1000)$ , Sick state  $(n = 1000)$ , and Sicker state  $(n = 800)$ .

```
transitions_soc <- matrix(
 c(848, 150, 0, 2,500, 389, 105, 6,
   0, 0, 784, 16,
  0, 0, 0, 23),
 nrow = 4, byrow = TRUE)
state_names <- c("H", "S1", "S2", "D")
colnames(transitions_soc) <- rownames(transitions_soc) <- tolower(state_names)
```
h s1 s2 d h 848 150 0 2 s1 500 389 105 6 s2 0 0 784 16 d 0 0 0 23

§ The transitions from each state to the other 4 states can be modeled using a Dirichlet distribution

# **Combining all model parameters**

```
params <- list(
  alpha_soc = transitions_soc,
  lrr_mean = log(.8),
  lrr_lower = log(.71),
  lrr\_upper = log(.9),
  c_medical = c(H = 2000, S1 = 4000, S2 = 15000, D = 0),
  c\_soc = 2000,
  c_{\text{new}} = 12000,
  u mean = c(H = 1, S1 = .75, S2 = 0.5, D = 0),
  u<sub>1</sub> se = c(H = 0, S1 = 0.03, S2 = 0.05, D = 0.0)
)
```
# **Simulation**

- The simulation proceeds by
	- 1. randomly sampling the parameters from the probability distributions specified
	- 2. running the Markov model for each draw of the parameters
- The result is a draw from the probability distribution of each of the model outputs of interest (i.e., state probabilities, QALYs, and costs).

# **Sampling parameters**

- While Base R can be used to draw samples of parameters, the functions hesim::define\_rng() and hesim::eval\_rng() simplify this process.
- Any random number generation function can be used inside the define\_rng() block

```
rng_def <- define_rng({
  lrr se \leftarrow (lrr upper - lrr lower)/(2 * anorm(.975))
  list( # Parameters to return
    p_soc = dirichlet_rng(alpha_soc),
    rr_new = lognormal_rng(lrr_mean, lrr_se),
    c_medical = gamma_rng(mean = c_medical, sd = c_medical),
    C_SOC = C_SOC,
    C_{\text{new}} = C_{\text{new}}u = \text{beta} rng(mean = u mean, sd = u se)
    )
\}, n = 1000)
params_rng <- eval_rng(rng_def, params = params)
```
# **Sampling parameters**

names(params\_rng)

[1] "p\_soc" "rr\_new" "c\_medical" "c\_soc" "c\_new" "u"

head(as.matrix(params\_rng\$p\_soc))

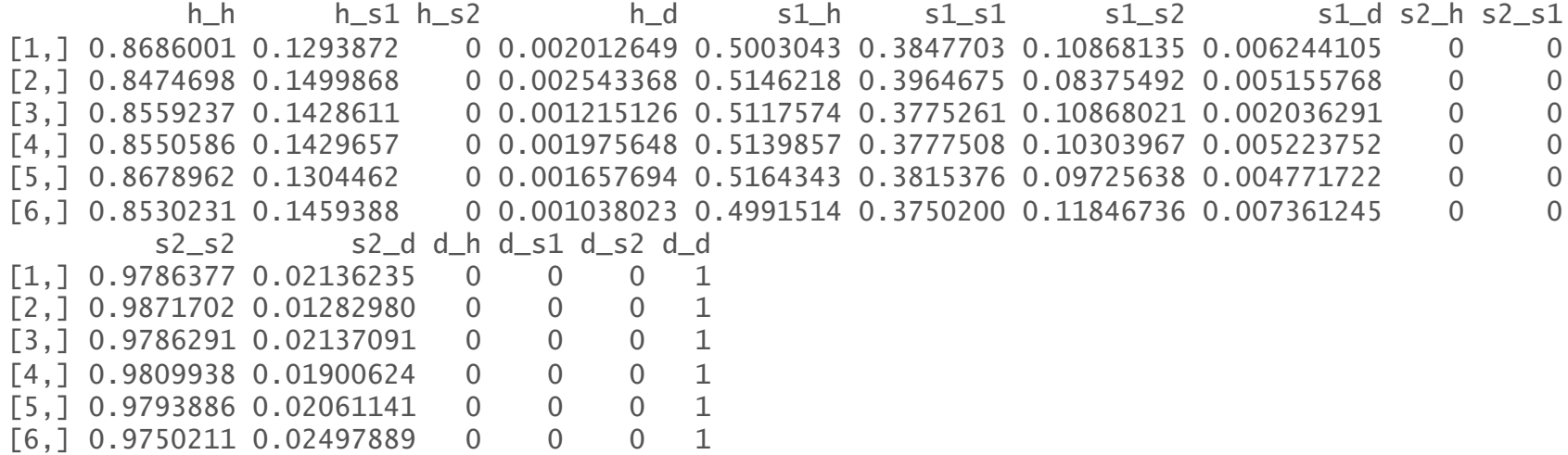

# **Simulating the Markov model**

- § One way that a Markov simulation can be generalized is to store "input data" in an object, i.e. data frame.
- Input data might consist of
	- − treatment strategies
	- − patients and subgroups
		- For instance, if we were simulating different subgroups we might store the age and sex associated with the subgroup which could, in turn, be used as covariates in a statistical model.

2 SOC

```
data <- data.frame(
  strategy = c("New", "SOC"))
                                             strategy
                                            1 New<br>2 SOC
```
# **Simulating the Markov model – Create the function**

• Set up a sim\_model() function that runs the entire simulation.

- − Comprised of three smaller functions:
	- sim\_stateprobs()
	- compute\_qalys()
	- compute\_costs()

# **Simulating the Markov model – Create the function**

```
sim_stateprobs <- function(p0, rr, strategy, n_cycles){
  rr \leftarrow ifelse(strategy == "New", rr, 1)
  p <- tpmatrix(
   C, p0$h_s1 * rr, p0$h_s2 * rr, p0$h_d * rr,
    p0$s1_h, C, p0$s1_s2 * rr, p0$s1_d * rr,
    p0$s2_h, p0$s2_s1, C, p0$s2_d * rr,
   0, 0, 0,)
 x \le -\sin\frac{1}{2} sim _markov_chain(x0 = c(1, 0, 0, 0),
                        p = matrix(as.matrix(p), ncol = 4, byrow = TRUE),n cycles = n cycles)
  return(x)
}
                                                                hesim::tpmatrix() makes it easy to 
                                                                define a transition probability matrix. 
                                                                C denotes that a given element is the 
                                                                complement of all other elements in that row, 
                                                                ensuring that the probabilities sum to 1.
                                                                sim_markov_chain() is the function we 
                                                                created previously
```
# **Simulating the Markov model – Create the function**

```
# QALYs
compute_qalys <- function(x, utility, dr = .03){
  n<sub>cycles</sub> \leftarrow nrow(x) - 1
  pv(x %*% utility, dr, 0:n_cycles)
}
```

```
# Costs
compute_costs <- function(x, costs_medical, costs_treat, dr = .03){
  n_{\text{cycles}} \leftarrow n_{\text{row}}(x) - 1costs_treat <- c(rep(costs_treat, 3), 0)
  costs <- cbind(
    pv(x %*% costs_medical, dr, 0:n_cycles),
    pv(x %*% costs_treat, dr, 0:n_cycles)
  )
  colnames(costs) <- c("dcost_med", "dcost_treat")
  return(costs)
}
```

```
Simulating the Markov model
# Initialize array of matrices
sim_model <- function(params_rng, data, n_cycles = 85, dr_qalys = .03, dr_costs = .03}
  n_samples <- attr(params_rng, "n")
  n_strategies <- nrow(data)
  out \leq array(NA, dim = c(n_cycles + 1, 7, n_samples * n_strategies))
  dimnames(out) <- list(NULL, c("H", "S1", "S2", "D", "dqalys", "dcosts_med", "dcosts_treat"), NULL)
  # Run the simulation
  i \leftarrow 1for (s in 1:n_samples){ # Start PSA loop
    for (k in 1:n_strategies) { # Start treatment strategy loop
      x \leq -\sin\text{stateprobs}(p0) = \text{params\_rng$p\_soc[s, ]},
                              rr = \text{params\_rng\$rr\_new[s],strategy = data$strategy[k],n<sub>cycles</sub> = n<sub>cycles</sub>)dqalys <- compute_qalys(x, utility = unlist(params_rnq$u[s]),dr = dr_qalys)
       dcosts < - compute_costs(x,
                                   costs_medical = unlist(params_rng$c_medical[s]),
                                   costs_treat = ifelse(data$strategy[k] == "SOC",params_rng$c_soc,
                                                           params_rng$c_new), dr = dr_costs)
      out[, , i] <- cbind(x, dqalys, dcosts)
      i \leftarrow i + 1} # End treatment strategy loop
  } # End PSA loop
                                                               An array to store the output. 
                                                                A series of matrices each with n_cycles rows and columns for each output. 
                                                                There is one matrix for each parameter sample for the PSA and treatment strategy.
                                                                              Simulates for each parameter sample and treatment strategy 
                                                                              • state probabilities (with sim_stateprobs())
                                                                              • QALYs (with compute_qalys())
                                                                              • costs (with compute_costs()) 
                         PSA samples; tx strategy; no. cycles; discount rates
```

```
# Store metadata and return
attr(out, "n_samples") <- n_samples
attr(out, "strategies") <- data$strategy
return(out)
```
}

*The number of parameter samples and the names of the treatment strategies are saved as attributes (i.e., metadata) to the array.*

#### **Simulating the Markov model**

 $sim\_out \leftarrow sim\_model(params\_rng, data = data)$ 

 $head(sim_out[, , 1])$ 

H S1 S2 D dqalys dcosts\_med dcosts\_treat [1,] 1.0000000 0.0000000 0.000000000 0.000000000 1.0000000 639.2051 12000.00 [2,] 0.8927749 0.1055827 0.000000000 0.001642364 0.9440327 968.8714 11631.35 [3,] 0.8498706 0.1371191 0.009363733 0.003646603 0.9027066 1072.4091 11269.90 [4,] 0.8273444 0.1453902 0.021361082 0.005904295 0.8667374 1105.0422 10916.86 [5,] 0.8113717 0.1463692 0.033882825 0.008376274 0.8332591 1114.3372 10572.54 [6,] 0.7976015 0.1450801 0.046273111 0.011045289 0.8013670 1114.9710 10236.97

#### **Reorganize output**

sim\_out <- array\_to\_dt(sim\_out)

head(sim\_out)

*Convert a 3D array (faster to store data) to a data.table so we can summarize outcomes for each parameter sample and treatment strategy very quickly.*

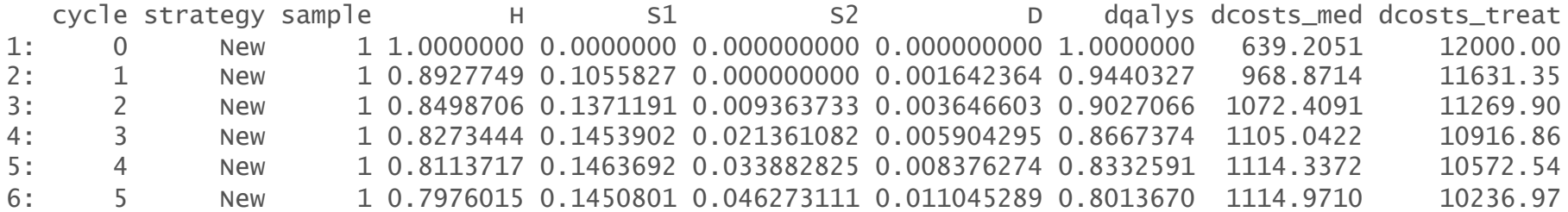

#### **Cost-effectiveness output**

```
ce\_sim < -sim\_out[cycle != 0,. (dqalys = sum(dqalys),
                    dcosts = sum(dcosts_med) + sum(dcosts_treat)),
                  by = c("sample", "strategy")]
ce_sim
```
sample strategy dqalys dcosts 1: 1 New 23.30567 372636.3 2: 1 SOC 21.36614 103030.7<br>3: 2 New 23.49382 380159.8 3: 2 New 23.49382 380159.8 4: 2 SOC 22.71959 104017.1 5: 3 New 23.35243 463270.5 --- 1996: 998 SOC 20.63295 166641.1 1997: 999 New 21.82111 356686.6 1998: 999 SOC 19.58578 104643.0 1999: 1000 New 23.03594 559476.0 2000: 1000 SOC 21.79923 320811.6

*Save for later*

saveRDS(ce\_sim, file = "markov-cohort-ce\_sim.rds")

#### **Cost-effectiveness output**

 $ce\_sim\_wide < -$  dcast(ce\_sim, sample  $\sim$  strategy, value.var = c("dqalys", "dcosts"))

ce\_sim\_wider

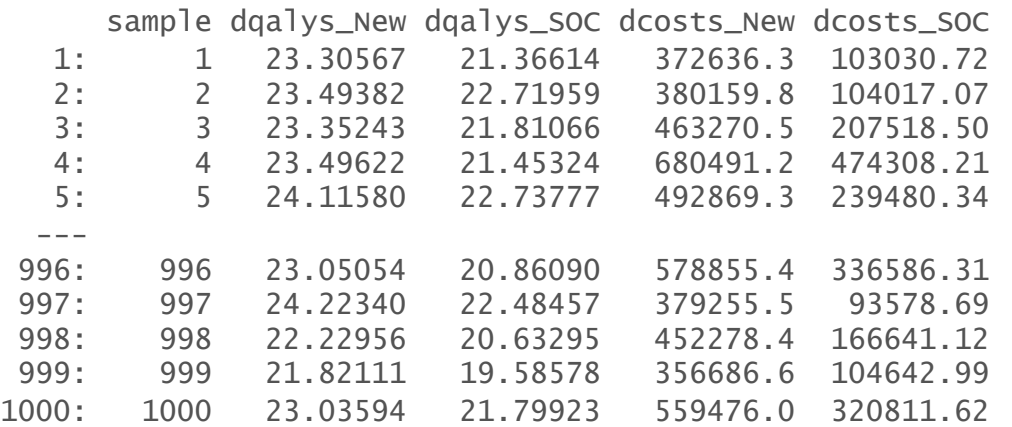

#### **Cost-effectiveness output**

ce\_sim\_wider[, idcosts := dcosts\_New - dcosts\_SOC] ce\_sim\_wider[, idqalys := dqalys\_New - dqalys\_SOC]

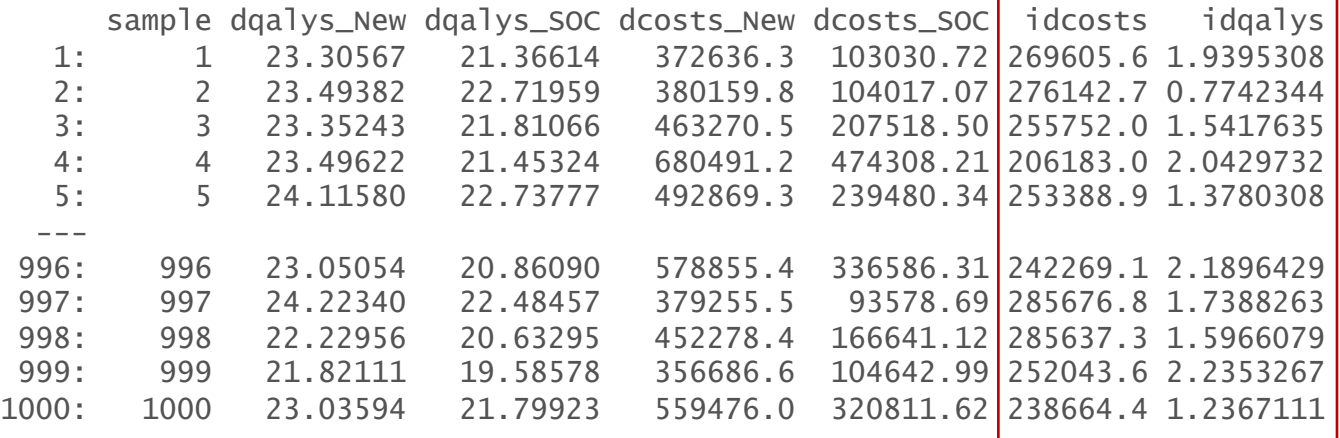

ce\_sim\_wider[, .(icer = mean(idcosts)/mean(idqalys))]

icer

1: 125028.7

# **Cost-effectiveness plane**

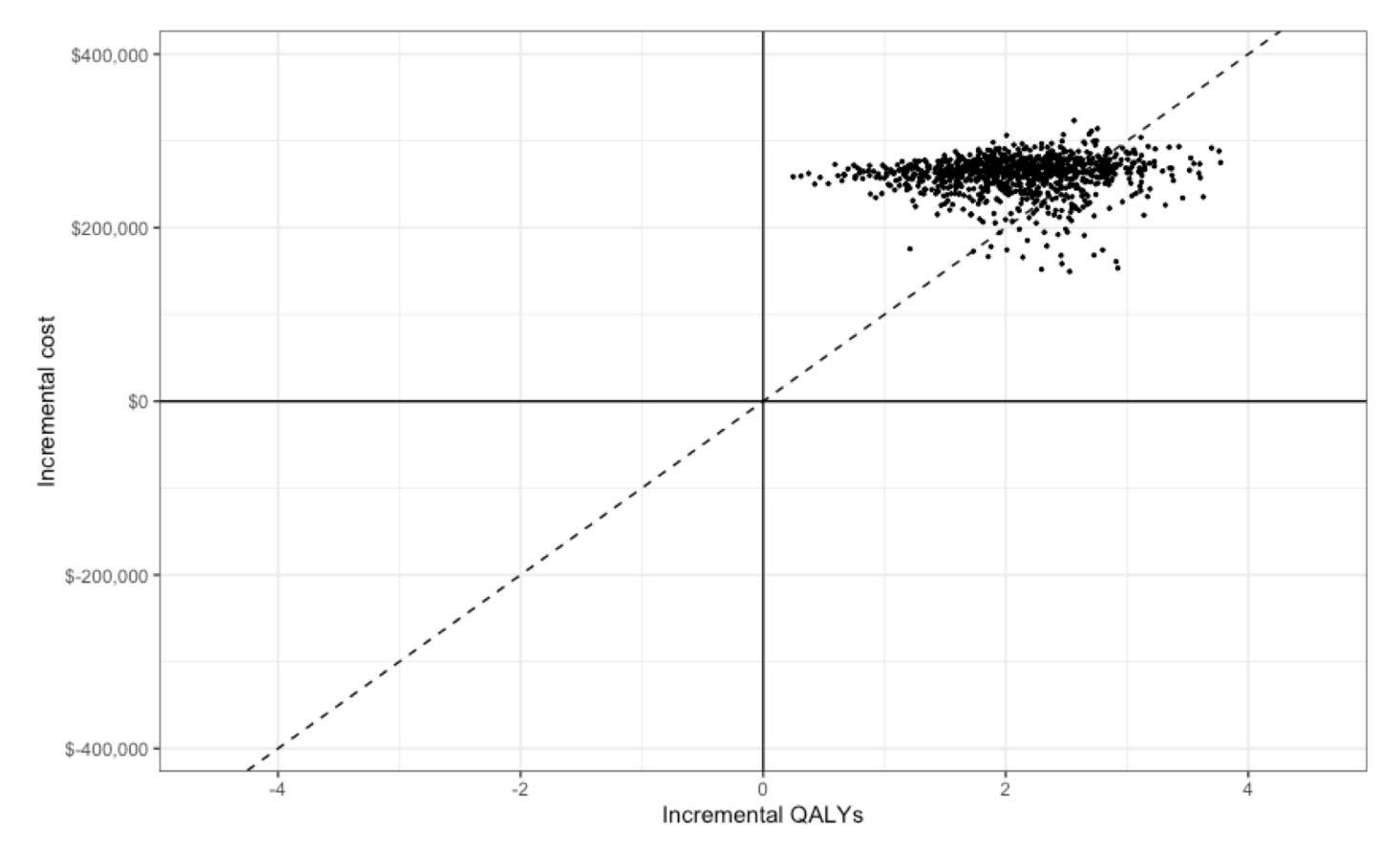

# **Steps**

- Define uncertainty for all model input parameters
- § Sampling parameter values hesim::define\_rng(), hesim::eval\_rng()
- Define treatment strategies and population (data)
- Simulating the Markov model sim\_model(params\_rng, data, n\_cycles, dr\_qalys, dr\_costs) sim\_stateprobs(po, rr, strategy, n\_cycles) compute\_qalys(x, utility, dr) compute\_costs(x, cost\_medical, costs\_treat, dr)
- Reorganize output rbind\_array(), array\_to\_dt()
- Cost-effectiveness analysis

# **Complete R script**

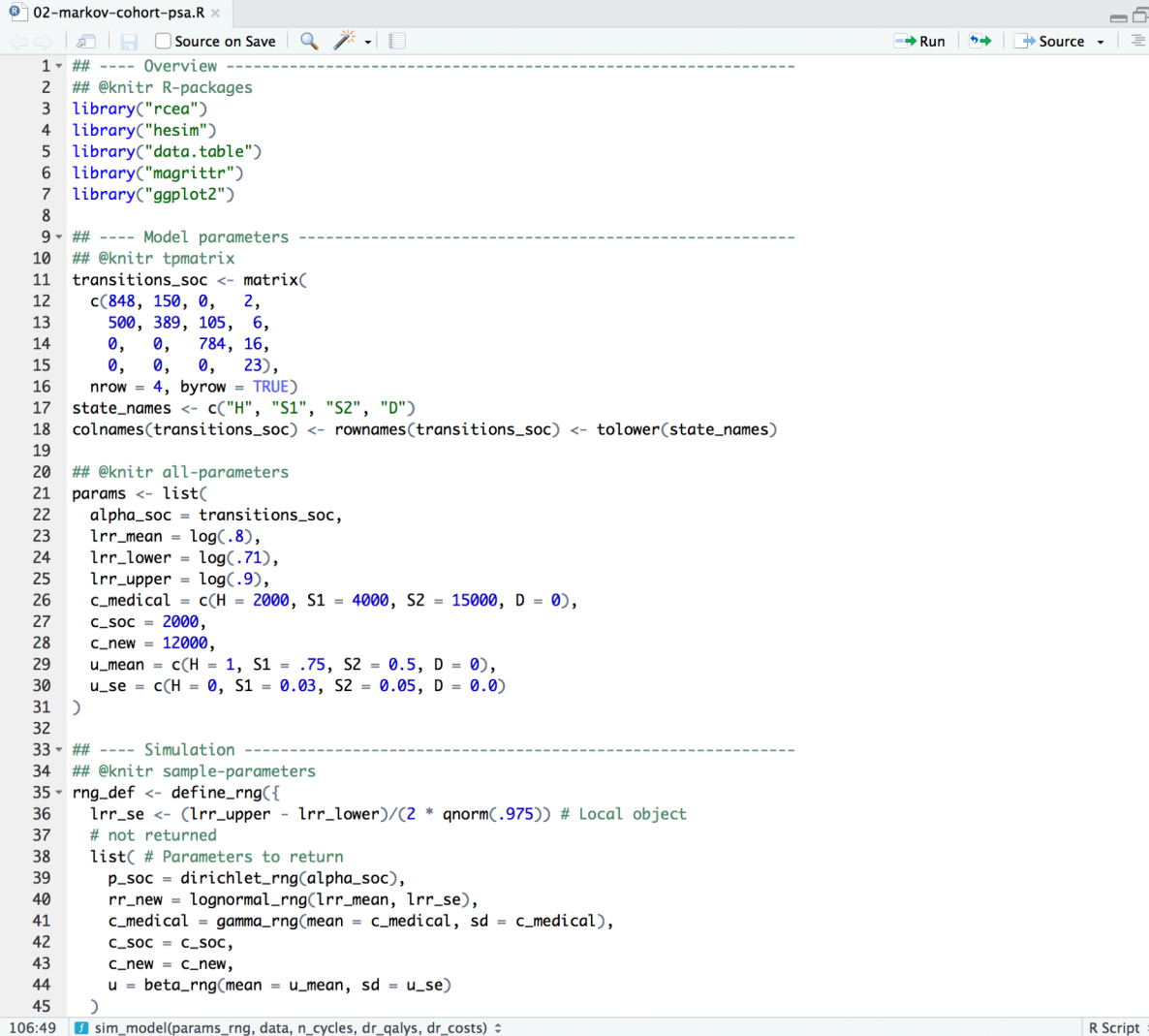

R Script  $z$ 

 $-\Box$ 

#### **Tutorial**

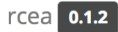

Reference Tutorials  $\rightarrow$ Slides

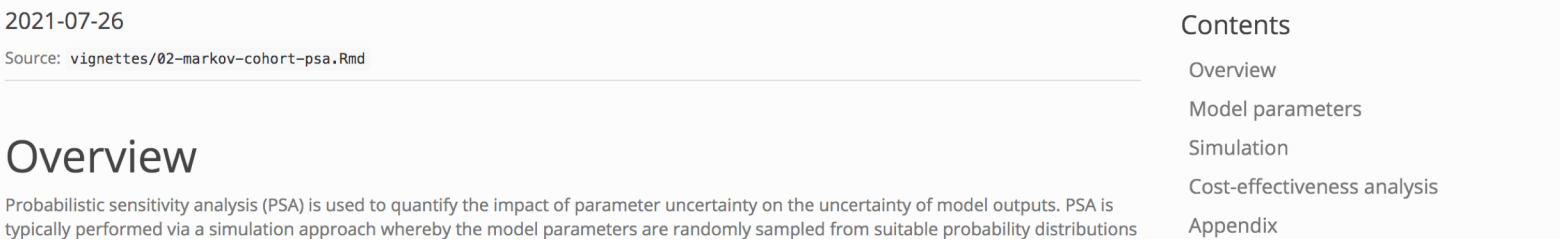

# https://hesim-dev.github.io/rcea/articles/02-markov-cohort-psa.html

library("rcea") library("hesim") library("data.table") library("magrittr") library("ggplot2")

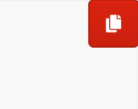

#### Model parameters

#### Transition probabilities for SOC

The probability distribution used for transition probabilities will depend on the underlying data. In this case, we assume that summary level data is available on transitions from the Healthy state ( $n = 900$ ), Sick state ( $n = 900$ ), and Sicker state ( $n = 800$ ). The transitions from each state to the other 4 states can be modeled using a Dirichlet distribution (see Appendix).

 $\bigcirc$ 

# **Exercise 2: Incorporating probabilistic sensitivity analysis**

- § *Modify R-script "02-markov-cohort-psa.R"*
	- − *Reduce sample size of data for transition matrix by 50%*
	- − *Increase confidence interval for relative risk*
- Run modified script

**Simple Markov cohort model with hesim**

# **What is** hesim**?**

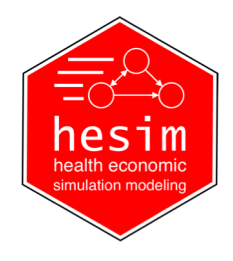

- § A modular and computationally efficient R package for building simulation models for economic evaluation
- Supports both cohort and individual-level models, encompassing Markov (time-homogeneous and time-inhomogeneous) and semi-Markov processes
	- − cohort discrete time state transition models (cDTSTM)
	- − individual-level continuous time state transition models (iCTSTM)
	- − n-state partitioned survival models (PSM)
- § Parameterization by fitting a statistical model in R or by using estimates from external sources
- § Nearly all simulation code written in C++ under the hood, but you don't need to know C++ to use it!

# hesim **modeling process**

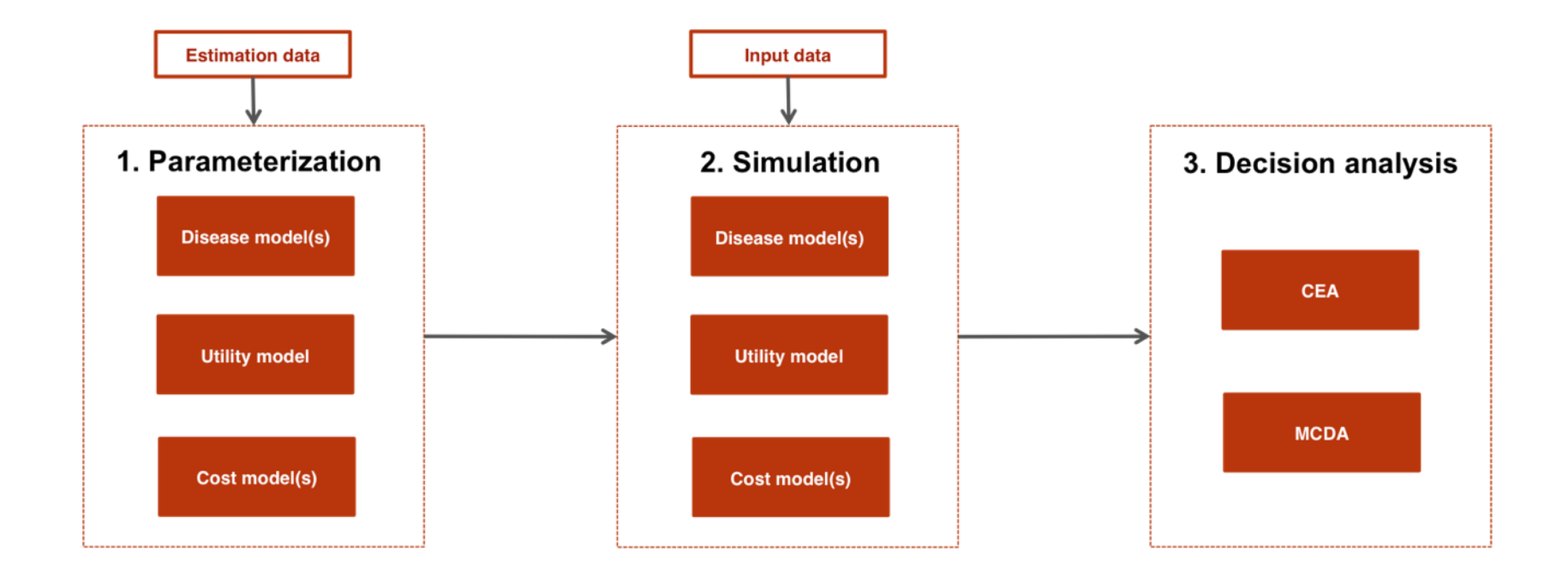

# **Economic models with** hesim

- 1. Model set-up
- 2. Parameters
- 3. Simulation
	- a. Construction of model
	- b. Simulation of outcomes
- 4. Cost-effectiveness analysis
• Define target population and intervention strategies

```
strategies <- data.frame(
 strategy_id = 1:2,
 strategy_name = c("SOC", "New"))
patients <- data.frame(
 patient_id = 1,
 age = 25)
hesim_dat <- hesim_data(
 strategies = strategies,
 patients = patients
)
print(hesim_dat)
```

```
<u>Sstrategies</u>
 strategy_id strategy_name
1 1 SOC
2 New
$patients
 patient_id age
1 1 25
attr(,"class")
[1] "hesim_data"
```
#### **Model parameters**

■ Same list of parameters as used before

```
params <- list(
  alpha_soc = transitions_soc,
  lrr_mean = log(.8),
  lrr_lower = log(.71),
  lrr\_upper = log(.9),
  c_medical = c(H = 2000, S1 = 4000, S2 = 15000),
  c\_soc = 2000,
  c_{\text{new}} = 12000,
  u_{\text{mean}} = c(H = 1, S1 = .75, S2 = 0.5),
  u<sub>-Se</sub> = c(H = 0, S1 = 0.03, S2 = 0.05)
)
```
### **Model parameters – Random number generation (for PSA)**

```
rng_def <- define_rng({
  lrr\_se \leftarrow (lrr\_upper - lrr\_lower)/(2 * qnorm(.975))list( # Parameters to return
    p_soc = dirichlet_rng(alpha_soc),
    rr_new = lognormal_rng(lrr_mean, lrr_se),
    c_medical = gamma_rng(mean = c_medical, sd = c_medical),
    C\_SOC = C\_SOC,c_new = c_new,
    u = \text{beta}(\text{mean} = u \text{mean}, \text{sd} = u \text{ s}))
\}, n = 1000)
```
- **Typically underlying parameters (params) are transformed (tparams) into more** relevant parameters for the simulation
	- − e.g., predicting an element of a transition probability matrix as a function of the treatment strategy
- We previously did this in the base R PSA example...

sim\_model <- function(params\_rng, data, n\_cycles =  $85$ , dr\_qalys =  $.03$ , dr\_costs =  $.03$ }{

```
# Initialize array of matrices
n_samples <- attr(params_rng, "n")
n_strategies <- nrow(data)
out \langle- array(NA, dim = c(n_cycles + 1, 7, n_samples * n_strategies))
dimnames(out) <- list(NULL, c("H", "S1", "S2", "D", "dqalys", "dcosts_med", "dcosts_treat"), NULL)
```

```
# Run the simulation
 i \leftarrow 1for (s in 1:n_samples)\{ # Start PSA loopfor (k in 1:n strategies) { # Start treatment strategy loop
      x \leq - sim_stateprobs(p0 = params_rng$p_soc[s, ],
                           rr = params_rng$rr_new[s],
                           strategy = data$strategy[k],n cycles = n cycles)
      dqalys \leq compute_qalys(x, utility = unlist(params_rng$u[s]), dr = dr_qalys)
      dcosts < - compute_costs(x,
                               costs_medical = unlist(params_rng$c_medical[s]),
                               costs_treat = ifelse(data`strategy[k] == "SOC",params_rng$c_soc,
                                                     params_rng$c_new), dr = dr_costs)
      out[, , i] <- cbind(x, dqalys, dcosts)
      i \leftarrow i + 1} # End treatment strategy loop
 } # End PSA loop
 # Store metadata and return
 attr(out, "n_samples") <- n_samples
 attr(out, "strategies") <- data$strategy
  return(out)
sim\_out \leftarrow sim\_model(params\_rng, data = data)sim_out <- array_to_dt(sim_out)
```
}

```
sim_stateprobs <- function(p0, rr, strategy, n_cycles){
 rr \leftarrow ifelse(strategy == "New", rr, 1)
  p <- tpmatrix(
   C, p0\h_S1 * rr, p0\h_S2 * rr, p0\h_d * rr,
    p0$s1_h, C, p0$s1_s2 * rr, p0$s1_d * rr,
    p0$s2_h, p0$s2_s1, C, p0$s2_d * rr,
   0, 0, 0, 1
  )
 x \le -\sin\frac{1}{2} sim _markov_chain(x0 = c(1, 0, 0, 0),
                       p = matrix(as.matrix(p), ncol = 4, byrow = TRUE),n<sub>cycles</sub> = n<sub>cycles</sub>)return(x)
```
- A define\_tparams() block in hesim does the same thing, but most of the implementation is done for you (efficiently)
- § A define\_tparams() block returns:
	- − tpmatrix: The transition probability matrix
	- − utility: Utility assigned to each health state
	- − costs: Costs assigned to each health state for each cost category
- All parameters are "transformed" using:
	- 1. Columns of input data
	- 2. Parameters returned by define\_rng()

**•** *Input data* (treatment strategies and patients) can be generated using expand  $()^1$ 

```
input_data <- expand(hesim_dat, by = c("strategies", "patients"))
```
head(input\_data)

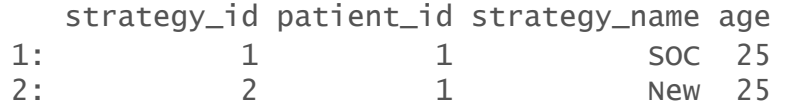

*1Could also be expanded by time intervals in a time-inhomogeneous model*

- You write mathematical expressions
- Vectorized over PSA iterations and input data rows

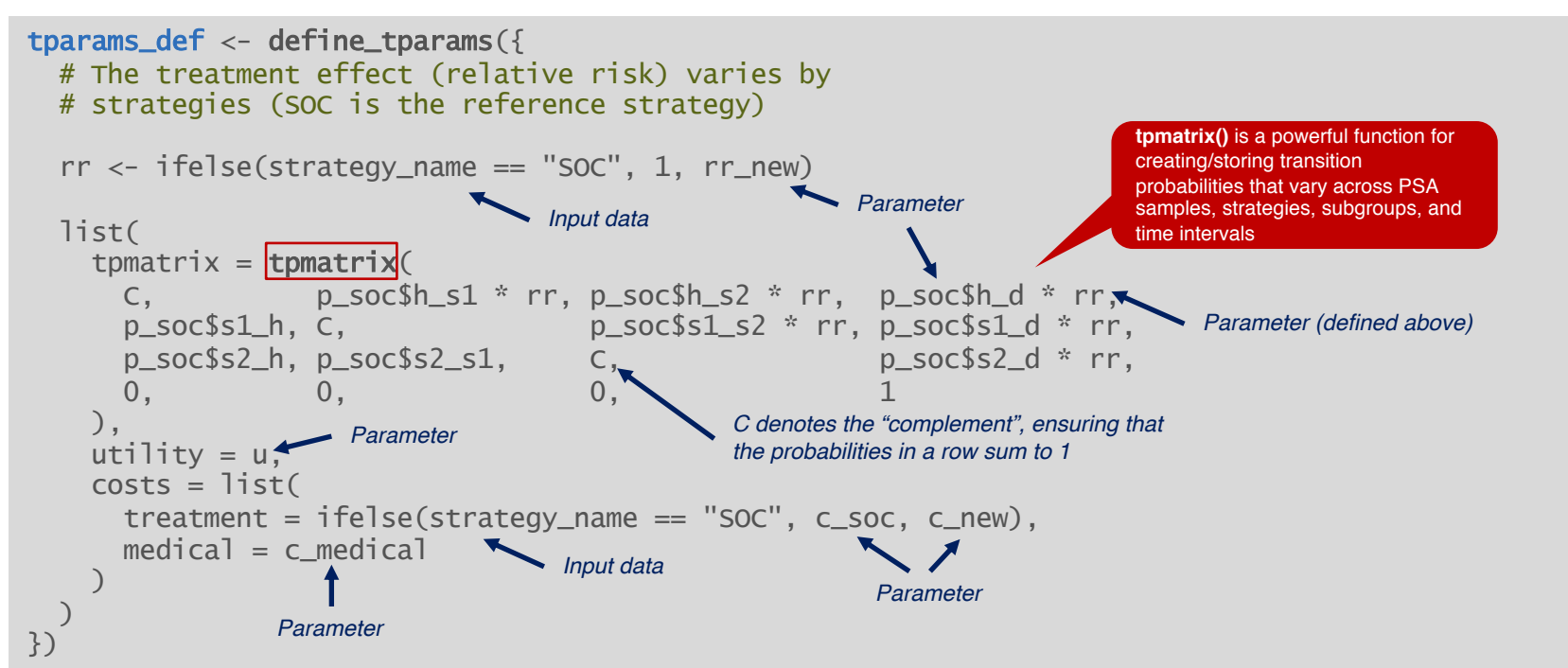

### **Simulation - Construct the model**

§ Combine the underlying parameters with the expressions for random number generation and parameter transformation

```
mod_def <- define_model(tparams_def = tparams_def,
                        rng\_def = rng\_def,params = params)
```
• A economic model (of class CohortDtstm) can be created from a defined model (of class model\_def) and data using the generic function create\_CohortDtstm()

econmod <- create\_CohortDtstm(mod\_def, input\_data)

- This object consists of a
	- − transition model for simulating transition probabilities with \$sim\_stateprobs()
	- − a utility model for simulating quality-adjusted life-years with \$sim\_qalys()
	- − a set of cost models (for each cost category) for simulating costs with \$sim\_costs()

## **Simulation – Simulating outcomes**

■ Health state probabilities

econmod\$sim\_stateprobs(n\_cycles = 85)

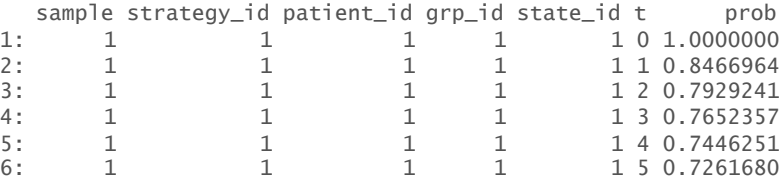

#### § QALYs

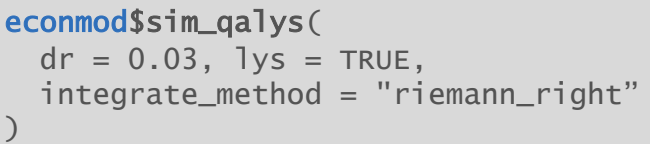

# ■ Costs

econmod\$sim\_costs(  $dr = 0.03,$ integrate\_method = "riemann\_right" )

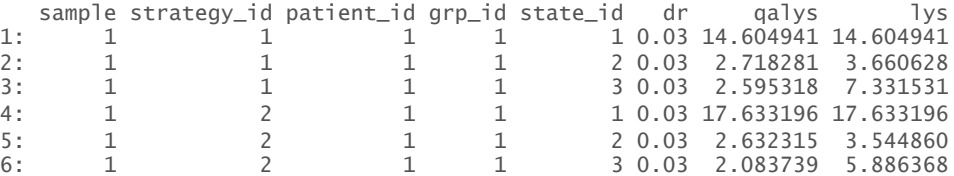

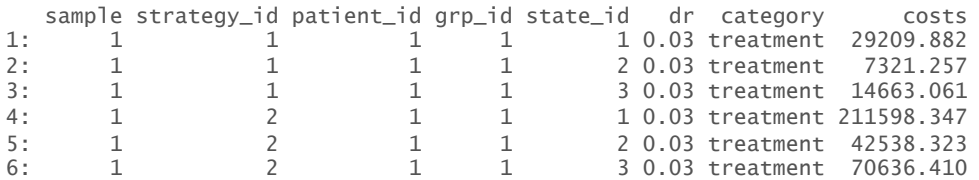

#### **Cost-effectiveness analysis**

- CEAs can be performed directly from the simulation output with hesim.
- First we need to aggregate (i.e., "summarize") costs and QALYs across health states

ce\_sim <- econmod\$summarize()

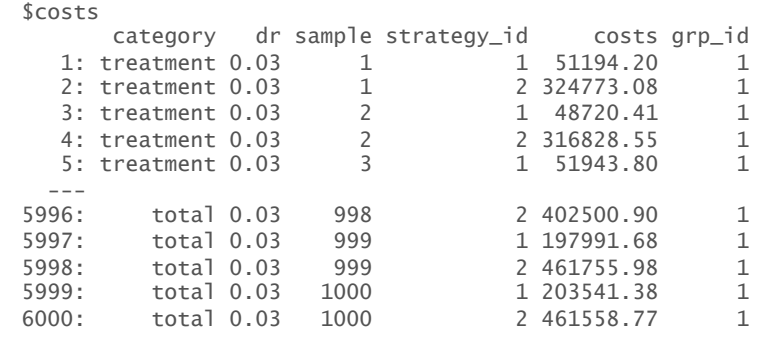

#### \$qalys

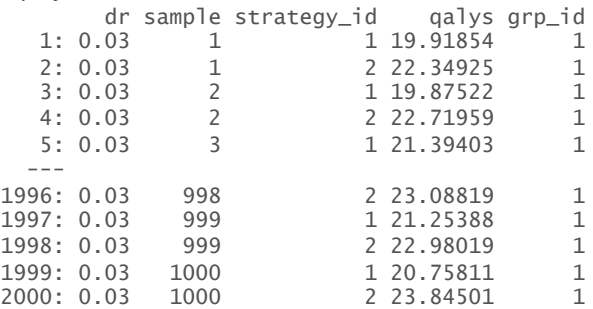

attr(,"class") [1] "ce"

#### *Save for later*

saveRDS(ce\_sim, file = "markov-cohort-hesim-ce\_sim.rds") saveRDS(hesim\_dat, file = "markov-cohort-hesim\_data.rds")

#### **Cost-effectiveness analysis**

§ Here, we will consider a pairwise comparison between the new treatment and SOC with the cea\_pw() function

```
cea\_pw\_out \leftarrow cea\_pw(ce\_sim, \text{ comparison}) = 1,
                         dr_{q}alys = 0.03, dr_costs = 0.03,
                          k = seq(0, 25000, 500)
```
• Although cea\_pw() allows users to summarize output from a PSA we will just create an ICER table using means for now

 $format(icer(cea\_pw\_out, k = 50000, labels = labs))$ 

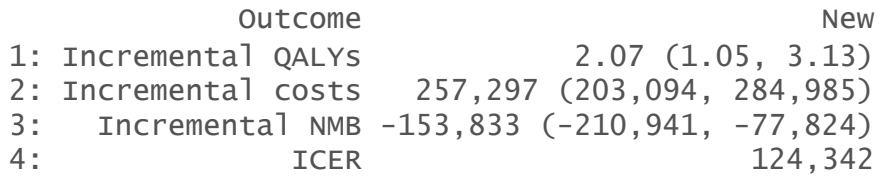

# **Steps with** hesim

- 1. Model set-up
	- Specify the treatment strategies and target population(s)
		- hesim data $()$
- 2. Parameters
	- Estimate or define the parameters of the economic model
		- define\_rng(), define\_tparams()
- 3. Simulation
	- a. Construction of model
		- Create an economic model—consisting of separate statistical models for disease progression, costs, and utilities—that simulate outcomes as a function of *input data* (derived from Step 1) and *parameters* (from Step 2)
		- define\_model(), create\_CohortDtstm()
	- b. Simulation of outcomes
		- Simulate outcomes (disease progression, costs, and quality-adjusted life-years (QALYs)) using the model constructed in Step 3
		- \$sim\_stateprobs(), \$sim\_qalys(), \$sim\_costs()
- **4. Cost-effectiveness analysis** 855

## **Complete R script**

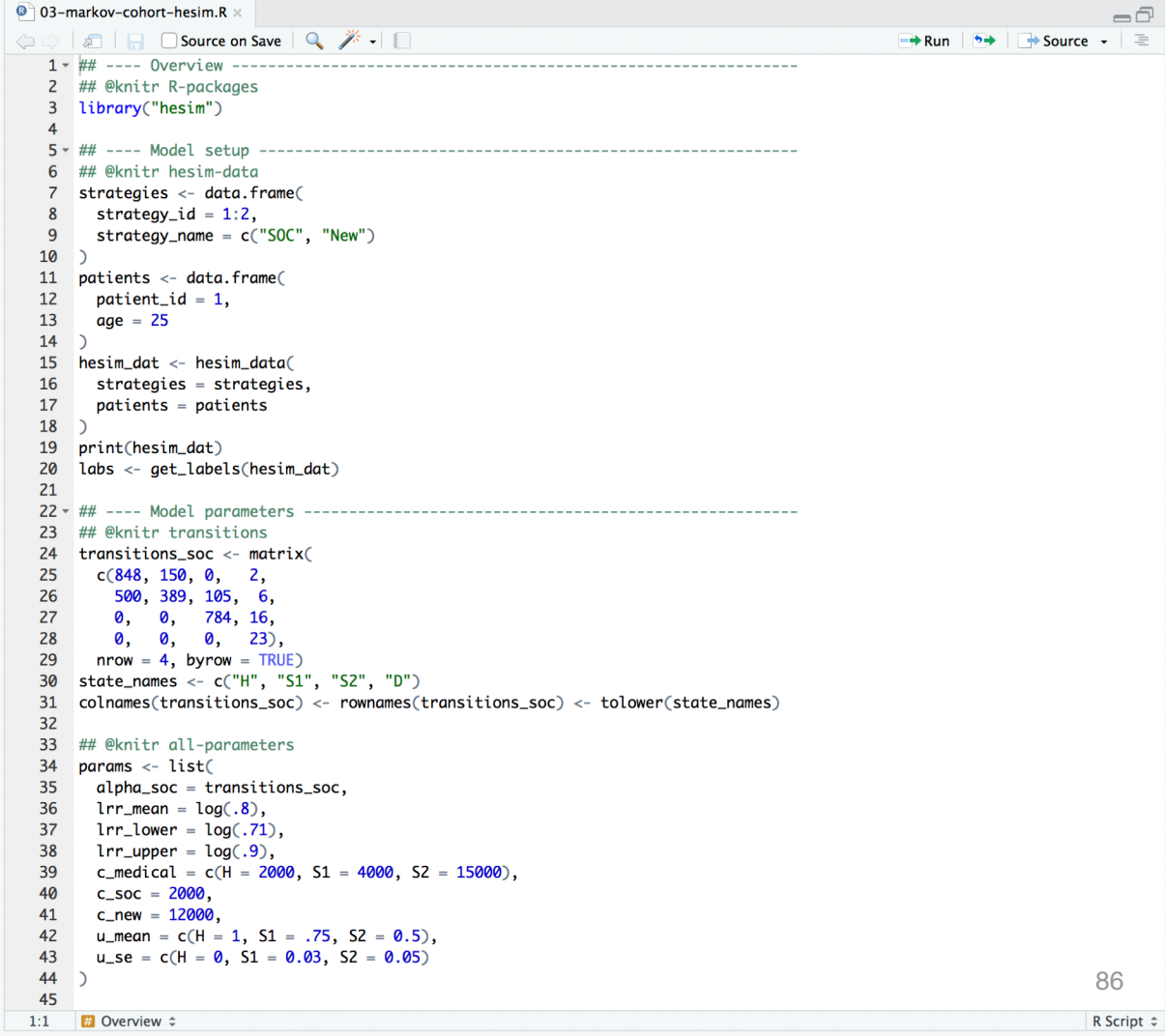

#### **Tutorial**

rcea 0.1.2

Reference Tutorials  $\rightarrow$ Slides

#### Markov Cohort Model with hesim

2021-07-26

Contents

Overview

#### https://hesim-dev.github.io/rcea/articles/03-markov-cohort-hesim.html

#### Overview

This tutorial repeats the probabilistic sensitivity analysis (PSA) of the Markov cohort model simulation performed in the previous tutorial using hesim. We utilize the cohort discrete time state transition model ( cDTSTM) class, which is another name for a (time-homogeneous or time-inhomogeneous) Markov cohort model.

More information about hesim can be found by visiting the package website. We recommend reading the "Articles"-starting with the "Introduction to hesim"-to learn more. Economic models can, in general, be simulated with the following steps:

- 1. Model setup: Specify the treatment strategies, target population(s), and model structure.
- 2. Parameters: Estimate or define the parameters of the economic model.
- 3. Simulation:
	- a. Construction of model: Create an economic model-consisting of separate statistical models for disease progression, costs, and utilities—that simulate outcomes as a function of *input data* (derived from Step 1) and *parameters* (from Step 2).
	- b. Simulation of outcomes: Simulate outcomes (disease progression, costs, and quality-adjusted life-years (QALYs)) using the model constructed in Step 3.

This analysis can be performed using the hesim package alone.

library("hesim")

#### Model setup

Before beginning an analysis, it is necessary to define the treatment strategies of interest and the the target population of interest. We

Cost-effectiveness analysis

#### **Exercise 3: Markov cohort model with hesim**

- § *Modify R-script "03-markov-cohort-hesim.R"*
	- − *Increase confidence interval for relative risk*
	- − *Modify the mean health state utility value*
	- − *Remove impact of the intervention on transitions from "healthy" to "sick", "sicker" , and "death" (row 72)*
- *Run modified script*

```
tparams_def <- define_tparams({
 ## The treatment effect (relative risk) is transformed so that it varies by 
 ## strategies (SOC is the reference strategy)
 rr < - ifelse(strategy_name == "SOC", 1, rr\_new)
 list(
   tpmatrix = tpmatrix(
     C, p_soc$h_s1 * rr, p_soc$h_s2 * rr, p_soc$h_d * rr,
     p_soc$s1_h, C, p_soc$s1_s2 * rr, p_soc$s1_d * rr,
     p_soc$s2_h, p_soc$s2_s1, C, p_soc$s2_d * rr,
     0, 0, 0,),
   utility = u,
   costs = list(treatment = ifelse(strategy_name == "SOC", c_soc, c_new),
     medical = c_medical
   )
  )
})
```
**Semi-Markov multi-state model**

### **Semi-Markov multi-state model**

- § Transition rates can depend on time in intermediate health states (unlike in a Markov model)
- Can only be simulated in a general manner using individual patient simulation (IPS)
- § IPS is performed most efficiently using a **continuous time state transition model (CTSTM)**
- Ideally parameterizing by fitting a multi-state model

### **Semi-Markov multi-state model**

Clock reset

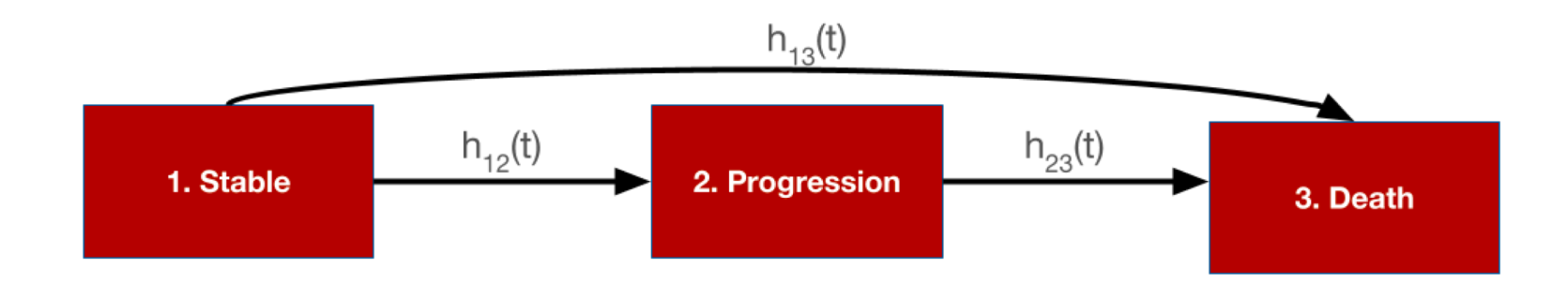

## **Economic models with** hesim

- 1. Model set-up
- 2. Parameters
- 3. Simulation
	- a. Construction of model
	- b. Simulation of outcomes
- 4. Cost-effectiveness analysis

• The transitions of a multi-state model in hesim must be characterized by a matrix where each element denotes a transition from a row to a column

```
tmat <- rbind(
 c(NA, 1, 2),
 c(NA, NA, 3),
 c(NA, NA, NA)
)
colnames(tmat) <- rownames(tmat) <- c("Stable", "Progression", "Dead")
print(tmat)
```
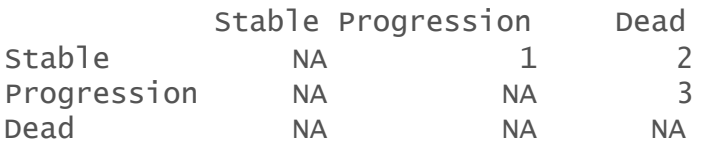

```
n_patients <- 1000
patients <- data.table(
  patient_id = 1:n_patients,age = rnorm(n -patients, mean = 45, sd = 7),
  female = rbinom(n_patients, size = 1, prob = .51))
strategies <- data.frame(
  strategy_id = 1:2,strategy_name = c("SOC", "New"))
n_strategies <- nrow(strategies)
states <- data.table(
  state_id = c(1, 2),
  state_name = c("Stable", "Progression")
)
n_states <- nrow(states)
hesim_dat <- hesim_data(
```
strategies = strategies, patients = patients, states = states

)

*As in the cohort model, we must specify the target population and treatment strategies of interest* 

*In an IPS we simulate many patients and then average outcomes across the simulated patients. 1,000 simulated patients should produce reasonably stable results* 

*We also explicitly define the (non-death) health states, which we will use to model utility and costs*

*We always combine* this information into one object

print(hesim\_dat )

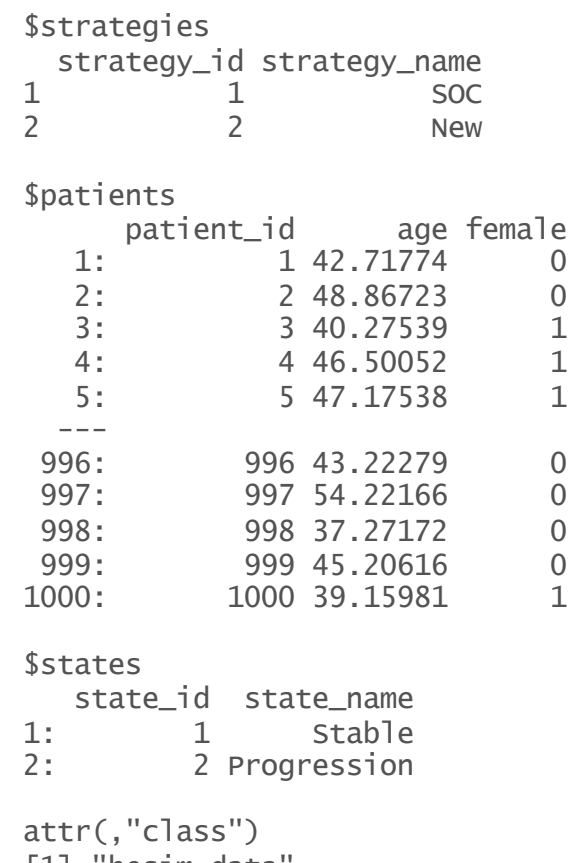

#### **Parameter estimation**

- In the cohort examples, we used parameter estimates from the literature
	- − We will continue to do this for utility and costs
- § However, in an ideal scenario, we would estimate parameters ourselves using patient-level data
	- − We will fit a multi-state model in this manner by estimating transition specific hazards using the R package flexsurv

- Multi-state models can be fit by:
	- − Estimating a joint survival model with interaction terms for different transition
	- − Fitting separate survival models for each transition (Method used here)

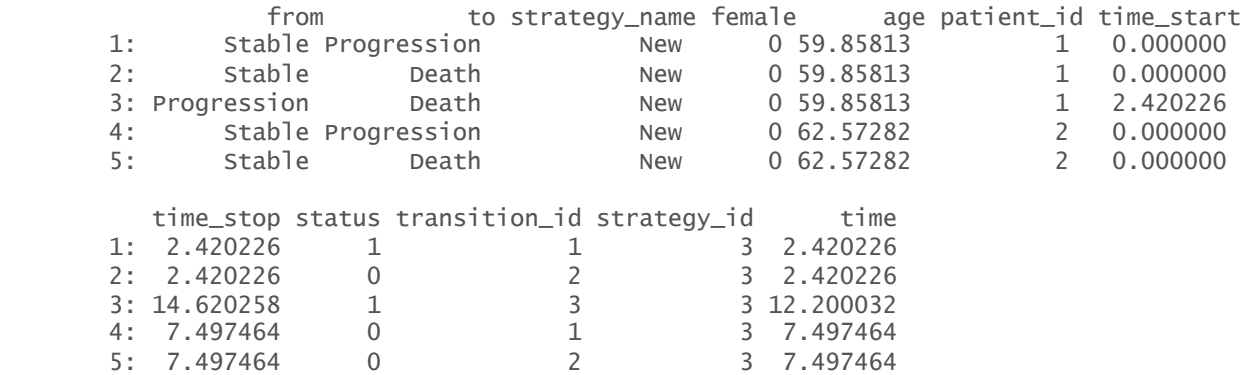

#### ■ Estimate parameters

■ Dataset

```
wei_fits \le vector(length = 3, mode = "list")
```

```
for (i in 1:3)\{ # 3 possible transitions
  wei_fits[[i]] <- flexsurvreg(
    Surv(time, status) \sim strategy_name + female,
    data = data,subset = (transition_id == i),
    dist = "weibull")}
wei_fits <- flexsurvreg_list(wei_fits)
```
#### Stable -> Progression

```
[1]Call:
flexsurvreg(formula = Surv(time, status) \sim strategy_name + female,
    data = data, subset = (transition_id == i), dist = "weibull")
```
Estimates:

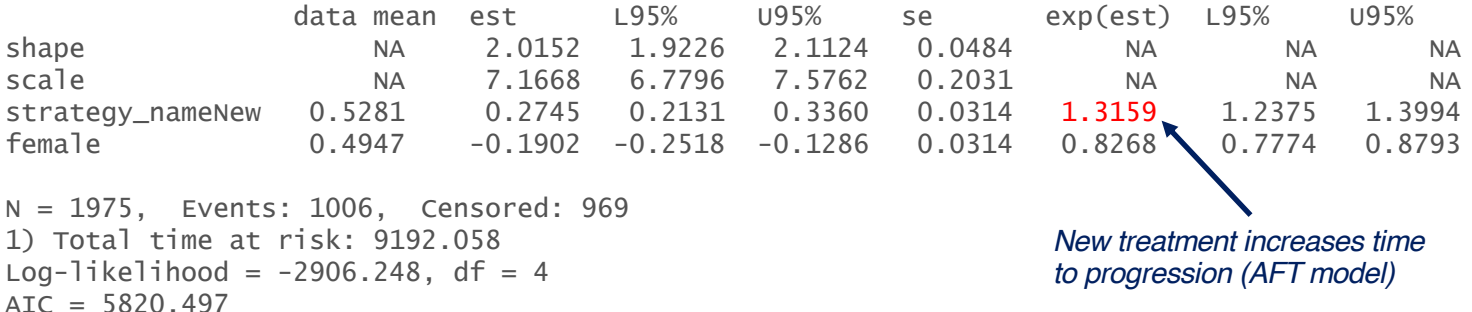

*Shape parameter: whether the hazard is increasing (>1), decreasing (<1), or constant (=1) Scale: whether the hazard is lower/higher at given time point*

#### Stable -> Death

```
\Gamma[2]]
Call:
flexsurvreg(formula = Surv(time, status) \sim strategy_name + female,
    data = data, subset = (transition_id == i), dist = "weibull")
```
Estimates:

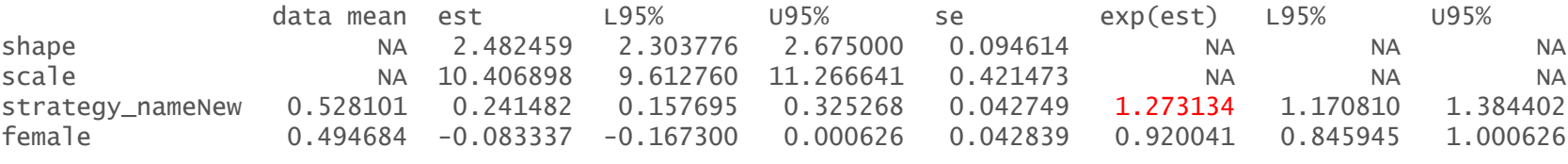

```
N = 1975, Events: 358, Censored: 1617
Total time at risk: 9192.058
Log-likelihood = -1333.968, df = 4
ATC = 2675.936
```
*Shape parameter: whether the hazard is increasing, decreasing, or constant Scale: whether the hazard is lower/higher at given time point*

#### Progression -> Death

```
[[3]]
Call:
flexsurvreg(formula = Surv(time, status) \sim strategy_name + female,
    data = data, subset = (transition_id == i), dist = "weibull")
```
Estimates:

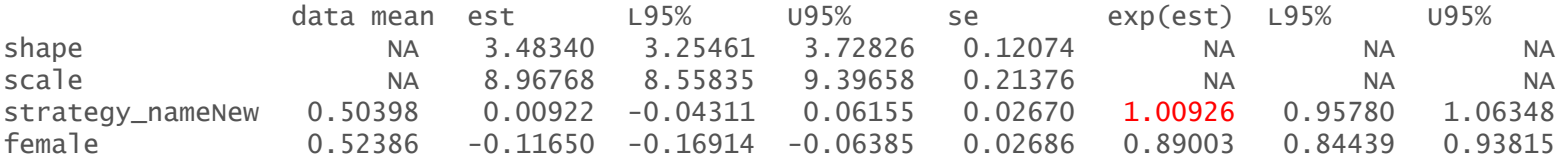

N = 1006, Events: 468, Censored: 538 Total time at risk: 5479.46 Log-likelihood =  $-1237.573$ , df = 4  $ATC = 2483.147$ 

*Shape parameter: whether the hazard is increasing, decreasing, or constant Scale: whether the hazard is lower/higher at given time point*

#### **Parameters – Utility**

```
utility_tbl <- stateval_tbl(
 data.table(state_id = states$state_id,
           mean = c(.8, .6),se = c(0.02, .05)),
 dist = "beta")
```
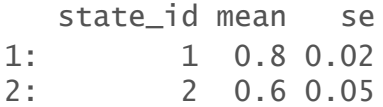

#### **Parameters – Medical cost**

```
medcost_tbl <- stateval_tbl(
  data.table(state_id = states$state_id,
            mean = c(2000, 9500),
            se = c(2000, 9500)),
  dist = "gamma"
```
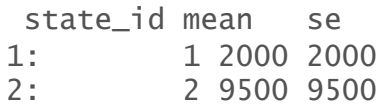

#### **Parameters – Drug cost**

```
n_ttimes \leftarrow 2
drugcost_tbl <- stateval_tbl(
 data.table(
    strategy_id = rep(strategies$strategy_id, each = n_states * n_times),
    state_id = rep(rep(states$state_id, each = n_strategies), n_times),
    time_start = rep(c(0, 3/12)), n_states * n_strategies),
    est = c(rep(2000, 4), # Costs are always the same with SOC
            12000, 12000, 12000, 10000 # Costs with New drop after 3 months in progression state
    )
  ),
 dist = "fixed")
```
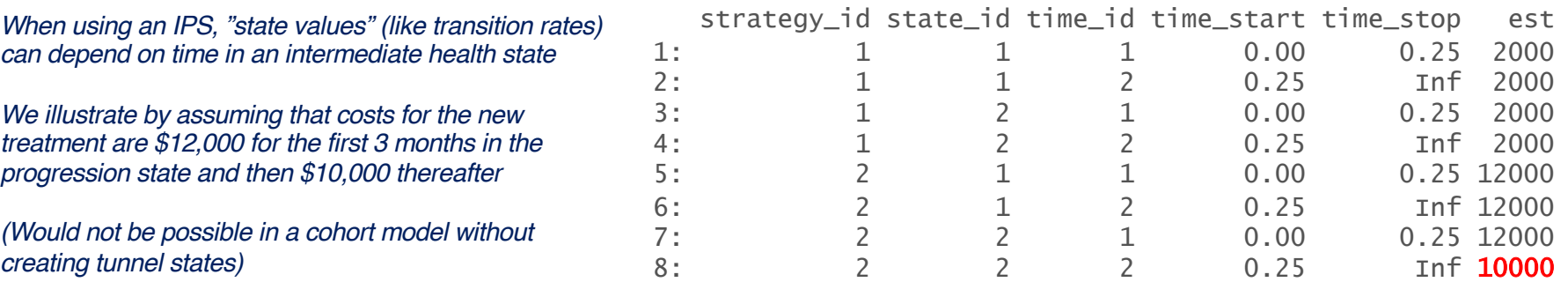

104

## **Simulation – Construct the model** Disease model

• The transition model is constructed as a function of the fitted multi-state model and *input data* (treatment strategy and patients)

```
transmod_data <- expand(hesim_dat,
                by = c("strategies", "patients"))
  strategy_id patient_id strategy_name age female
1: 1 1 SOC 42.71774 0
2: 1 2 SOC 48.86723 0<br>3: 1 3 SOC 40.27539 1
        1 3 SOC 40.27539 1<br>1 4 SOC 46.50052 1
4: 1 4 SOC 46.50052 1
5: 1 5 SOC 47.17538 1
6: 1 6 SOC 53.21776 0
```

```
transmod <- create_IndivCtstmTrans(wei_fits, transmod_data,
                                   trans_mat = tmat, n = 500,
                                   clock = "reset",
                                   start_age = patients$age)
```
### **Simulation – Construct the model** Utility and cost models

```
# Utility
utilitymod \langle- create_StateVals(utility_tbl, n = 500,
                                hesim data = hesim dat)
# Costs
drugcostmod \leq create_StateVals(drugcost_tbl, n = 500,
                                 time\_reset = TRUE,hesim data = hesim dat)
medcostmod <- create_StateVals(medcost_tbl, n = 500,
                                hesim data = hesim dat)
costmods <- list(Drug = drugcostmod,
                  Medical = medcostmod)
                                                             So that costs depend on 
                                                             time in intermediate state
```
### **Simulation – Construct the model**

Combining the disease progression, cost, and utility models

econmod <- IndivCtstm\$new(trans\_model = transmod,  $utility_model = utilitymod,$ cost\_models = costmods)
# **Simulation - Simulating outcomes** Disease progression

 $e_{\text{command}}\$ sim\_disease(max\_age = 100)

head(econmod\$disprog\_)

sample strategy\_id patient\_id grp\_id from to final time\_start time\_stop<br>1 1 1 2 0 0.000000 1.420130 1: 1 1 1 1 1 2 0 0.000000 1.420130 2: 1 1 1 1 2 3 1 1.420130 11.238494 3: 1 1 2 1 1 2 0 0.000000 5.711780 4: 1  $1$  2  $1$  2 3  $1$  5.711780 17.169136<br>
5: 1 1 3 1 1 2 0 0.000000 5.249609<br>
6: 1 1 3 1 2 3 1 5.249609 9.059670 5: 1 1 3 1 1 2 0 0.000000 5.249609 6: 1 1 3 1 2 3 1 5.249609 9.059670

econmod\$sim\_stateprobs(t = seq(0, 30,  $1/12$ ))  $autoplot(e{\rm combined}\$ stateprobs\_, labels = labs)

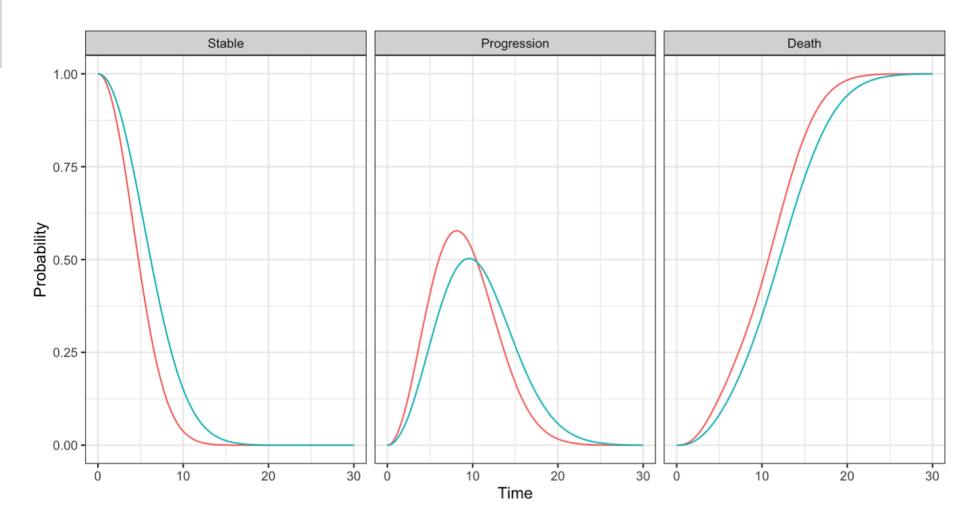

Strategy - soc - New

# **Simulation - Simulating outcomes** QALYs and costs

econmod\$sim\_qalys(dr =  $c(0,.03)$ )

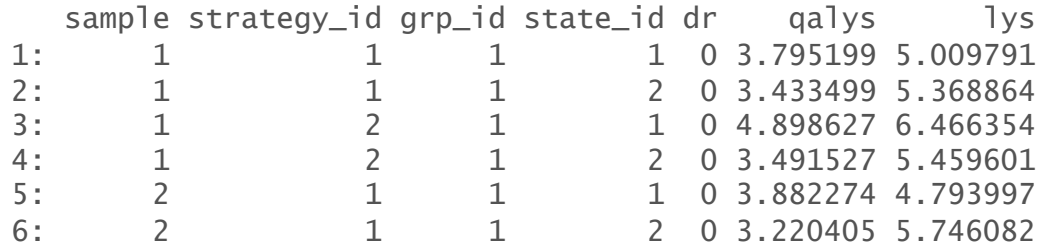

econmod\$sim\_costs(dr = 0.03)

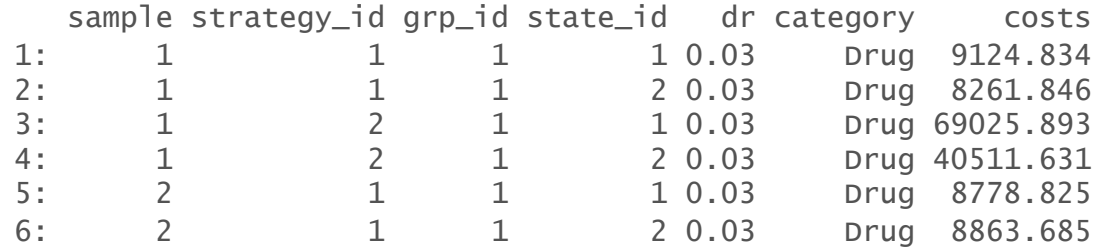

### **Cost-effectiveness analysis**

```
ce_sim <- econmod$summarize()
cea_pw_out \leftarrow cea_pw(ce_sim, comparator = 1,dr_qqalys = .03, dr_ccosts = .03)
format(icer(cea\_pw\_out, labels = labs))
```
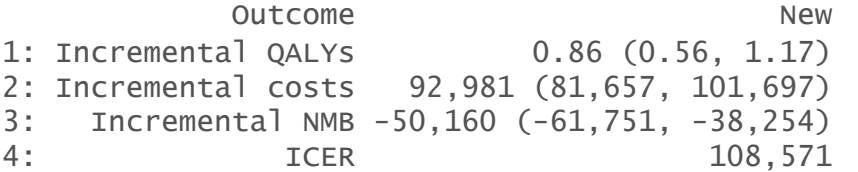

# **Steps with** hesim

- 1. Model set-up
	- Specify the treatment strategies, target population(s), and model structure
		- hesim data $()$
- 2. Parameters
	- Estimate or define the parameters of the economic model
		- flexsurvreg\_list(), stateval\_tbl()
- 3. Simulation
	- a. Construction of model
		- Create an economic model—consisting of separate statistical models for disease progression, costs, and utilities—that simulate outcomes as a function of *input data* (derived from Step 1) and *parameters* (from Step 2)
		- create\_IndivCtstmTrans(), create\_StateVals(), IndivCtstm\$new()
	- b. Simulation of outcomes
		- Simulate outcomes (disease progression, costs, and quality-adjusted life-years (QALYs)) using the model constructed in Step 3
		- \$sim\_disease(), \$sim\_stateprobs(), \$sim\_qalys(), \$sim\_costs()
- 4. Cost-effectiveness analysis and the set of the set of the set of the set of the set of the set of the set of the set of the set of the set of the set of the set of the set of the set of the set of the set of the set of

# **Complete R script**

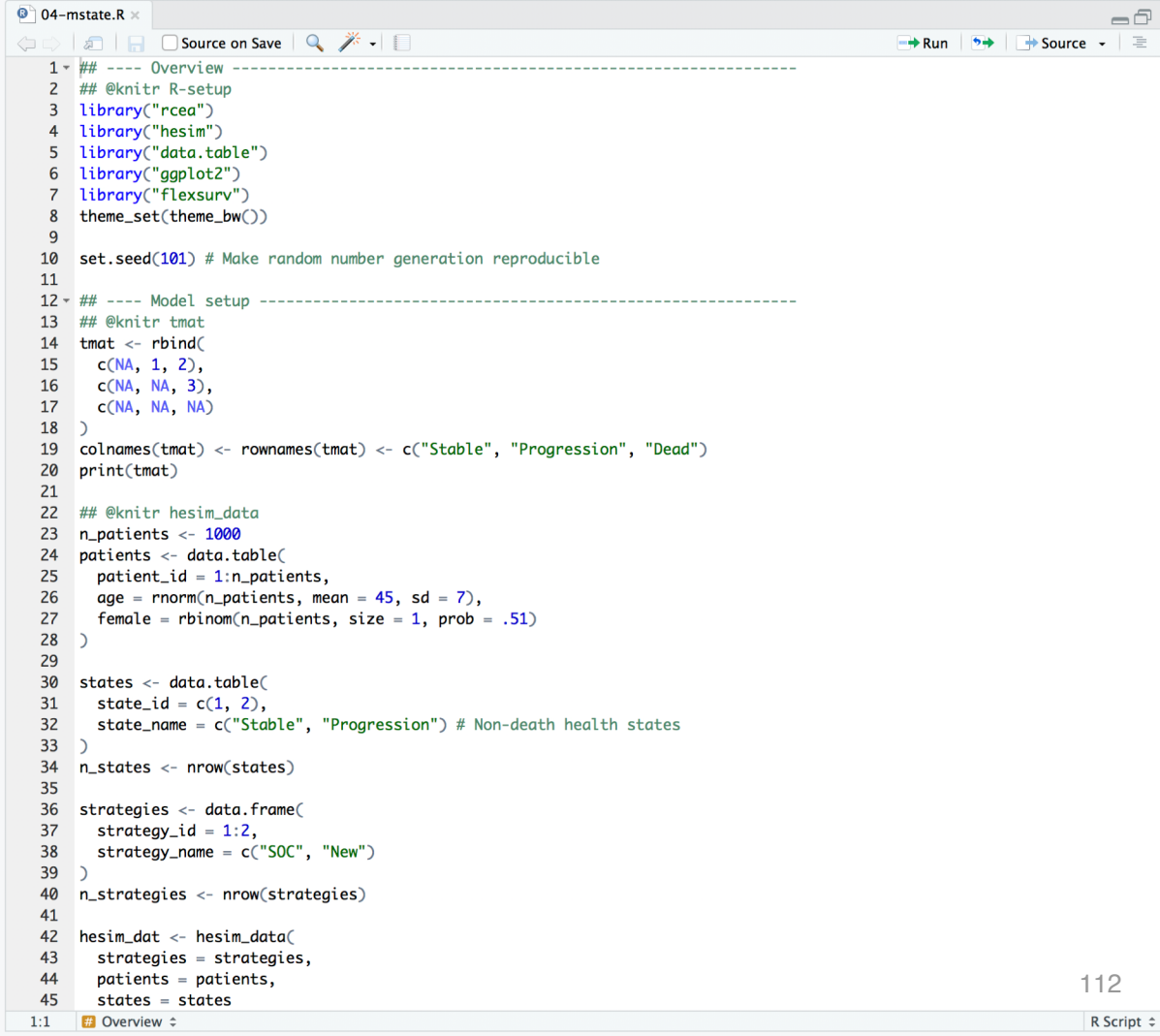

#### **Tutorial**

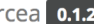

Reference Tutorials  $\blacktriangleright$ Slides

#### Semi-Markov Multi-state Model

2021-07-26

 $\Omega$ 

Contents

Overview

#### https://hesim-dev.github.io/rcea/articles/04-mstate.html

#### Overview

In this tutorial we use a continuous time state transition model (CTSTM) and relax many of the assumptions made in cohort discrete time state transition models (DTSTMs). First, since the model is in continuous time we do not require model cycles. Second, we estimate the parameters of the health state transitions using a multi-state model so that the simulation model is completely integrated with an underlying statistical model. Third, we use individual patient simulation (IPS) to simulate a semi-Markov model, meaning that (unlike in a Markov model) transitions cannot depend on prior history.

To illustrate, we simplify the sick-sicker model so that it only contains three health states and modify the states-Stable, Progression, and Dead-to mimic an oncology application where patients transition from stable disease to progression to death. There are three transitions: (1) Stable to Progression, (2) Stable to Dead, and (3) Progression to Dead.

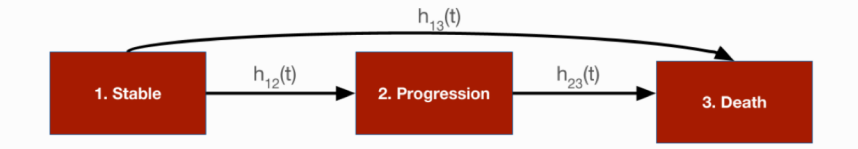

The following packages and settings will be used for the analysis. Note that while individual-level simulations can be computationally intensive, they run very quickly in hesim because they are implemented fully in C++ under the hood. You can learn more by looking at the hesim multi-state modeling vignette.

ר מו מוווכנכו כטנווומנוטו

Simulation

Cost-effectiveness analysis

# **Exercise 4: Semi-Markov multi-state model**

- § *Modify R-script "04-mstate.R"*
	- − *Simulate homogeneous patient cohort*
	- − *Use a generalized gamma distribution for transitions (hint: type ?*flexsurvreg *into R and look at the options for the* dist *argument)*
- § *Run modified script*

**Partitioned survival model**

## **Partitioned survival model**

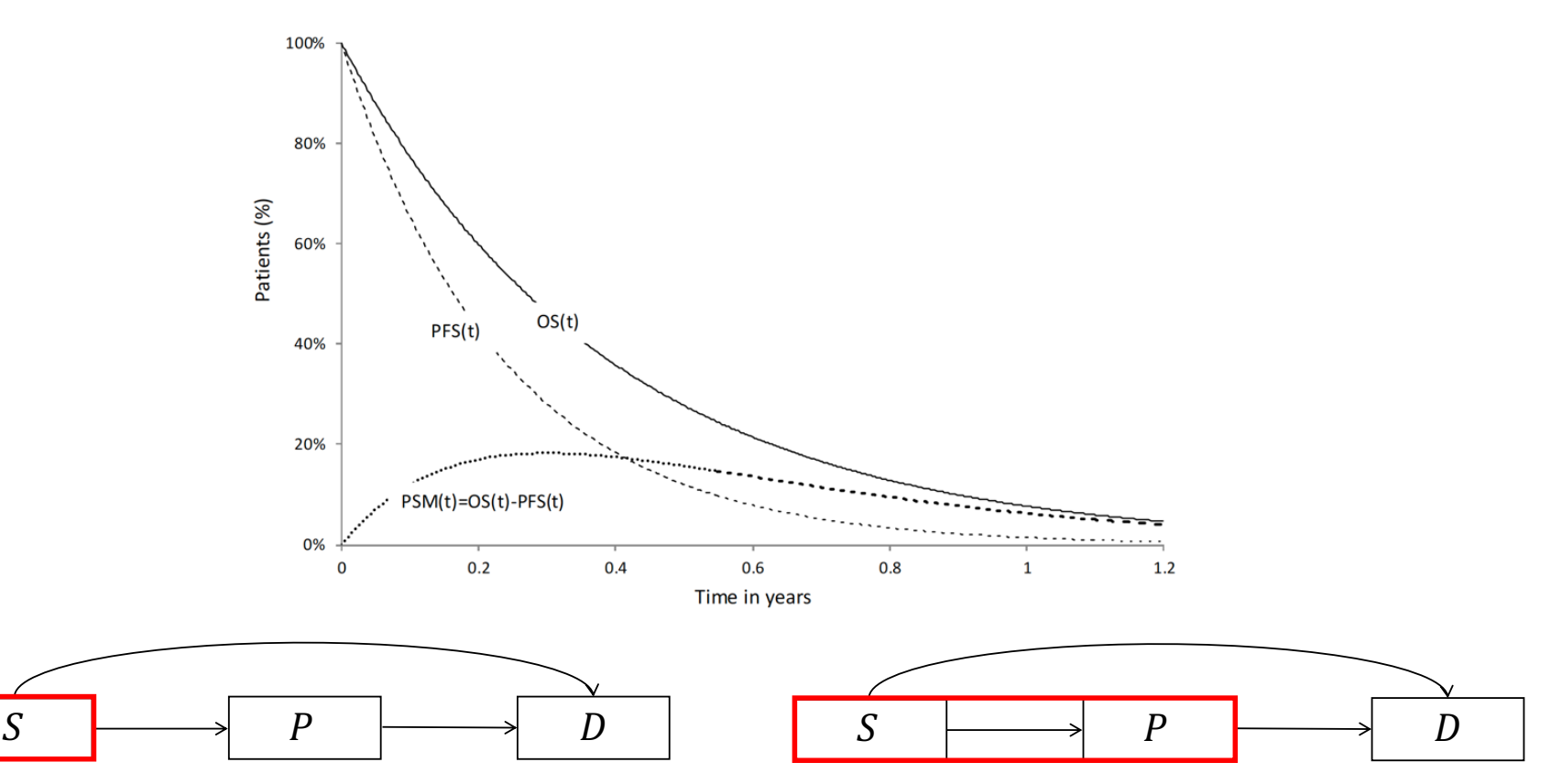

Source: Woods B, Sideris E, Palmer S, Latimer N, Soares M. NICE DSU Technical Support Document 19. Partitioned Survival Analysis for Decision Modelling in Health Care: A Critical Review. 2017 [Available from http://www.nicedsu.org.uk]

# **Economic models with** hesim

- 1. Model set-up
- 2. Parameters
- 3. Simulation
	- a. Construction of model
	- b. Simulation of outcomes
- 4. Cost-effectiveness analysis

# **Model setup**

- We set up the model in the same way as in the multi-state model, except that since PSMs are cohort models, we no longer need to simulate a large number of patients to compute expected values
- Instead, we will simulate separate cohorts of representative patients of varying ages and sexes

```
patients <- data.table( 
  patient id = 1:4.
  patient_wt = rep(1/4, 4), # Each patient has same weight
  age = c(45, 45, 65, 65),
 female = c(0, 1, 0, 1))
states <- data.table(
  state_id = c(1, 2),
  state_name = c("Stable", "Progression") # Non-death states
)
strategies <- data.frame(
  strategy_id = 1:2,
  strategy_name = c("SOC", "New"))
hesim dat \leq hesim data(
  patients = patients,
  strategies = strategies,
  states = states
)
```
## **Model setup**

#### print(hesim\_dat) \$strategi

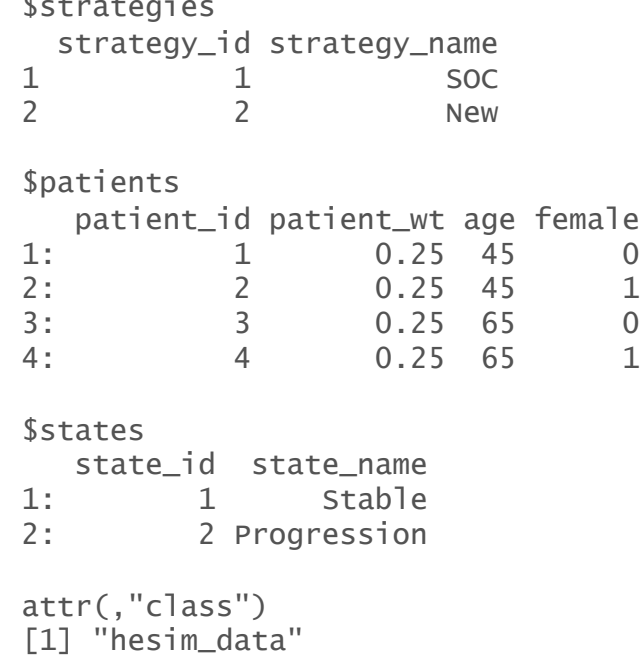

labs <- get\_labels(hesim\_dat)

### **Parameter estimation – Survival models**

§ PSMs are parameterized by estimating separate survival models for different endpoints (e.g., PFS and OS)

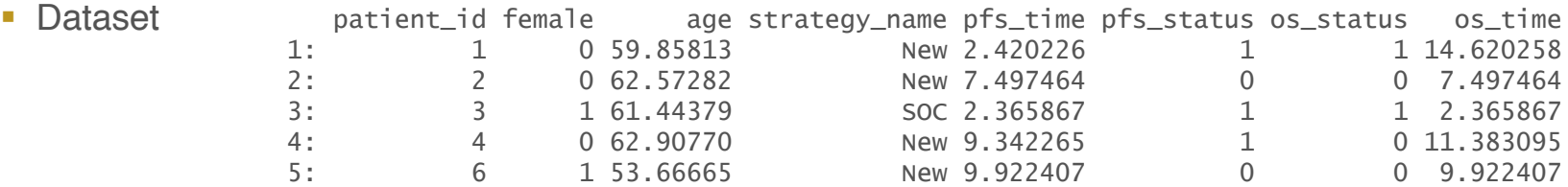

§ Estimate parameters

```
fit_pfs_wei <- flexsurvreg(
 Surv(pfs_time, pfs_status) \sim strategv_name + female,data = surv_est_data,
 dist = "weibu11")
```

```
fit_os_wei <- flexsurvreg(
 Surv(os_time, os_status) \sim strategy_name + female,
 data = surv_est_data,
 dist = "weibu11")
```
psfit\_wei <- flexsurvreg\_list(fit\_pfs\_wei, fit\_os\_wei)

*To maintain consistency with the multi-state model, we will fit Weibull survival models for both PFS and OS and include an indicator for female as a covariate.*

```
The PFS and OS fits are stored in a 
flexsurvreg_list, which is just a list of 
models fit using flexsurvreg()
```
### **Parameters – Utility**

```
utility_tbl <- stateval_tbl(
 data.table(state_id = states$state_id,
            mean = c(.8, .6),se = c(0.02, .05)),
 dist = "beta")
```
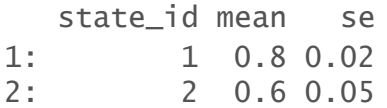

#### **Parameters – Cost**

```
medcost_tbl <- stateval_tbl(
  data.table(state_id = states$state_id,
             mean = c(2000, 9500),
             se = c(2000, 9500)),
  dist = "gamma")
```
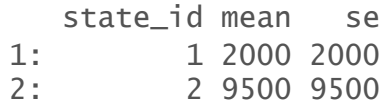

```
drugcost_tbl <- stateval_tbl(
 data.table(strategy_id = strategies$strategy_id,est = c(2000, 12000)
 ),
 dist = "fixed"
)
                                                    strategy_id est
                                                 1: 1 2000
                                                 2: 2 12000
```
# **Simulation – Construct the model** Survival models

§ Survival predictions are made as a function of the fitted Weibull models and input data. The latter consists of each treatment strategy and patient combination

survmods\_data <-  $expand(hesim_data, by = c("strategies", "patients"))$ 

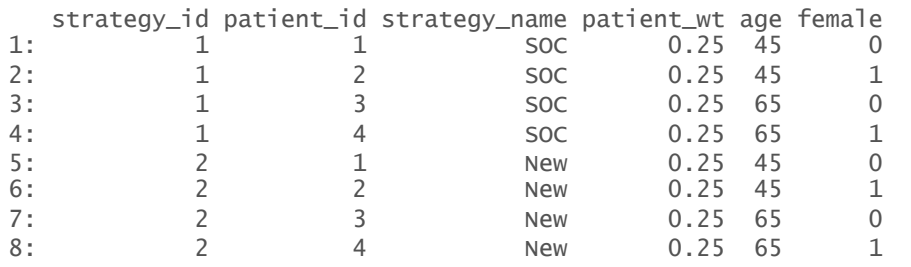

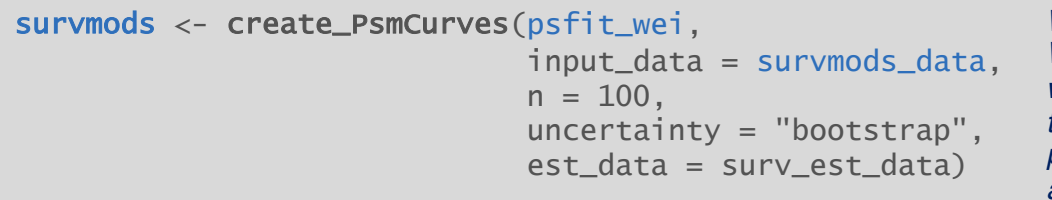

*We must specify arguments related to the PSA. We sample the parameters via bootstrapping, whereby the survival models are refit repeatedly to resamples of the estimation dataset. It preserves the correlation between PFS and OS and reduces the chances that the curves cross*

# **Simulation – Construct the model** Utility and cost models

```
# Utility
utilitymod \langle- create_StateVals(utility_tbl, n = 100,
                                hesim_data = hesim_dat)
# Costs
drugcostmod \le create_StateVals(drugcost_tbl, n = 100,
                                 hesim_data = hesim_dat)
medcostmod \le create_StateVals(medcost_tbl, n = 100,
                                hesim_data = hesim_dat)
costmods <- list(Drug = drugcostmod,
                 Medical = medcostmod)
```
# **Simulation – Construct the model**

Combining the disease progression, cost, and utility models

econmod <- Psm\$new(survival\_models = survmods,  $utility_model = utilitymod,$ cost\_models = costmods)

# **Simulation - Simulating outcomes** Survival curves

```
times \le seq(0, 50, by = .1)
e{\text{command}}$sim\_survival(t = times)# Plot
labs \leftarrow c(
 labs,
  list(curve = c("PFS" = 1, "OS" = 2)))
autoplot(econmod$survival_, ci = TRUE,
          labels = <math>labes</math>)
```
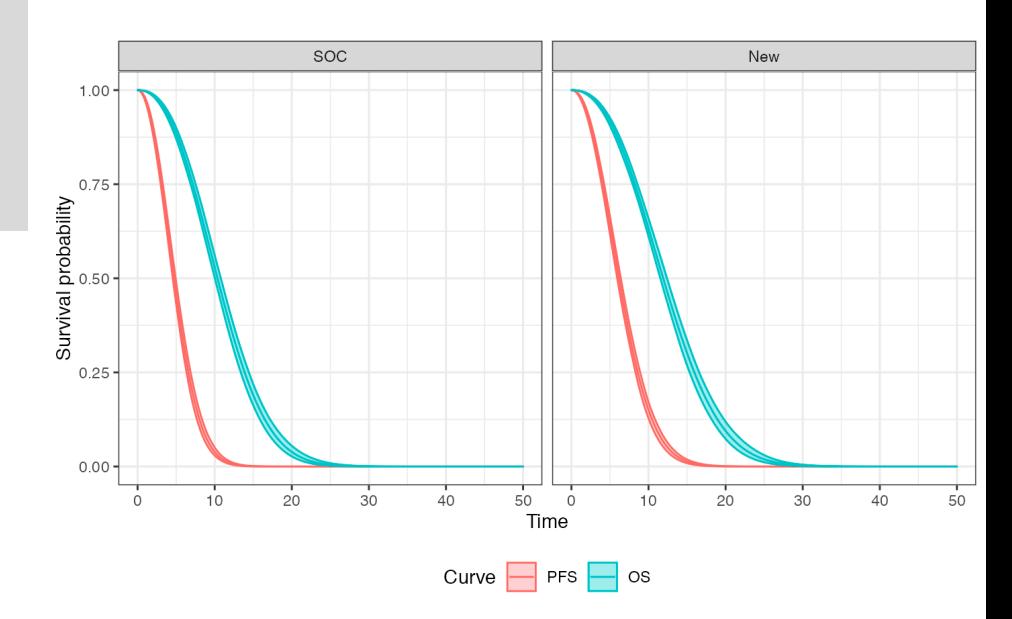

# **Simulation - Simulating outcomes** Health state probabilities

econmod\$sim\_stateprobs()

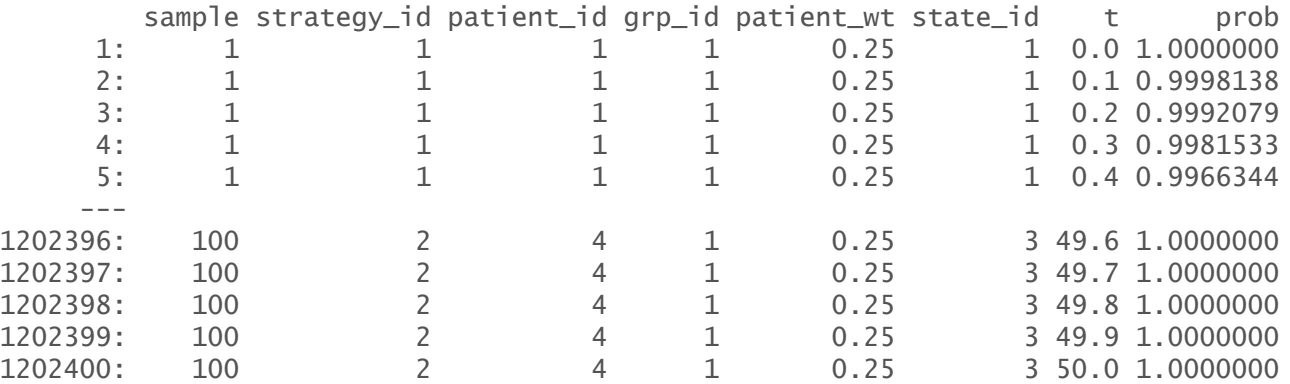

# **Simulation - Simulating outcomes** QALYs and costs

#### econmod\$sim\_qalys( $dr = 0.03$ )

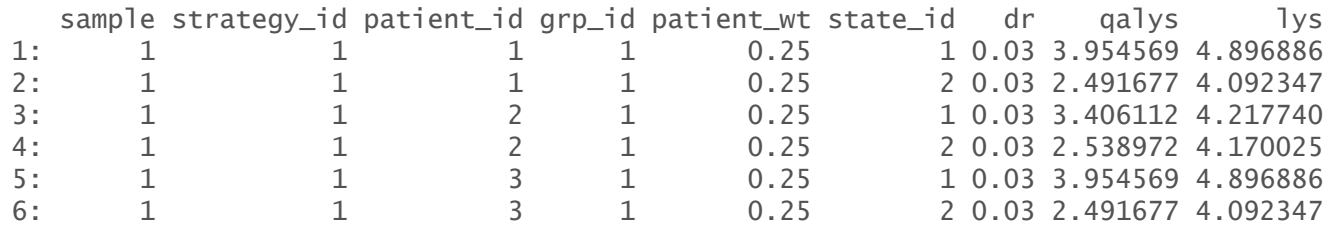

econmod\$sim\_costs(dr = 0.03)

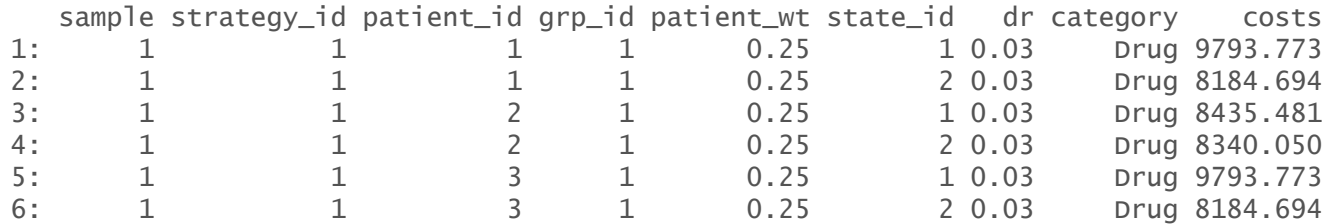

### **Cost-effectiveness analysis**

```
ce_sim <- econmod$summarize()
cea\_pw\_out \leftarrow cea\_pw(ce\_sim, \text{ comparison}) = 1,
                         dr_{q}qalys = .03, dr_{q}costs = .03)
format(icer(cea\_pw\_out, labels = labs))
```
Outcome New 1: Incremental QALYs 0.88 (0.61, 1.17) 2: Incremental costs 102,746 (92,119, 113,340) 3: Incremental NMB -58,941 (-70,112, -48,391) 4: ICER 117,277

# **Steps with** hesim

- 1. Model set-up
	- Specify the treatment strategies, target population(s), and states
		- hesim data $()$
- 2. Parameters
	- Estimate or define the parameters of the economic model
		- flexsurvreg\_list(), stateval\_tbl()
- 3. Simulation
	- a. Construction of model
		- Create an economic model—consisting of separate statistical models for disease progression (survival models), costs, and utilities—that simulate outcomes as a function of *input data* (derived from Step 1) and *parameters* (from Step 2)
		- create\_PsmCurves(), create\_StateVals(), Psm\$new()
	- b. Simulation of outcomes
		- Simulate outcomes using the model constructed in Step 3
		- \$sim\_survival(), \$sim\_stateprobs(), \$sim\_qalys(), \$sim\_costs()
- 4. Cost-effectiveness analysis

# **Complete R script**

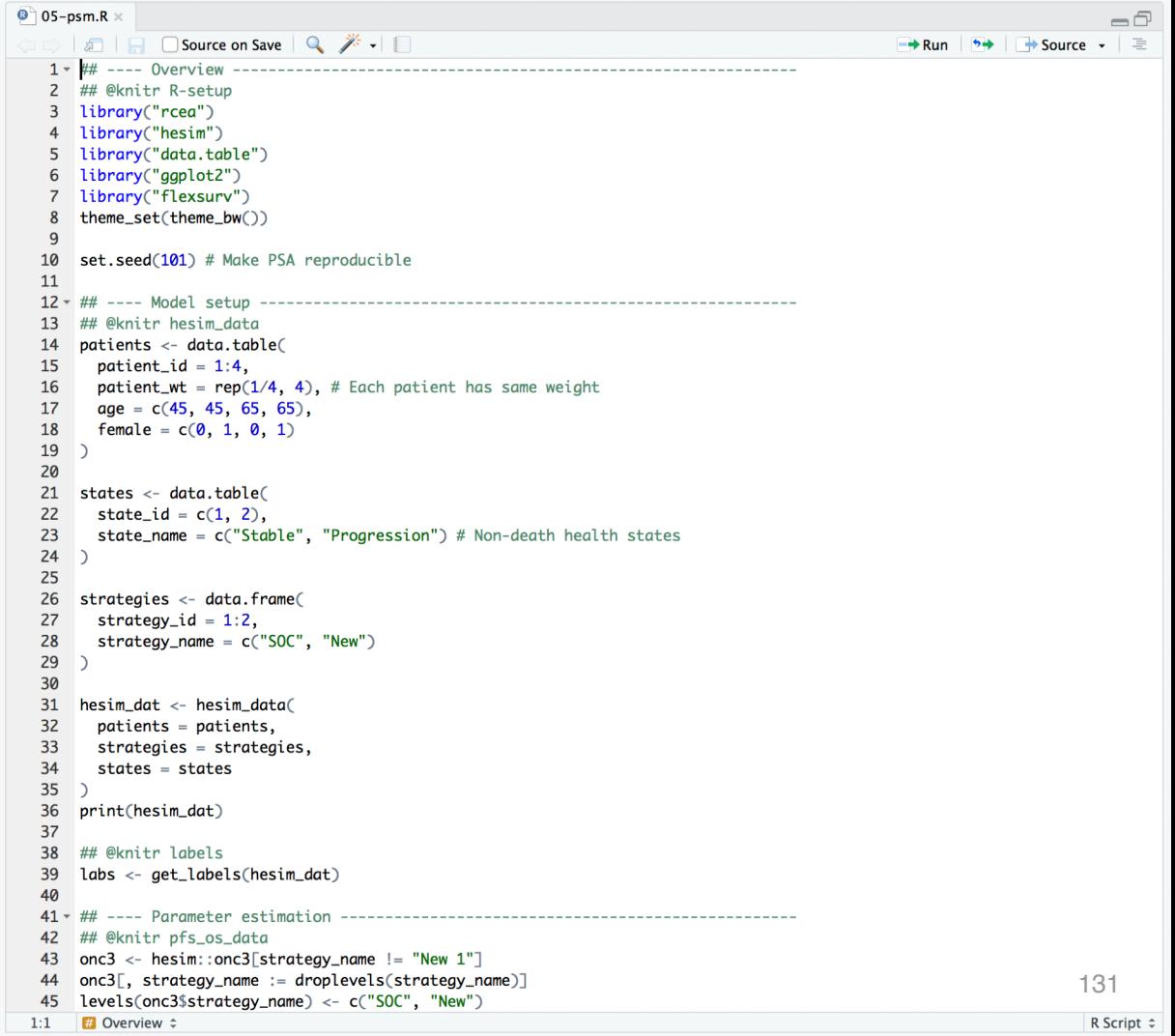

#### **Tutorial**

 $r$ cea  $0.1.2$ 

Reference Tutorials  $\div$ Slides

#### **Partitioned Survival Model**

2021-07-26

Contents Overview

Theory

# https://hesim-dev.github.io/rcea/articles/05-psm.html

#### Overview

Courses interested 105 year Built

While multi-state models can be used to estimate the parameters of a state transition model (STM) in a very flexible manner, data availability can make it difficult (or infeasible) to fit such a model. This is often the case when an evidence synthesis model based on summary level data is used to parameterize the STM. For example, in oncology, published articles of clinical trials often provide survival curves of progression-free survival (PFS) and overall survival (OS), but do not release information on time to event (and censoring) for each transition. In this setting partitioned survival analysis may consequently be a simpler approach.

We will use the same packages as in the "Semi-Markov Multi-state Model" tutorial.

library("rcea") library("hesim") library("data.table") library("ggplot2") library("flexsurv") theme\_set(theme\_bw())

set.seed(101) # Make PSA reproducible

#### Theory

An 3-state partitioned survival model (PSM) simulates the probability that a patient is in each of 3 distinct health states at a given point of time when treated by a particular therapy. State membership is estimated from 2 survival curves (e.g., PFS and OS) using an "area under the

#### Simulation

Cost-effectiveness analysis

 $\circ$ 

# **Exercise 5: Partitioned survival model**

§ *Review and run the R-script "05-psm.R"*

**Cost-effectiveness analysis**

### **Cost-effectiveness analysis**

• The optimal treatment strategy is the one that maximizes the expected net monetary benefit (NMB)

$$
NMB(j, \theta) = e_j(\theta) \cdot k - c_j(\theta)
$$
  
Effectiveness Williams  
(e.g., QALYS) Willingness costs  
of a pair of the DLAD (i, Q)1

*j indexes a treatment strategy* - *indexes a parameter set*

 $\mathbf{r} = \mathbf{argmax}_{i} \mathbf{E}_{\theta}[\text{NMB}(j, \theta)]$  *j\** is treatment with highest NMB averaged across all sets of  $\theta$ 

■ Can also assess optimal strategy using incremental cost-effectiveness ratio (ICER). Treatment 1 is preferred to treatment 0 if**<sup>1</sup>**

$$
k > \frac{E_{\theta}[c_1(\theta) - c_0(\theta)]}{E_{\theta}[e_1(\theta) - e_0(\theta)]} = ICER
$$

135 <sup>1</sup>Only true if both incremental costs (numerator) and incremental effectiveness (denominator) are both positive. Treatment 1 dominates treatment 0 if it *is more effective and less costly. Treatment 1 is dominated by* treatment 0 *if it is less effective and more costly. Treatment 1 is preferred to treatment 0 if it is less costly and less effective when k < ICER.*

# **Value of perfect information**

- § The expected value of perfect information (EVPI) combines the probability of being most effective with the *magnitude* of the expected NMB
- § Intuitively, EVPI is the amount that a decision maker would be willing to pay to collect additional data and completely eliminate uncertainty
- Mathematically, the EVPI is defined as the difference between the maximum expected NMB given perfect information and the maximum expected NMB given current information

 $EVPI = E_{\theta}[\max_j NMB(j,\theta)] - \max_j E_{\theta}[NMB(j,\theta)]$ 

*NMB for optimal treatment at each random draw of the parameters* 

*NMB of treatment that is optimal when averaged across all parameter draws*

# **Economic models with** hesim

1. Model set-up

#### 2. Parameters

- 3. Simulation
	- a. Construction of model
	- b. Simulation of outcomes
- 4. Cost-effectiveness analysis

# **Cost-effectiveness analysis with** hesim

- hesim can be used to perform CEA and summarize decision uncertainty
	- − Other R packages such as BCEA, dampack, SAVI, and EVSI could also be considered, especially for more advanced value of information analysis

- Implementation via the cea() and cea\_pw() functions
	- − cea() summarizes results by taking into account each treatment strategy in the analysis
	- − cea\_pw() summarizes "pairwise" results in which each treatment is compared to a comparator
- § Both are "generic" functions that work with (i) data frame like objects or (ii) "ce" objects

## **Cost-effectiveness analysis with** hesim

markov\_hesim\_ce <- readRDS("markov-cohort-hesim-ce\_sim.rds")

markov\_hesim\_ce

#### \$costs

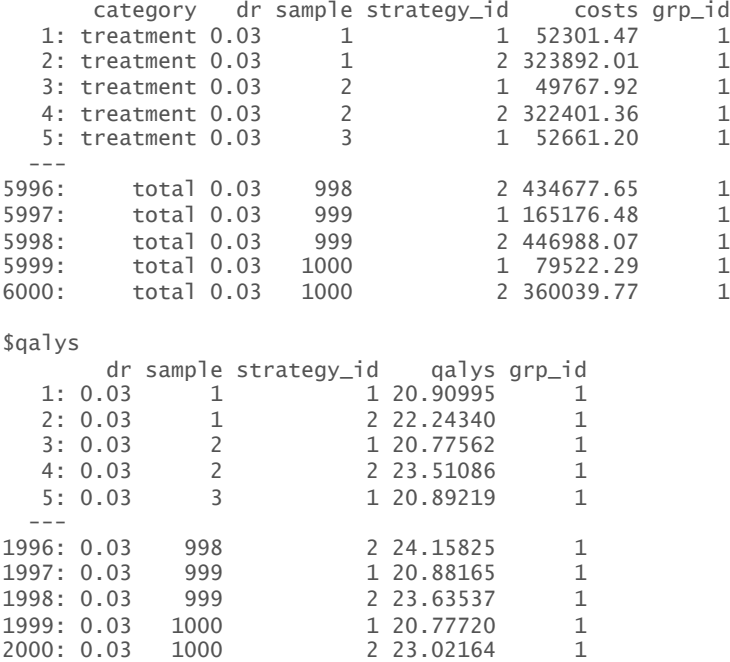

wtp  $\langle$ - seq(0, 250000, 500) #Willingness to pay per QALY cea\_pw\_out <- cea\_pw(markov\_hesim\_ce, comparator = 1,  $dr_q$ alys =  $.03$ ,  $dr_c$ costs =  $.03$ ,  $k = wtp$ ) cea\_out <- cea(markov\_hesim\_ce,  $dr_q$ alys =  $.03$ ,  $dr_c$ costs =  $.03$ ,  $k = wtp$ )

## **Incremental cost-effectiveness ratio with** hesim

 $\text{icer}(\text{cea\_pw\_out}, \text{wtp = } 50000)$  %>% format()

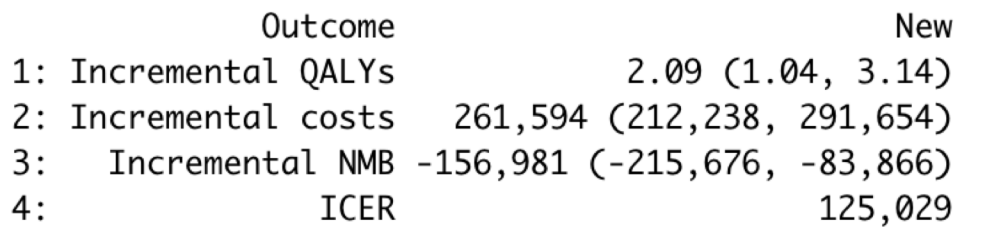

## **Representing decision uncertainty with** hesim

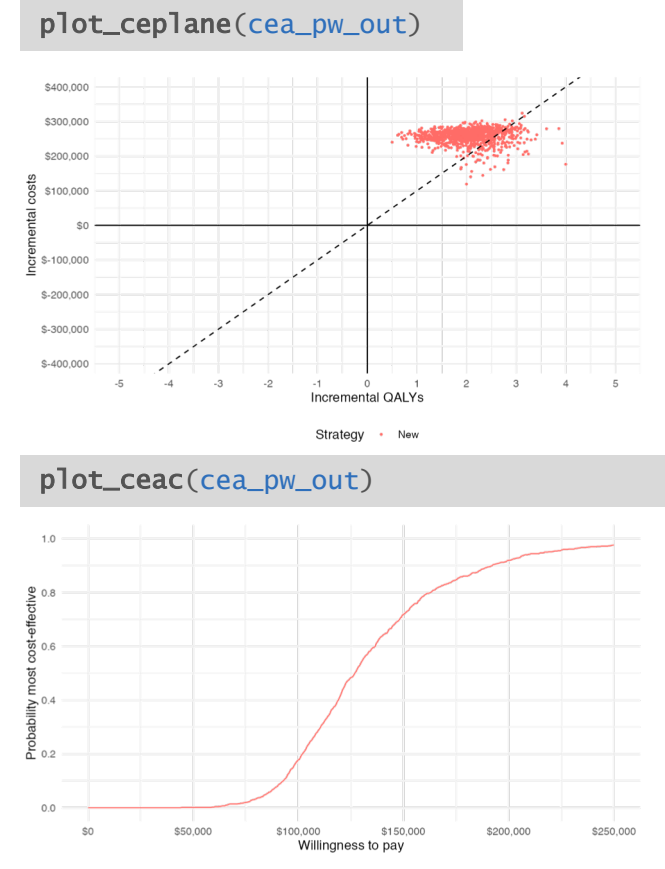

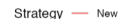

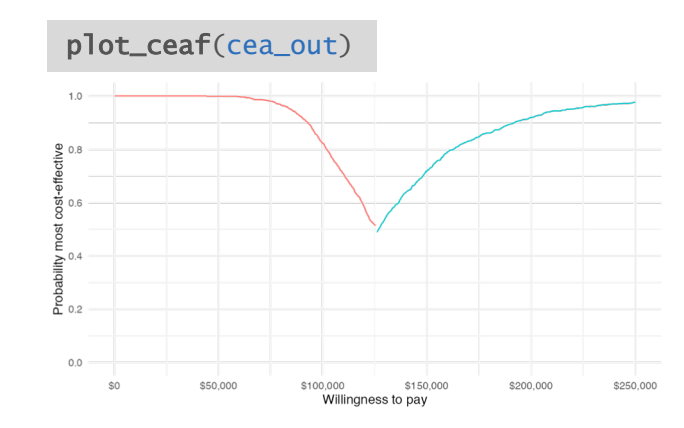

Strategy - SOC - New

#### plot\_evpi(cea\_out)

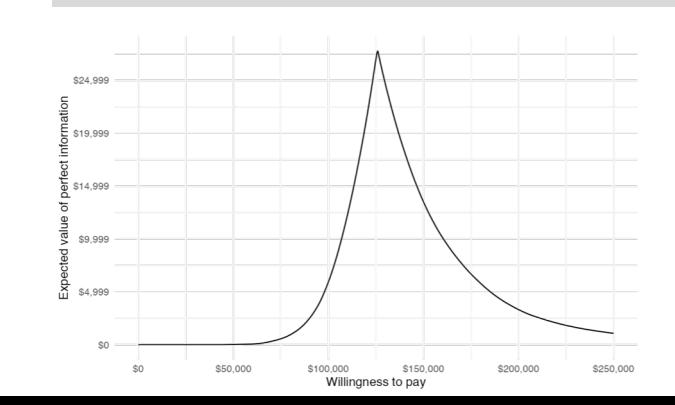

141

### **Complete R script**

```
\bullet 06-cea.R \timesODE In Osource on Save Q <del>X</del> -
                                                                                        \rightarrow Run \rightarrow \rightarrow Source \rightarrow \equiv2^{\circ}## @knitr R-setup
   3 library("hesim")
   \overline{4}library("ggplot2")
   5 library("magrittr")
      theme_set(theme_minimal()) # Set ggplot2 theme
   6
   ## @knitr load-ce
   9
      markov_ce <- readRDS("markov-cohort-ce_sim.rds")
  10markov_ce
  111213<sup>7</sup>## @knitr load-hesim-ce
      markov_hesim_ce <- readRDS("markov-cohort-hesim-ce_sim.rds")
  14hesim_dat <- readRDS("markov-cohort-hesim_data.rds")
  15<sup>7</sup>markov_hesim_ce
  16<sup>1</sup>17## @knitr conduct-cea
  18
    wtp <- seq(0, 250000, 500) # Willingness to pay per QALY
  19
  20
     cea_pw_out <- cea_pw(markov_hesim_ce,
  21
                         comparator = 1, # Comparator is SOC (ID = 1)
  22
                         dr_{q} alys = 0.03, dr_costs = 0.03,
  23
                         wtp)24
      cea_out <- cea(markov_hesim_ce,
  25
                   dr_{-}qalys = 0.03, dr_costs = 0.03,
  26
                    k = wtD27
  28
      ## @knitr conduct-cea-default
  29
      cea_pw_out2 < -cea_pw(maxkov_cce, comparator = "SOC",30
                          k = wtp,
  31
                          sample = "sample", strategy = "strategy",32
                          e = "dqalys", c = "dcosts")33<sup>2</sup>cea_pw_out$summary
  34
      cea_pw_out2$summary
  35
  36 * ## ---- Incremental cost-effectiveness ratio -------------------------------
  37 ## @knitr icer
  38 labs <- get_labels(hesim_dat)
     icer(cea_pw_out, wtp = 50000, labels = labs) %>%
  39
  40
        format()41
  43 ## @knitr ceplane-plot
      plot_ceplane(cea_pw_out, k = 100000, labels = labs)44
  45
 1:1\Box Overview \hat{z}R Script \hat{=}
```
-6

#### **Tutorial**

rcea **0.1.2** 

Reference Tutorials  $\blacktriangleright$ Slides

#### **Cost-effectiveness Analysis**

2021-07-26

#### https://hesim-dev.github.io/rcea/articles/06-cea.html

#### Overview

The prior tutorials have focused on constructing economic models to simulate disease progression, costs, and quality-adjusted life-years (QALYs). While incremental cost-effectiveness ratios (ICERs) have been computed and probabilistic sensitivity analysis (PSA) has been employed, we have not yet formalized cost-effectiveness analysis (CEA) or represented decision uncertainty.

In this analysis we will perform a CEA given the output of model from the "Semi-Markov Multi-state Model" tutorial. We will use the CEA functions from hesim to summarize decision uncertainty and ggplot2 for visualization. The CEA will be peformed for a single target population, but you can review the hesim tutorial on CEA and the references therein for an example of CEA in the context of multiple subgroups.

library("hesim") library("ggplot2") library("magrittr") theme\_set(theme\_minimal()) # Set ggplot2 theme

#### Theory

CEA is based on estimating the net monetary benefit (NMB). For a given parameter set  $\theta$ , the NMB with treatment j is computed as the difference between the monetized health gains from an intervention less costs, or,

$$
NMB(j, \theta) = e_j(\theta) \cdot k - c_j(\theta)
$$

where  $a_1$  and  $a_2$  are measures of boalth outcomes (e.g. OALVs) and sects using tractment i respectively, and  $k$  is a desision makers.

Contents

Overview

CUSLUITI PIULLIIIS WILIT SSPIULE

143
### **Summary**

# **So why R for CE modeling?**

- One platform to do everything
	- − parameter estimation
	- − simulation
- More complex analysis and individual patient simulation
- Your problems are rarely unique
	- − But even if they are, R facilitates development of custom models
- Easier to share and review
- Reproducible

## **Cost-effectiveness analysis with R**

- **BCEA**
- heemod
- hesim
- $\mathcal{C}_{\mathcal{A}}$  $\sim$   $\sim$

# **Why** hesim**?**

- Focus on setting up and interpreting a model rather than implementation
	- − Burdensome programming tasks have already been implemented and optimized
- Flexible enough to cover many problems
	- − May need to write custom code for very complex or unique problems (beyond scope of course)
- Very fast!
	- − IPS in hesim with 100 PSA iterations ran in .44 seconds; equivalent simulation in mstate package took 34 minutes (see [here](https://devinincerti.com/2019/01/01/sim-mstate.html))
	- − Cohort model in hesim with 1,000 PSA iterations ran in 1 second (IPS in 9 seconds), while equivalent cohort model in heemod took 85 seconds (see [here\)](https://github.com/hesim-dev/hesim-presentations/tree/master/r-hta-2020)

### **User interfaces with R Shiny**

### **LESSON 1** Welcome to Shiny

Shiny is an R package that makes it easy to build interactive web applications (apps) straight from R. This lesson will get you started building Shiny apps right away.

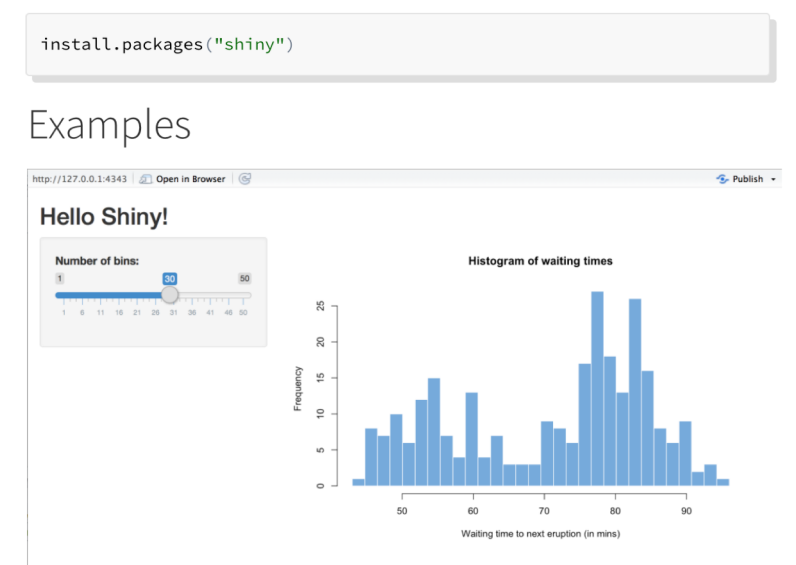

### Making Markov Models Shiny: A **Tutorial**

Robert Smith and Paul Schneider, ScHARR, University of Sheffield

#### Sick Sicker Model in Shiny

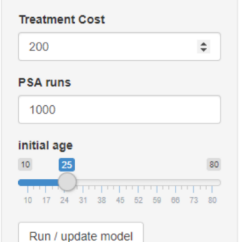

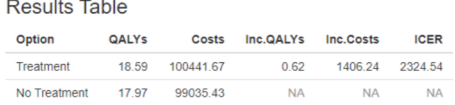

#### Cost-effectiveness Plane

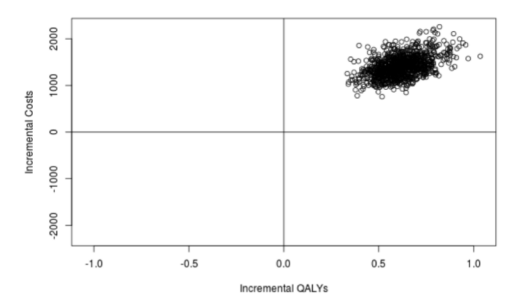

### <https://shiny.rstudio.com/> [https://r-hta.org/tutorial/markov\\_models\\_shiny/](https://r-hta.org/tutorial/markov_models_shiny/) 148

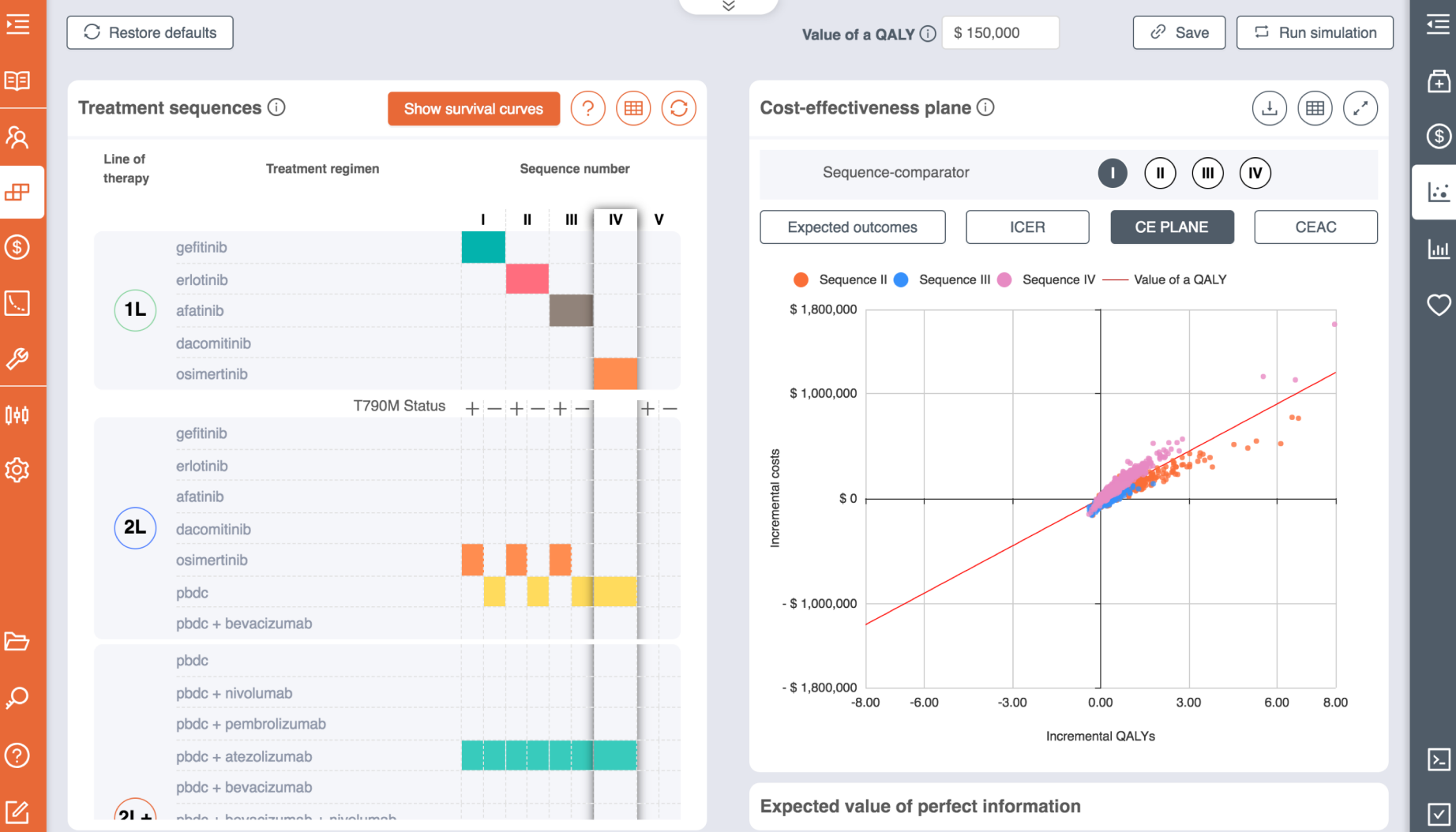

149  $\checkmark$ 

Ξ

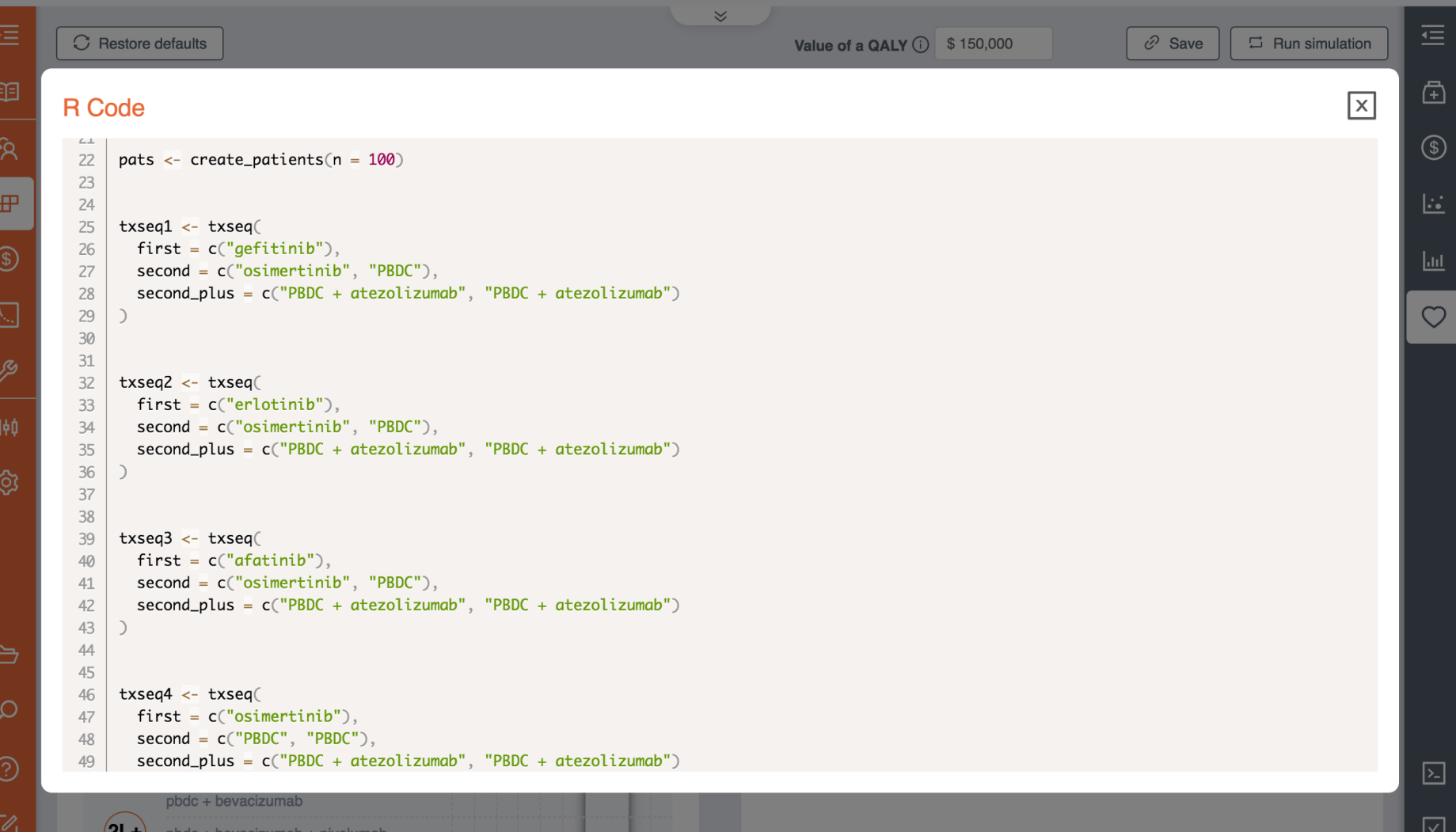

### **Thank you**

[devin.incerti@gmail.com](mailto:Devin.incerti@gmail.com)

[jeroen.jansen@ucsf.edu](mailto:jeroenpauljansen@ucsf.edu)

### Appendix - Building a model with hesim

hesim

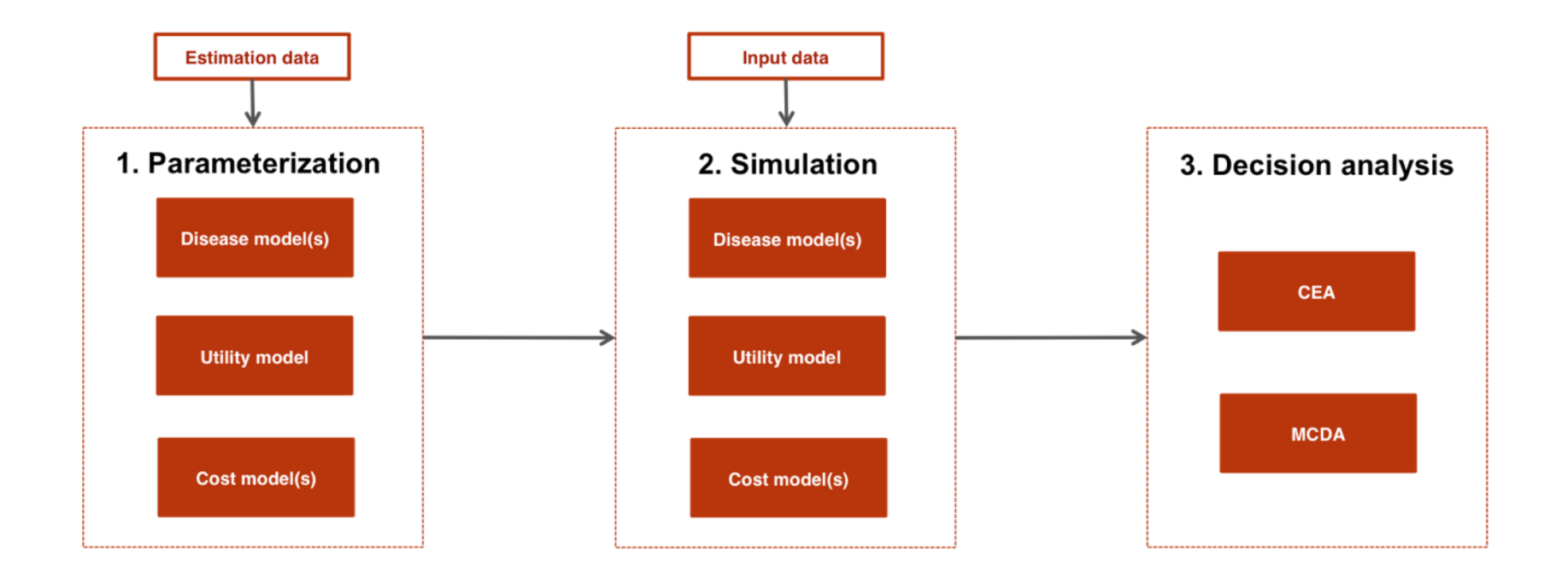

# hesim **overview**

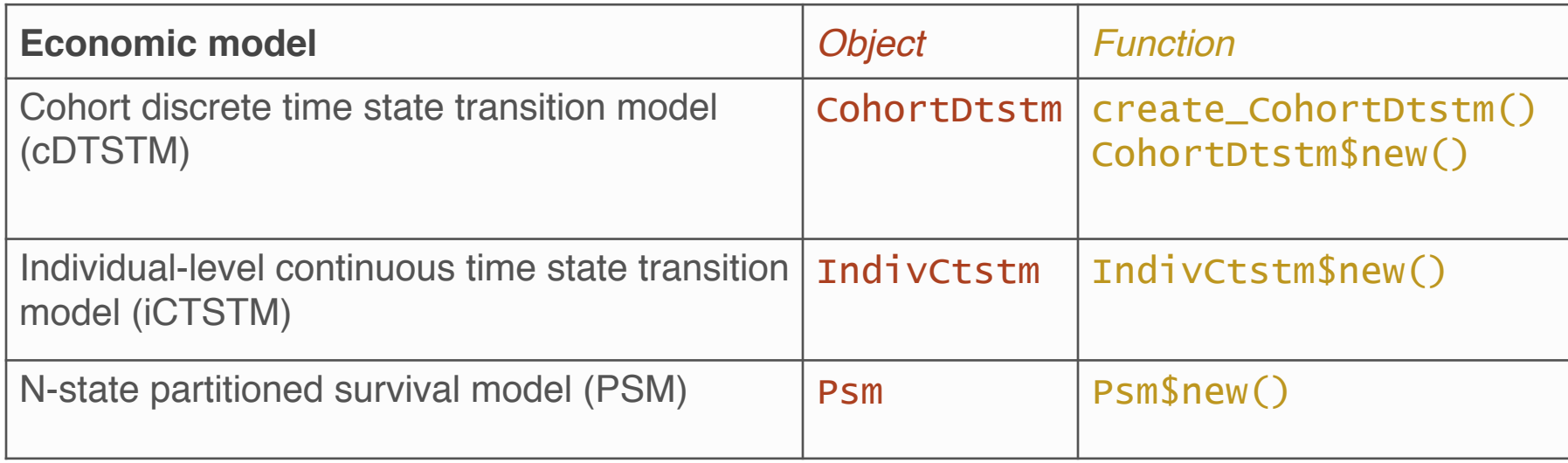

### hesim **- Parameterization**

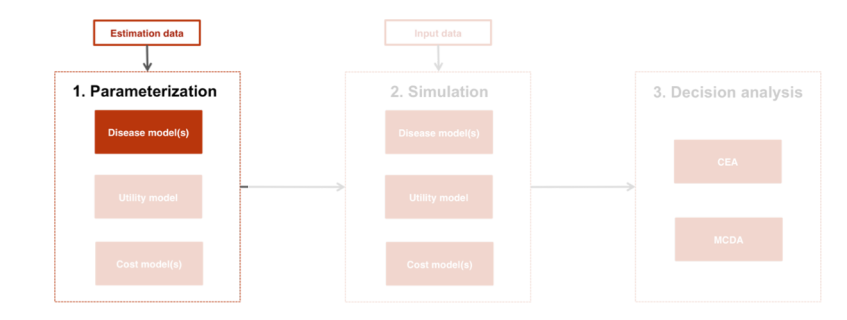

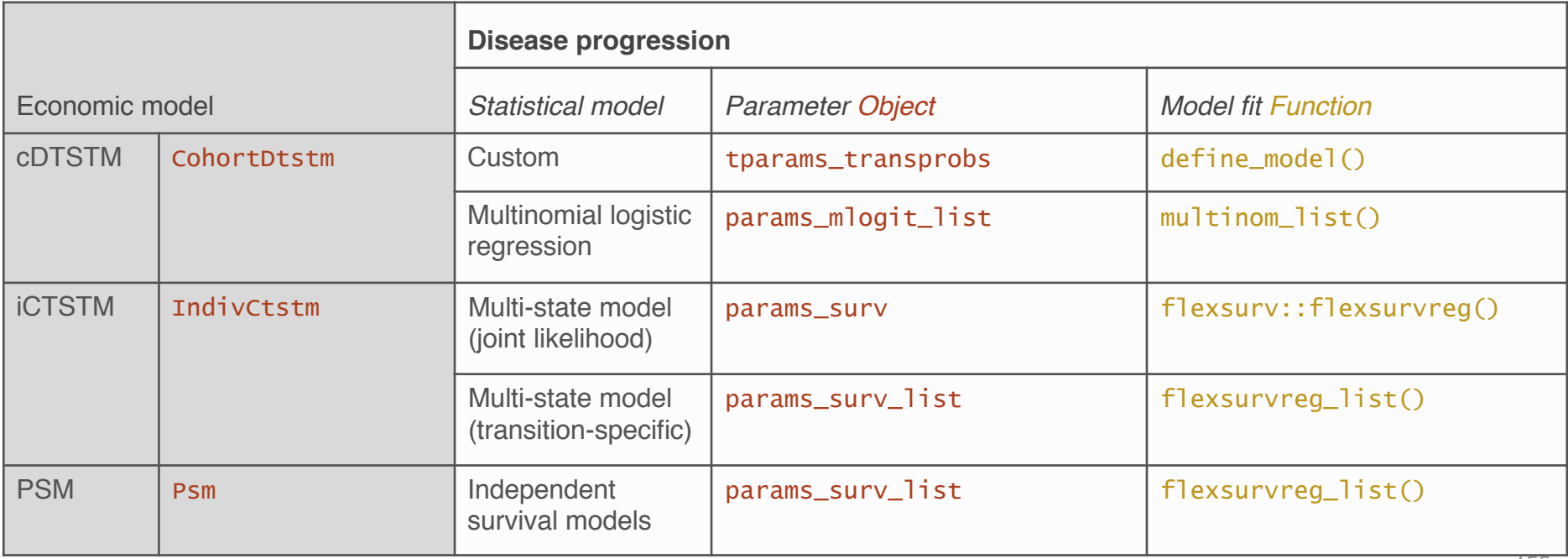

### hesim **- Parameterization**

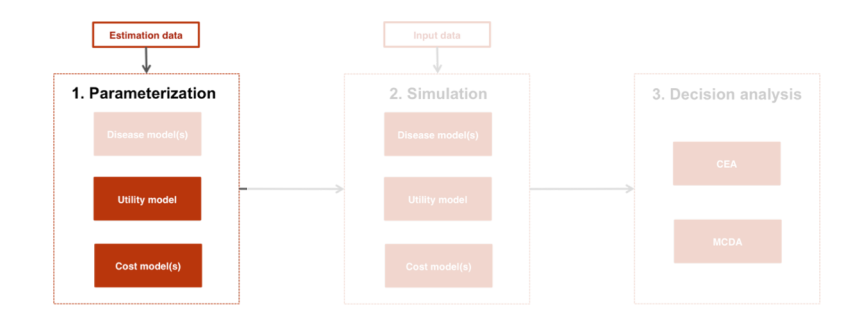

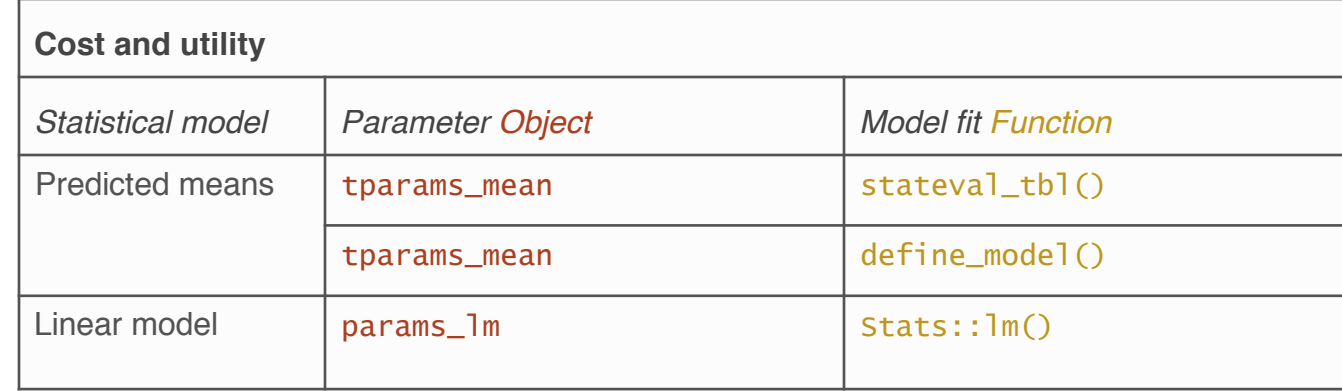

### hesim **- Simulation** Constructing an economic model

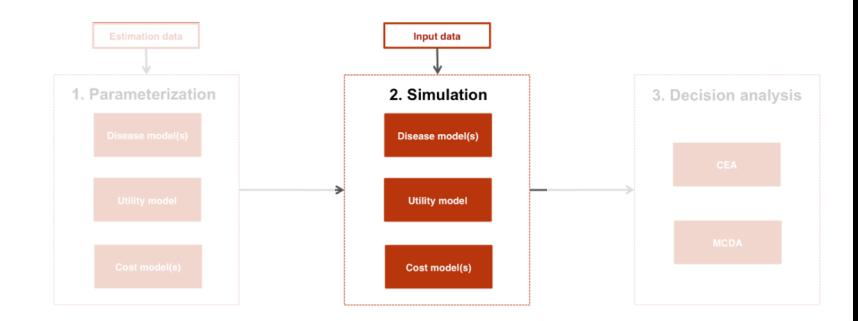

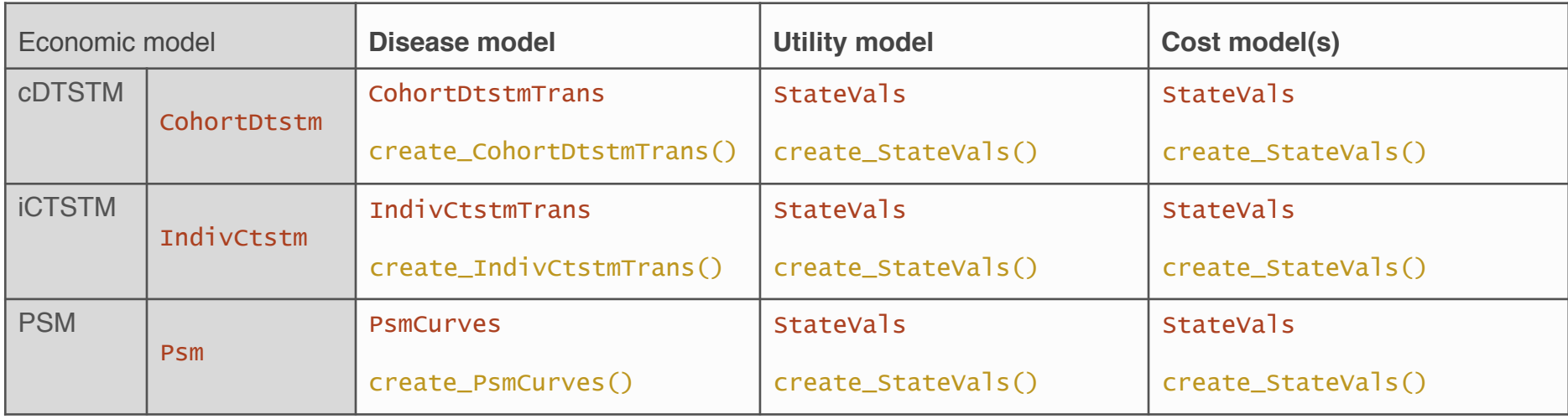

### hesim **- Simulation** Simulating outcomes

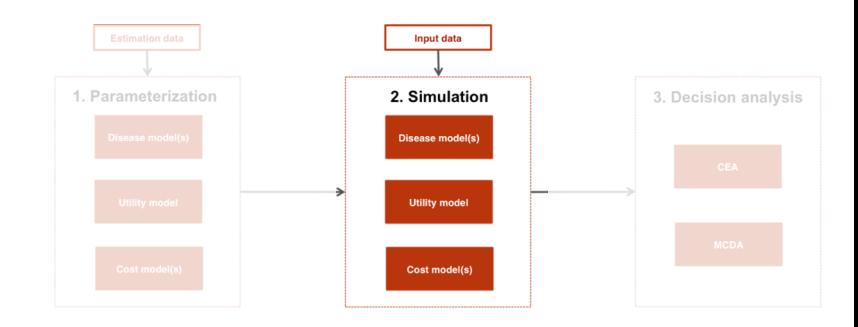

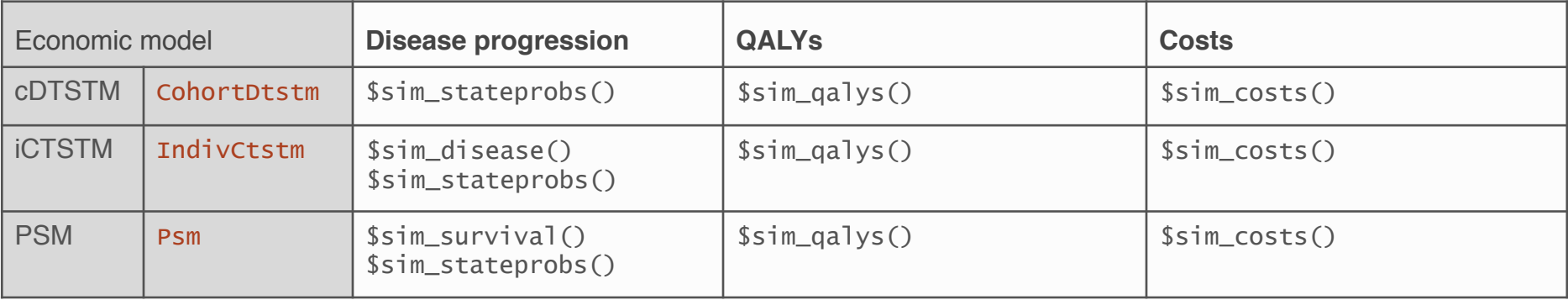